# **Wstęp**

# Cel projektu.

Głównym celem projektu jest wdrożenie Systemu w Centrum Usług Informatycznych we Wrocławiu (dalej CUI), które jako centrum usług wspólnych świadczy usługi finansowo-księgowe na rzecz wybranych jednostek oświatowych Gminy Wrocław. Rozwiązanie będzie służyć scentralizowanemu prowadzeniu ksiąg rachunkowych w jednolity sposób na rzecz wielu placówek oświatowych pozostających w obsłudze CUI. Spodziewaną korzyścią jest podniesienie sprawności i efektywności działania administracji publicznej poprzez rozbudowę i cyfryzację usług publicznych CUI, jako jednostki organizacyjnej Gminy Wrocław. Działania podejmowane w ramach projektu mają na celu zachowanie sprawności organizacyjnej CUI poprzez konieczność zapewnienia ciągłości rozliczenia VAT oraz przesyłania pliku JPK jednostek edukacyjnych w obsłudze CUI oraz jednostek edukacyjnych nie będących w obsłudze finansowo-księgowej CUI, dla których CUI wysyła pliki JPK oraz ciągłości ewidencji księgowej zdarzeń gospodarczych w obsługiwanych jednostkach i sprawozdawczości zgodnie z przepisami.

# **1. Wymagania ogólne**

System dostarczony w ramach Umowy musi spełniać równocześnie poniższe warunki:

- Oferowane rozwiązanie musi posiadać interfejs aplikacji umożliwiający pracę w środowisku Microsoft Windows w wersji 7 i wyższej;
- Wszystkie komponenty serwerowe oferowanego rozwiązania muszą być wykonane w 64 bitowej technologii;
- Oferowane rozwiązanie musi umożliwiać integrację z oprogramowaniem biurowym MS Office w wersji co najmniej 2007;
- W przypadku pracy poprzez www, oferowane rozwiązanie musi umożliwiać pracę przy użyciu przeglądarki Mozilla Firefox, Chrome i Internet Explorer, EDGE w najnowszej wersji.

# *2. Obszary objęte Systemem Finansowo-Księgowym*

System FK mający na celu wspomaganie zarządzanie finansami, umożliwiający szczegółową analizę danych i zwiększenie kontroli finansowej, umożliwienie prowadzenia rozrachunków jednostek oświatowych wraz z bieżącą kontrolą należności i zobowiązań, prowadzenie kasy, wprowadzanie dokumentów sprzedaży i zakupu, generowanie Jednolitych Plików Kontrolnych, prowadzenie sprawozdawczości zgodnie z przepisami.

# . *3. Wdrożenie Systemu*

Zamawiający oczekuje uruchomienia środowiska testowego oraz produkcyjnego Systemu. Oba środowiska pozostaną u Zamawiającego po zakończeniu okresu Wdrożenia.

Wdrożenie na życzenie Zamawiającego powinno odbywać się według metodologii zwinnej lub częściowo zwinnej, która zostanie odzwierciedlona w Analizie Przedwdrożeniowej.

Przedmiot zamówienia nie obejmuje wykonania migracji danych z obecnie wykorzystywanych systemów. Jeżeli jednak System wymagać będzie wykonania migracji i fakt ten zostanie potwierdzony w trakcie Wstępnej Analizy Przedwdrożeniowej, to Zamawiający dostarczy dane w uzgodnionym z Wykonawcą formacie.

### *4. Integracja*

Zamawiający jest odpowiedzialny za wykonanie prac po stronie integrowanych systemów obecnie wykorzystywanych przez Zamawiającego*.*

System musi być zintegrowany z innymi wewnętrznymi systemami i aplikacjami UMW oraz zewnętrznymi rozwiązaniami CUI:

- **Active Directory**. System musi umożliwić integrację z wieloma domenami i lasami (różne jednostki miejskie mogą pracować w różnych domenach).
- **EOF.** System musi mieć możliwość integracji z aplikacją Elektroniczny Obieg Faktur umożliwiając pobieranie dokumentów i danych do wstępnego księgowania i księgowania oraz dekretowanie.

Do integracji Systemu z EOF zostanie wykorzystany interfejs za pomocą pliku lub webservice. Dane beda przekazywane w obu kierunkach (rozdział 5 "Wymagana funkcjonalność Systemu", pozycja FK.155) z informacją o potwierdzeniu odbioru danych. Wykonawca realizuje interfejs wymiany danych w zakresie swojego Systemu.

W celu zapewnienia prawidłowej wymiany danych, EOF wywołując usługi Systemu pobierze komplet danych niezbędnych do prawidłowego zarejestrowania dokumentu księgowego w Systemie (faktura, faktura proforma/zamówienie, faktura korygująca, nota księgowa, lista wypłat, dyspozycja płatności rozliczenie delegacji, rozliczenie zaliczki). EOF pobrane dane wykorzysta wywołując usługi Systemu, których celem jest zarejestrowanie dokumentu księgowego w Systemie (faktura, faktura proforma/zamówienie, faktura korygująca, nota księgowa, lista wypłat, dyspozycja płatności). Wykonawca zobowiązuję się do przekazania Zamawiającemu pełnej dokumentacji Systemu w zakresie niezbędnym do zrealizowania integracji (także po stronie EOF) w trakcie prac wdrożeniowych odpowiednio wcześniej, tj., co najmniej 30 dni roboczych przed przedstawieniem do odbioru integracji przez Wykonawcę. Integracja zostanie zrealizowana w jednej ze standardowych metod integracji, tj. mechanizm plików pośrednich, zapisu/odczytu do baz danych lub wywołania metod webservice Systemu. Opis integracji ustalony wcześniej z Zamawiającym, Wykonawca umieści w Dokumencie Wstępnej analizy Przedwdrożeniowej.

W przypadku, gdy import danych z aplikacji zewnętrznej wymaga posługiwania się innymi niż opisane powyżej identyfikatorami wewnętrznymi w Systemie (np. id\_kontrahenta w Systemie), to System musi wystawiać za pomocą usług interfejsu wymiany danych takie identyfikatory i Wykonawca musi dostarczyć Zamawiającemu opis działania interfejsu Systemu, który będzie umożliwiał sprawne i bezbłędne wdrożenie interfejsu wymiany danych pomiędzy System a aplikacją zewnętrzną co najmniej 30 dni roboczych przed przedstawieniem przez Wykonawcę integracji do odbioru Zamawiającemu.

Przykład struktury pliku wymiany danych (dane w przykładzie są okrojone w stosunku do przewidywanych potrzeb Zamawiającego). W przykładzie występuje rozwiązanie z trzema plikami w ramach jednego eksportu:

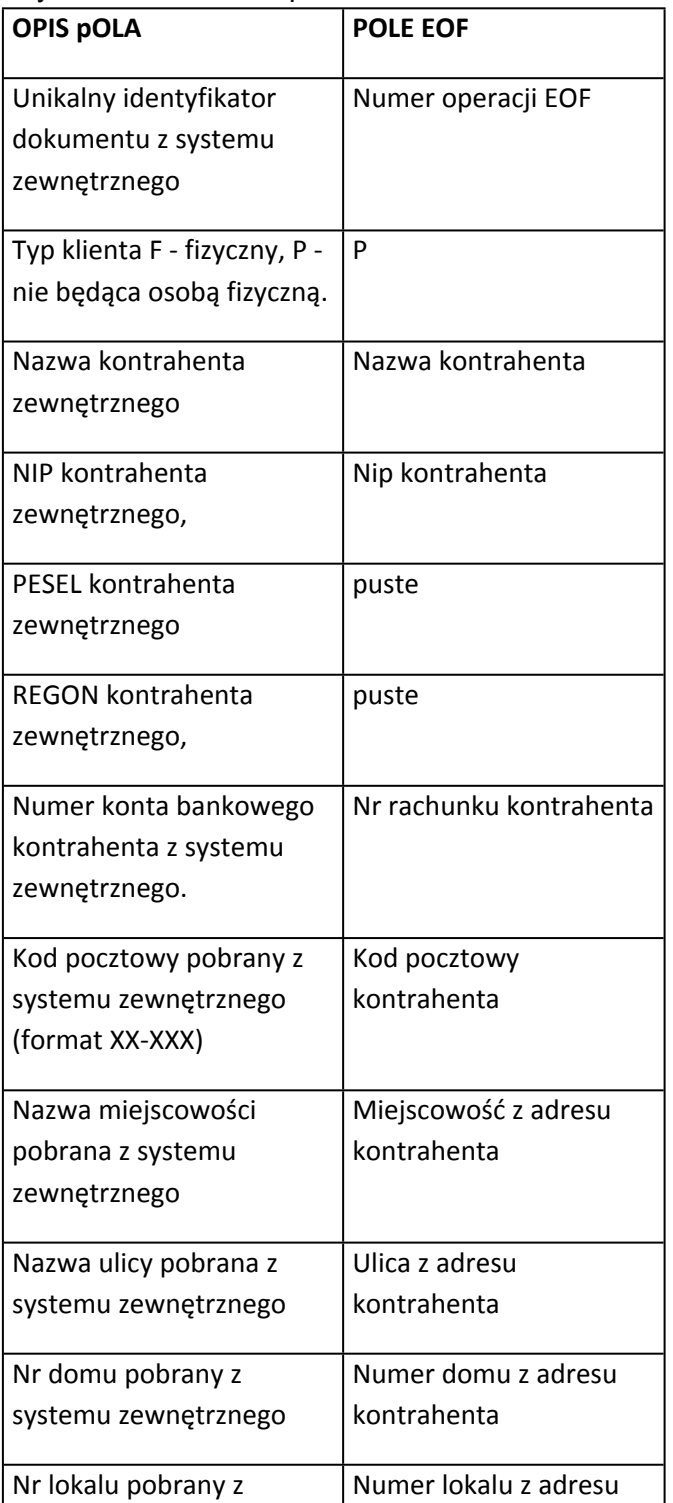

Przykładowa struktura pliku dla dokumentów:

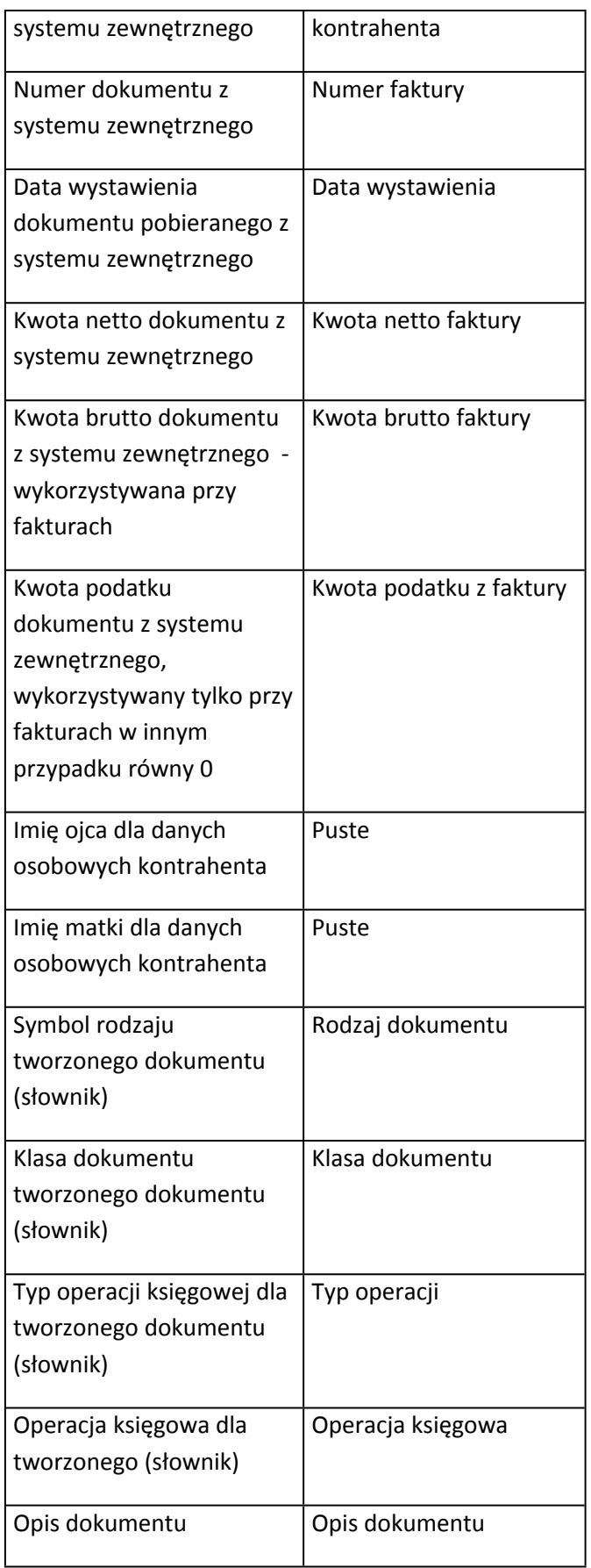

Struktura pliku dla pozycji

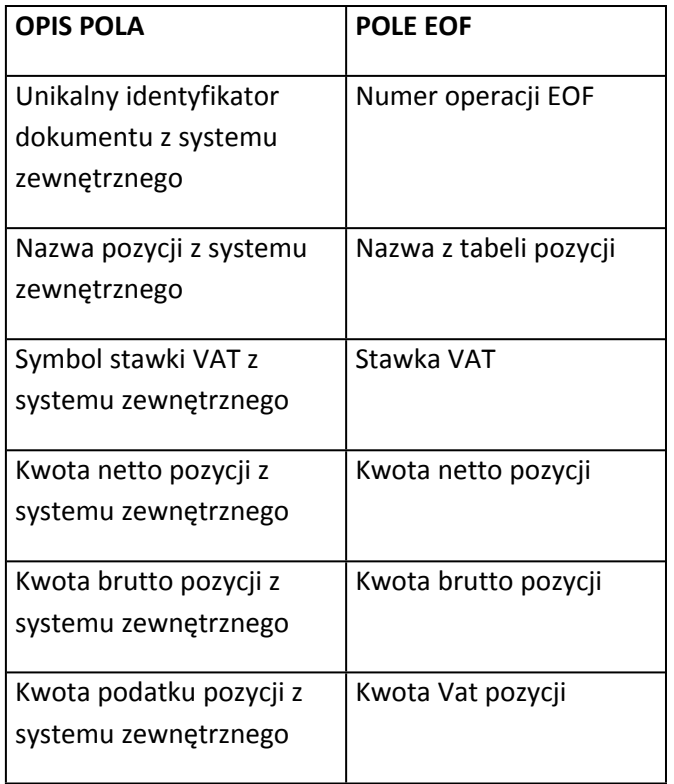

#### Struktura pliku dla terminów płatności

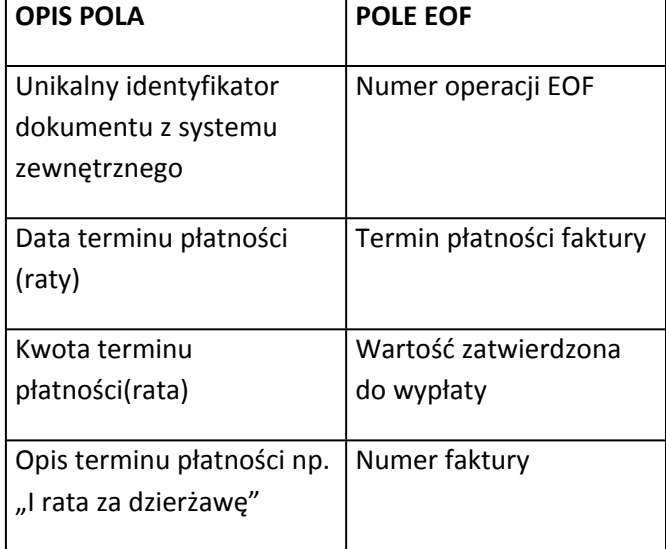

Przewidywany zakres danych w dokumentach:

- data wpływu dokumentu do Jednostki,
- opis merytoryczny (pole tekstowe) informacja o przedmiocie zakupu/wydatku, charakterze zakupu/wydatku, celu zakupu/wydatku (w tym dodatkowe adnotacje na temat realizacji projektów, realizacji dodatkowego zadania, rozliczania środków celowych),
- checkbox: sprawdzono pod względem: rzetelności, legalności, celowości i gospodarności (w dniu),
- checkbox: sprawdzono pod względem merytorycznym (w dniu),
- checkbox: zakup zgodny z ustawą prawo zamówień publicznych,
- checkbox: zakup zgodny z umową (tu pole tekstowe, aktywowane przy zaznaczeniu, do wpisania numeru umowy i daty jej zawarcia),
- checkbox: e-faktura: dokument jest zabezpieczony w repozytorium efaktur,
- checkbox: przyjęto do magazynu (w dniu),
- checkbox: zakup środka trwałego podlega ewidencji wartościowoilościowej, przyjęto do użytkowania (w dniu) (potrzebna jest możliwość wskazania konkretnej pozycji z FV i wpisanie pod jakim numerem w księdze inwentarzowej została ujęta),
- checkbox: wprowadzono do ewidencji ilościowej (dodatkowej) (potrzebna jest możliwość wskazania konkretnej pozycji z FV),
- dane z planu finansowego: dział, rozdział, paragraf, tytuł wydatku, zadanie, obszar (fundusz); kwota słownie do wypłaty jako suma całości, możliwość rozbicia kilku kwot wg różnych klasyfikacji, zadań i funduszy,
- kwalifikacja VAT,
- checkbox: zatwierdzono do wypłaty.

Szczegółowy opis i ustalenia dotyczące integracji zostaną wykonane podczas Analizy Przedwdrożeniowej i spisane w Dokumencie Wstępnej Analizy Przedwdrożeniowej lub w Dokumencie Cząstkowej Analizy Przedwdrożeniowej.

### • **SAP – PLANY Z UM**

Dane pobierane z SAP R/3 do Systemu. Interfejs w jedną stronę. W obecnym rozwiązaniu pobierane są dane za pomocą pliku pfs, (docelowo możliwe połączenie z wykorzystaniem Szyny Danych .Import danych o planie z systemu SAP służy do aktualizacji planów w Systemie.

Import z systemu SAP danych podstawowych dla klucza klasyfikacji budżetowej (dział, rozdział, paragraf z analityką, zadanie budżetowe/ źródło dochodu, dysponent, obszar funkcjonalny) i dodawanie brakujących danych podstawowych, aby następnie System mógł przypisywać do nich wysokość planu. System musi importować dane o planie z pliku o danej strukturze. Przykładową zawartość pliku wsadowego pfs poniżej.

Przykładowy plik pfs, ma on strukturę pliku xml.

Plik jest generowany w SAP i zaczytywany bezpośrednio w obecnie wykorzystywanej aplikacji u Zamawiającego.

Zawiera on plan budżetu, modyfikowanego raz w miesiącu przez Urząd Miejski Wrocławia.

------------------------------------------------------------------------------------------------------------- ------------------------- <?xml version="1.0" encoding="windows-1250" standalone="no"?> <PF> <Slowniki>

<Zadania>

<Zadanie id="33" kod="EDU/ZP01" nazwa="EDU/ZP01" />

</Zadania>

</Slowniki>

<Jednostka regon=""" id="1">

<Opis nazwa="JZZ-05" />

```
<Plan rok="2018" data="2018-09-30" id="238403" nazwa="JZZ-05"
rodzaj="B_GW" status="3">
<Paragraf kod="4010" nazwa="4010" typWD="W"
wykonanie="podsum">
<Grupa id="1">
<Pozycja id="1" id_zadania="33" nazwa="999">
<Rozdzial v="147719.00" kod="80110" />
</Pozycja>
</Grupa>
</Paragraf>
</Plan>
</Jednostka>
<Jednostka regon=""" id="2">
<Opis nazwa="JZZ-05" />
<Plan rok="2018" data="2018-09-30" id="238404" nazwa="JZZ-05"
rodzaj="B_GW" status="3">
<Paragraf kod="4040" nazwa="4040" typWD="W"
wykonanie="podsum">
<Grupa id="2">
<Pozycja id="2" id_zadania="33" nazwa="999">
<Rozdzial v="16286.00" kod="80110" />
</Pozycja>
</Grupa>
</Paragraf>
</Plan>
</Jednostka>
<Jednostka regon=""" id="3">
<Opis nazwa="JZZ-05" />
<Plan rok="2018" data="2018-09-30" id="238405" nazwa="JZZ-05"
rodzaj="B_GW" status="3">
<Paragraf kod="4110" nazwa="4110" typWD="W"
wykonanie="podsum">
<Grupa id="3">
<Pozycja id="3" id_zadania="33" nazwa="999">
<Rozdzial v="30513.00" kod="80110" />
</Pozycja>
</Grupa>
</Paragraf>
</Plan>
</Jednostka>
<Jednostka regon=""" id="4">
<Opis nazwa="JZZ-05" />
<Plan rok="2018" data="2018-09-30" id="238406" nazwa="JZZ-05"
rodzaj="B_GW" status="3">
<Paragraf kod="4120" nazwa="4120" typWD="W"
wykonanie="podsum">
<Grupa id="4">
<Pozycja id="4" id_zadania="33" nazwa="999">
<Rozdzial v="3347.00" kod="80110" />
</Pozycja>
```

```
</Grupa>
</Paragraf>
</Plan>
</Jednostka>
<Jednostka regon=""" id="5">
<Opis nazwa="JZZ-05" />
<Plan rok="2018" data="2018-09-30" id="238407" nazwa="JZZ-05"
rodzaj="B_GW" status="3">
<Paragraf kod="4210" nazwa="4210" typWD="W"
wykonanie="podsum">
<Grupa id="5">
<Pozycja id="5" id_zadania="33" nazwa="999">
<Rozdzial v="1466.00" kod="80110" />
</Pozycja>
</Grupa>
</Paragraf>
</Plan>
</Jednostka>
<Jednostka regon=""" id="6">
<Opis nazwa="JZZ-05" />
<Plan rok="2018" data="2018-09-30" id="238408" nazwa="JZZ-05"
rodzaj="B_GW" status="3">
<Paragraf kod="4280" nazwa="4280" typWD="W"
wykonanie="podsum">
<Grupa id="6">
<Pozycja id="6" id_zadania="33" nazwa="999">
<Rozdzial v="332.00" kod="80110" />
</Pozycja>
</Grupa>
</Paragraf>
</Plan>
</Jednostka>
<Jednostka regon=""" id="7">
<Opis nazwa="JZZ-05" />
<Plan rok="2018" data="2018-09-30" id="238409" nazwa="JZZ-05"
rodzaj="B_GW" status="3">
<Paragraf kod="4300" nazwa="4300" typWD="W"
wykonanie="podsum">
<Grupa id="7">
<Pozycja id="7" id_zadania="33" nazwa="999">
<Rozdzial v="1864.00" kod="80110" />
</Pozycja>
</Grupa>
</Paragraf>
</Plan>
</Jednostka>
<Jednostka regon=""" id="8">
<Opis nazwa="JZZ-05" />
<Plan rok="2018" data="2018-09-30" id="238410" nazwa="JZZ-05"
rodzaj="B_GW" status="3">
```

```
<Paragraf kod="4430" nazwa="4430" typWD="W"
wykonanie="podsum">
<Grupa id="8">
<Pozycja id="8" id_zadania="33" nazwa="999">
<Rozdzial v="62.00" kod="80110" />
</Pozycja>
</Grupa>
</Paragraf>
</Plan>
</Jednostka>
<Jednostka regon=""" id="9">
<Opis nazwa="JZZ-05" />
<Plan rok="2018" data="2018-09-30" id="238411" nazwa="JZZ-05"
rodzaj="B_GW" status="3">
<Paragraf kod="4440" nazwa="4440" typWD="W"
wykonanie="podsum">
<Grupa id="9">
<Pozycja id="9" id_zadania="33" nazwa="999">
<Rozdzial v="4249.00" kod="80110" />
</Pozycja>
</Grupa>
</Paragraf>
</Plan>
</Jednostka>
<Jednostka regon=""" id="10">
<Opis nazwa="JZZ-05" />
<Plan rok="2018" data="2018-09-30" id="238412" nazwa="JZZ-05"
rodzaj="B_GW" status="3">
<Paragraf kod="4520" nazwa="4520" typWD="W"
wykonanie="podsum">
<Grupa id="10">
<Pozycja id="10" id_zadania="33" nazwa="999">
<Rozdzial v="12255.00" kod="80110" />
</Pozycja>
</Grupa>
</Paragraf>
</Plan>
</Jednostka>
<Jednostka regon=""" id="11">
<Opis nazwa="JZZ-05" />
<Plan rok="2018" data="2018-09-30" id="238413" nazwa="JZZ-05"
rodzaj="B_GW" status="3">
<Paragraf kod="4700" nazwa="4700" typWD="W"
wykonanie="podsum">
<Grupa id="11">
<Pozycja id="11" id_zadania="33" nazwa="999">
<Rozdzial v="696.00" kod="80110" />
</Pozycja>
</Grupa>
</Paragraf>
```

```
</Plan>
</Jednostka>
<Jednostka regon=""" id="12">
<Opis nazwa="JZZ-05" />
<Plan rok="2018" data="2018-09-30" id="238414" nazwa="JZZ-05"
rodzaj="B_GW" status="3">
<Paragraf kod="3020" nazwa="3020" typWD="W"
wykonanie="podsum">
<Grupa id="12">
<Pozycja id="12" id_zadania="33" nazwa="999">
<Rozdzial v="489.00" kod="80110" />
</Pozycja>
</Grupa>
</Paragraf>
</Plan>
</Jednostka>
<Jednostka regon=""" id="13">
<Opis nazwa="JZZ-05" />
<Plan rok="2018" data="2018-09-30" id="238415" nazwa="JZZ-05"
rodzaj="B_GW" status="3">
<Paragraf kod="4010" nazwa="4010" typWD="W"
wykonanie="podsum">
<Grupa id="13">
<Pozycja id="13" id_zadania="33" nazwa="999">
<Rozdzial v="73229.00" kod="80110" />
</Pozycja>
</Grupa>
</Paragraf>
</Plan>
</Jednostka>
<Jednostka regon=""" id="14">
<Opis nazwa="JZZ-05" />
<Plan rok="2018" data="2018-09-30" id="238416" nazwa="JZZ-05"
rodzaj="B_GW" status="3">
<Paragraf kod="4040" nazwa="4040" typWD="W"
wykonanie="podsum">
<Grupa id="14">
<Pozycja id="14" id_zadania="33" nazwa="999">
<Rozdzial v="8240.00" kod="80110" />
</Pozycja>
</Grupa>
</Paragraf>
</Plan>
</Jednostka>
<Jednostka regon=""" id="15">
<Opis nazwa="JZZ-05" />
<Plan rok="2018" data="2018-09-30" id="238417" nazwa="JZZ-05"
rodzaj="B_GW" status="3">
<Paragraf kod="4110" nazwa="4110" typWD="W"
wykonanie="podsum">
```

```
<Grupa id="15">
<Pozycja id="15" id_zadania="33" nazwa="999">
<Rozdzial v="14375.00" kod="80110" />
</Pozycja>
</Grupa>
</Paragraf>
</Plan>
</Jednostka>
<Jednostka regon=""" id="16">
<Opis nazwa="JZZ-05" />
<Plan rok="2018" data="2018-09-30" id="238418" nazwa="JZZ-05"
rodzaj="B_GW" status="3">
<Paragraf kod="4120" nazwa="4120" typWD="W"
wykonanie="podsum">
<Grupa id="16">
<Pozycja id="16" id_zadania="33" nazwa="999">
<Rozdzial v="296.00" kod="80110" />
</Pozycja>
</Grupa>
</Paragraf>
</Plan>
</Jednostka>
<Jednostka regon=""" id="17">
<Opis nazwa="JZZ-05" />
<Plan rok="2018" data="2018-09-30" id="238419" nazwa="JZZ-05"
rodzaj="B_GW" status="3">
<Paragraf kod="4210" nazwa="4210" typWD="W"
wykonanie="podsum">
<Grupa id="17">
<Pozycja id="17" id_zadania="33" nazwa="800">
<Rozdzial v="429.00" kod="80110" />
</Pozycja>
</Grupa>
</Paragraf>
</Plan>
</Jednostka>
<Jednostka regon=""" id="18">
<Opis nazwa="JZZ-05" />
<Plan rok="2018" data="2018-09-30" id="238420" nazwa="JZZ-05"
rodzaj="B_GW" status="3">
<Paragraf kod="4210" nazwa="4210" typWD="W"
wykonanie="podsum">
<Grupa id="18">
<Pozycja id="18" id_zadania="33" nazwa="999">
<Rozdzial v="906.00" kod="80110" />
</Pozycja>
</Grupa>
</Paragraf>
</Plan>
</Jednostka>
```

```
<Jednostka regon=""" id="19">
<Opis nazwa="JZZ-05" />
<Plan rok="2018" data="2018-09-30" id="238421" nazwa="JZZ-05"
rodzaj="B_GW" status="3">
<Paragraf kod="4300" nazwa="4300" typWD="W"
wykonanie="podsum">
<Grupa id="19">
<Pozycja id="19" id_zadania="33" nazwa="999">
<Rozdzial v="1774.00" kod="80110" />
</Pozycja>
</Grupa>
</Paragraf>
</Plan>
</Jednostka>
<Jednostka regon=""" id="20">
<Opis nazwa="JZZ-05" />
<Plan rok="2018" data="2018-09-30" id="238422" nazwa="JZZ-05"
rodzaj="B_GW" status="3">
<Paragraf kod="4360" nazwa="4360" typWD="W"
wykonanie="podsum">
<Grupa id="20">
<Pozycja id="20" id_zadania="33" nazwa="800">
<Rozdzial v="367.00" kod="80110" />
</Pozycja>
</Grupa>
</Paragraf>
</Plan>
</Jednostka>
<Jednostka regon=""" id="21">
<Opis nazwa="JZZ-05" />
<Plan rok="2018" data="2018-09-30" id="238423" nazwa="JZZ-05"
rodzaj="B_GW" status="3">
<Paragraf kod="4440" nazwa="4440" typWD="W"
wykonanie="podsum">
<Grupa id="21">
<Pozycja id="21" id_zadania="33" nazwa="999">
<Rozdzial v="1779.00" kod="80110" />
</Pozycja>
</Grupa>
</Paragraf>
</Plan>
</Jednostka>
<Jednostka regon=""" id="22">
<Opis nazwa="JZZ-05" />
<Plan rok="2018" data="2018-09-30" id="238424" nazwa="JZZ-05"
rodzaj="B_GW" status="3">
<Paragraf kod="4520" nazwa="4520" typWD="W"
wykonanie="podsum">
<Grupa id="22">
<Pozycja id="22" id_zadania="33" nazwa="999">
```
<Rozdzial v="4952.00" kod="80110" /> </Pozycja> </Grupa> </Paragraf> </Plan> </Jednostka>  $<$ / $PF$  $>$ 

### • **Integracja z systemem Majątek Trwały.**

Wykonawca wykona integrację po swojej stronie z dokładnym opisem, a aplikacja zewnętrzna Majątek Trwały zostanie zintegrowana według założeń uzgodnionych z Zamawiającymi opisanych w Dokumencie Wstępnej Analizy Przedwdrożeniowej lub Dokumencie Cząstkowej Analizy Przedwdrożeniowej i odebranych przez Zamawiającego.

Zamawiający wymaga, aby w ramach integracji co najmniej umożliwić zaksięgowanie danych w Systemie, przy założeniu, że pozycje środków trwałych wprowadzane są w pierwszej kolejności do systemu Majątek Trwały i panuje zasada jednokrotnego wprowadzania danych.

Przewidywany zakres obsługi systemu zewnętrznego Majątek Trwały dla obszaru edukacji:

- umorzenie,
- amortyzacja,
- wprowadzenie do inwentarza.
- **Generowanie plików sprawozdań dla systemu SJO BESTI@ i Besti@ JST. Format XML - jako funkcjonalność Systemu Finansowo-Księgowego**.

W tym możliwość wygenerowania pliku XML dla wybranego sprawozdania RB-34S, RB-N, RB-Z, RB-ZN, RB-50W. jak również kilku jednostek jednocześnie, gotowego do wczytania do systemu SJO BESTI@, co ograniczy konieczność wprowadzania danych ręcznie do SJO BESTI@.

Dla sprawozdań finansowych (Bilans, Rachunek Zysków i Strat, Zestawienie Zmian Funduszu) , System musi generować na polecenie użytkownika Systemu pliku dla każdego ze sprawozdań w formacie XML z wszystkimi danymi sprawozdania, który będzie umożliwiał prawidłowe wczytanie do systemu SJO BESTI@, aby nie trzeba było wprowadzać danych ręcznie. Wymagany format XML odpowiada specyfikacji producenta systemu BESTI@ - opisy są dostępne na stronie http://www.budzetjst.pl/ ; zakładka: Dokumentacja.

- **Generowanie sprawozdań RB-28S i RB-27Sw ustalonym formacie w pliku MS Excel do wczytania w sposób ręczny(przeniesienie pliku oraz uruchomienie zaczytania przyciskiem na formularzu) przez pracownika do systemu zewnętrznego o nazwie "Konsolidacja RB**".
- **Pobranie danych z zewnętrznego systemu płacowego.**
	- $\checkmark$  Import listy płac jako funkcjonalność Systemu Finansowo-Księgowego. Pobieranie listy płac z zewnętrznego systemu płacowego wraz ze znacznikami do rozksięgowania.
	- $\checkmark$  Import dodatkowych danych do kontroli poprawności, aktualności i spójności danych generowanych na sprawozdaniach typu RB (zestawienie różnic między danymi między Systemem a zewnętrznym systemie płacowym):

*Dane powinny zostać pobrane w kontekście*: Rok (int) - rok sprawozdania IdPlacowki (int) - id placówki w systemie płacowym Vulcan Place DataOd (date) - data od sprawozdania DataDo(date) - data do sprawozdania *Zakres danych*: JOS (nvarchar(31)) - nazwa skrócona placówki z systemu Vulcan Place Rozdzial (nvarchar(5)) - rozdział (powinien być identyczny z rozdziałem z systemu księgowego) Zadanie (nchar(60)) - zadanie (powinno być identyczne z zadaniem z systemu księgowego) Paragraf (nchar(4)) - paragraf (powinien być identyczny z paragrafem z systemu księgowego) Kwota (Numeric(12,2)) - wartość pozycji w systemie Vulcan Place *Dane z list płac:* Data Wyplaty(datetime) - data wypłaty Nazwa(nvarchar(60)) - nazwa listy *Dane z listy umów o pracę:* Data Wyplaty (datetime) - data wypłaty Opis(nvarchar(60)) - nazwa listy Rodzaj (nvarchar(30)) - 'nauczyciele' lub 'administracja i obsługa'

Zamawiający zakłada, że w celu wywołania tych danych, potrzebne będzie przekazanie danych w formie parametrów, co powinien umożliwić interfejs po stronie Systemu. Przykładowa dane do wywołania:

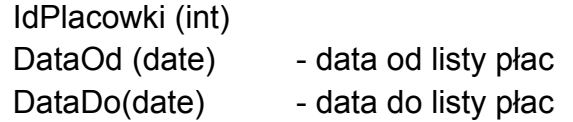

Szczegółowy opis interfejsu zostanie opisany przez Wykonawcę we Wstępnej Analizy Przedwdrożeniowej.

- **Przekazywanie danych do zewnętrznego systemu PIF (Portal Informacji Finansowej).**
	- $\checkmark$  Dane moga być przekazane w formie widoku (view) z aktualnymi danymi na bazie w przypadku bazy danych MS SQL lub w ustalony i opisany w Analizie Przedwdrożeniowej lub Wstępnej Analizie Przedwdrożeniowej sposób wymiany zaakceptowany przez Zamawiającego. Wykonawca musi udostępnić w ramach interfejsu następujące dane:

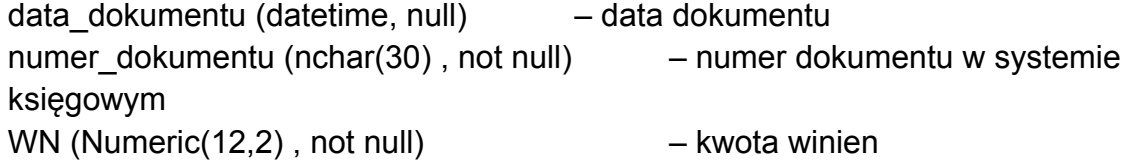

MA (Numeric(12,2), not null) – kwota ma Fundusz (nchar(10) , null) – pole fundusz z systemu księgowego Konto (nvarchar(20), null) - konto księgowania 005) Zadanie (nchar(60) , null) – pole Zadanie z systemu księgowego Rok (int, null) – Rok księgowania Miesiac (int, null) - Miesiac księgowania id dzial (nchar(3), null) - dział z systemu księgowego paragraf (nchar(4), null) - paragraf z systemu księgowego paragraf + ' ' + Poz pozycja3 (nvarchar(3), null) - trzy pierwsze znaki z pola Poz pozycja (nchar(40) , null) - powtórzenie pola Poz dzial (nvarchar(3), null) - powtórzenie pola id dzial pola numer\_dokumentu) msc (int, null)  $\qquad \qquad$  - powtórzenie pola Miesiac data operacji (datetime, null) - data operacji (księgowania) opis dokumentu(nchar(100), not null) - opis dokumentu w systemie księgowym tresc(nchar(100), not null) - treść dokumentu konto3 (nvarchar(3), null) - trzy pierwsze znaki z pola konto kontrahetów)

Placówka (nchar(10) , not null) – Skrócona nazwa placówki np. (JPR-Dziennik (nchar(25) , not null) – pole dziennik z systemu księgowego rozdzial (nchar(5), null) - rozdział z systemu księgowego Klasyfikacja (nvarchar(55), null) - klasyfikacja = dział + ' ' + rozdział +  $\&$  + rodz dok (nchar(3), null) - rodzaj dokumentu (dwa pierwsze znaki

kontrahent (nchar(5), null) - id kontrahenta lub null (interfejs do tabeli

Zakres danych może się różnić od przedstawionego powyżej po wyrażeniu zgody przez Zamawiającego i zapewnieniu przez Wykonawcę, że zakres przesyłanych danych spełnia wszystkie potrzeby informacyjne Zamawiającego dotyczące otrzymywanych informacji. Dokładny opis interfejsu zostanie ustalony podczas prac związanych z Analizą Przedwdrożeniową lub Wstępną Analizą Przedwdrożeniową i w tym dokumencie opisany przez Wykonawcę.

Zamawiający preferuje integrację systemów z wykorzystaniem usług WebService do wymiany danych tam, gdzie jest to zasadne**.**

# *5. Wymagana funkcjonalność Systemu.*

Priorytety wymagań zostały określone w kolumnie "Wymagalność".

Wymagalność:

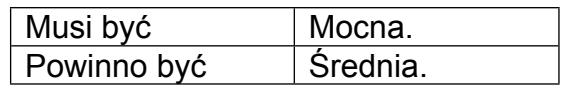

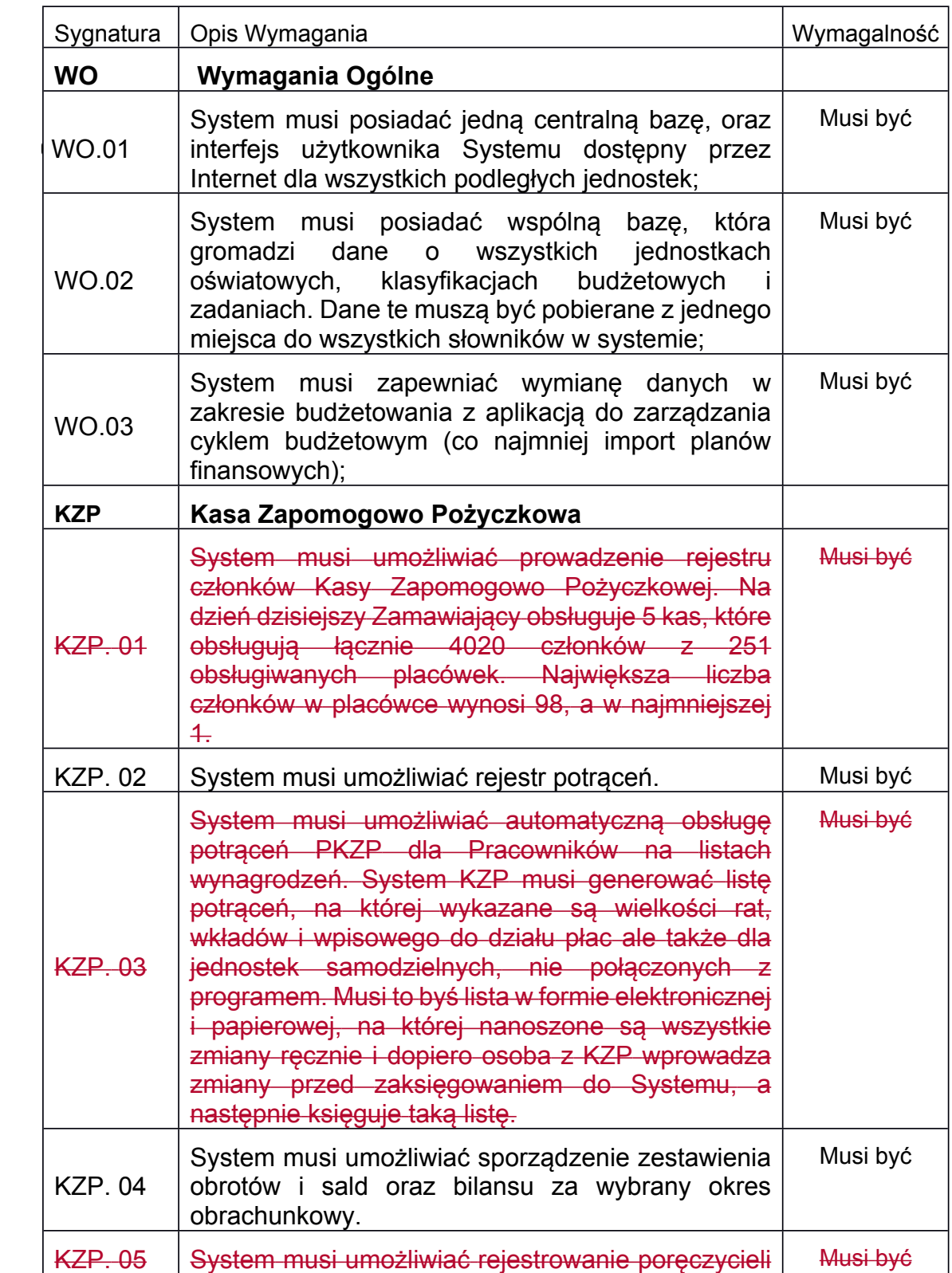

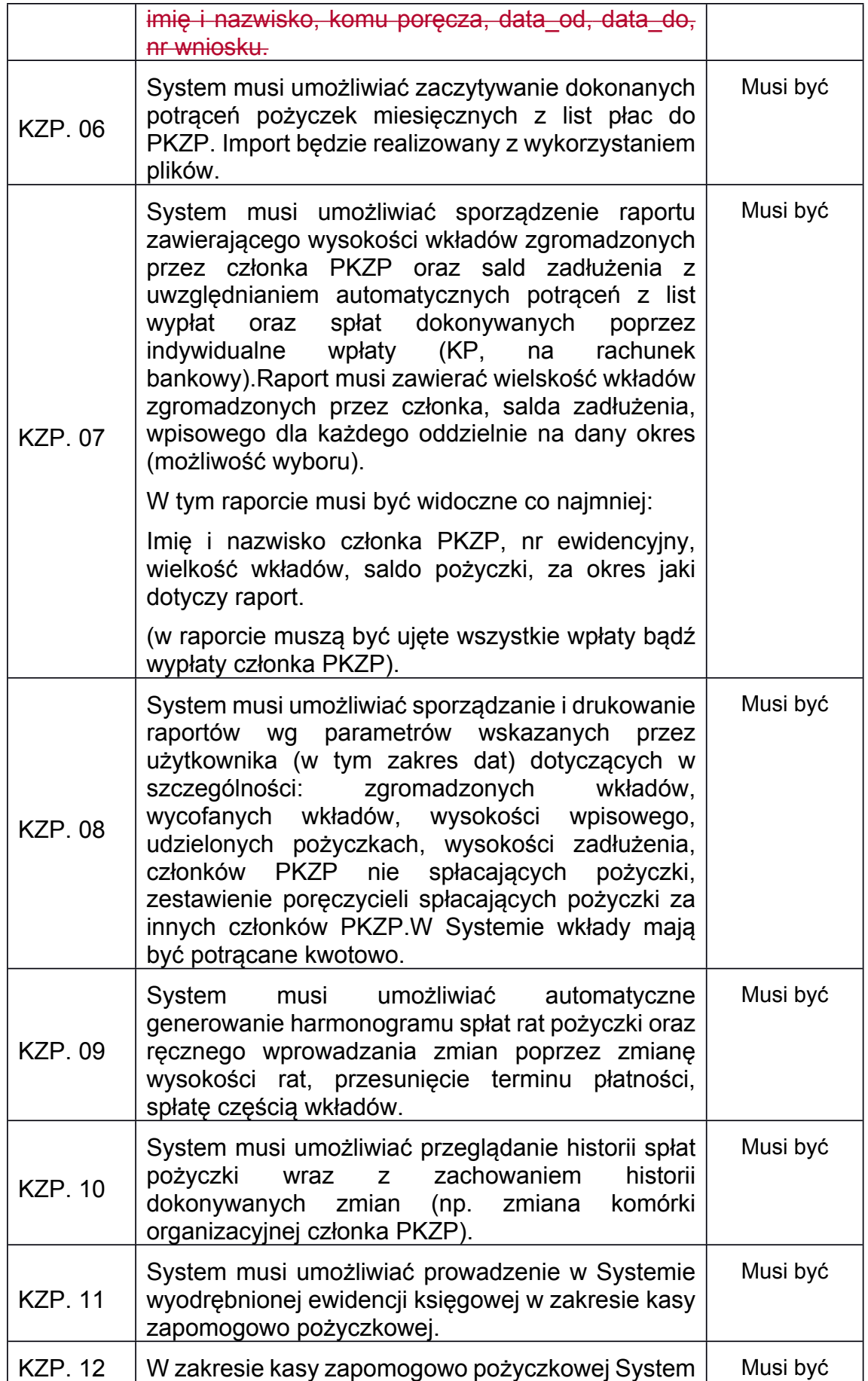

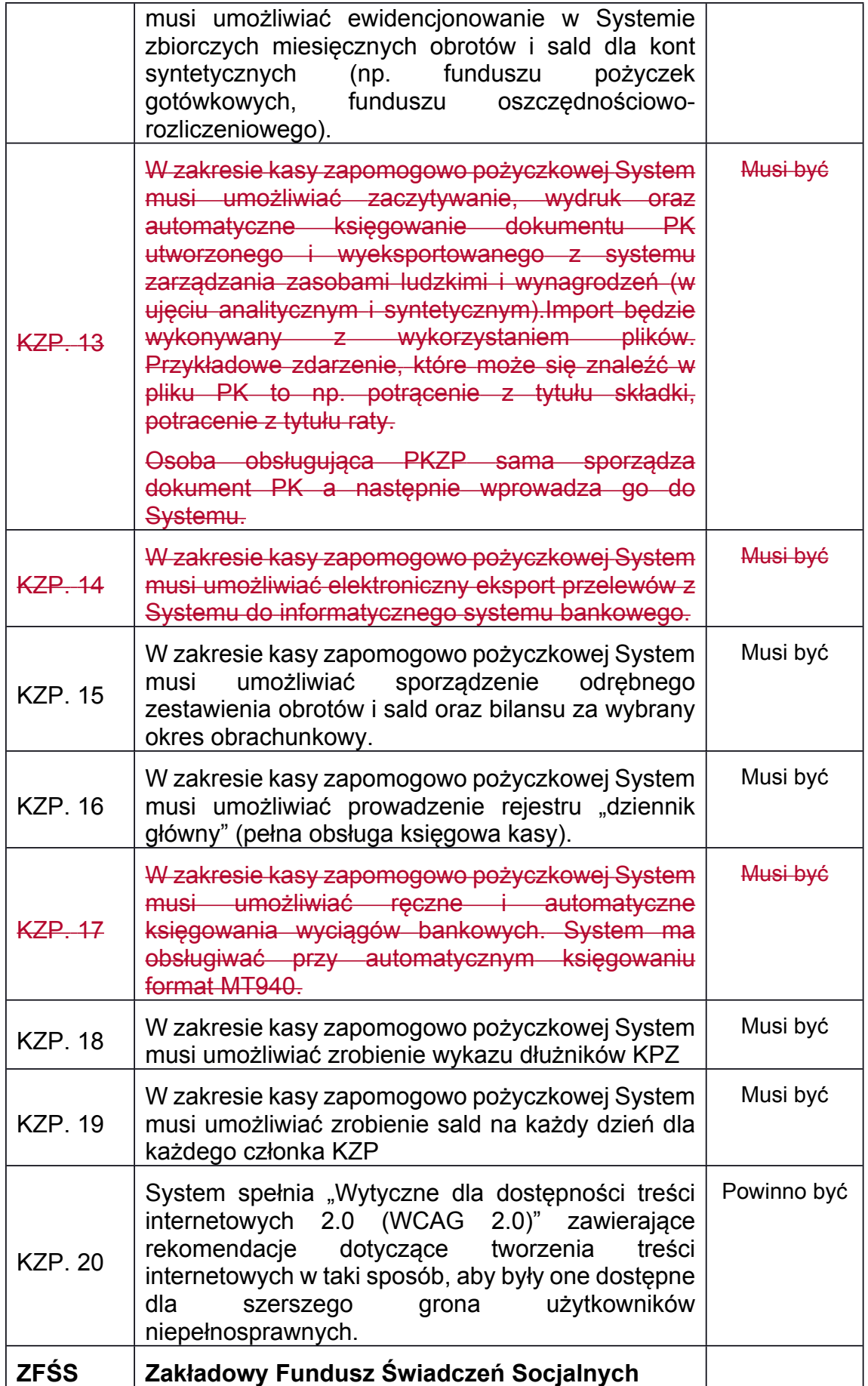

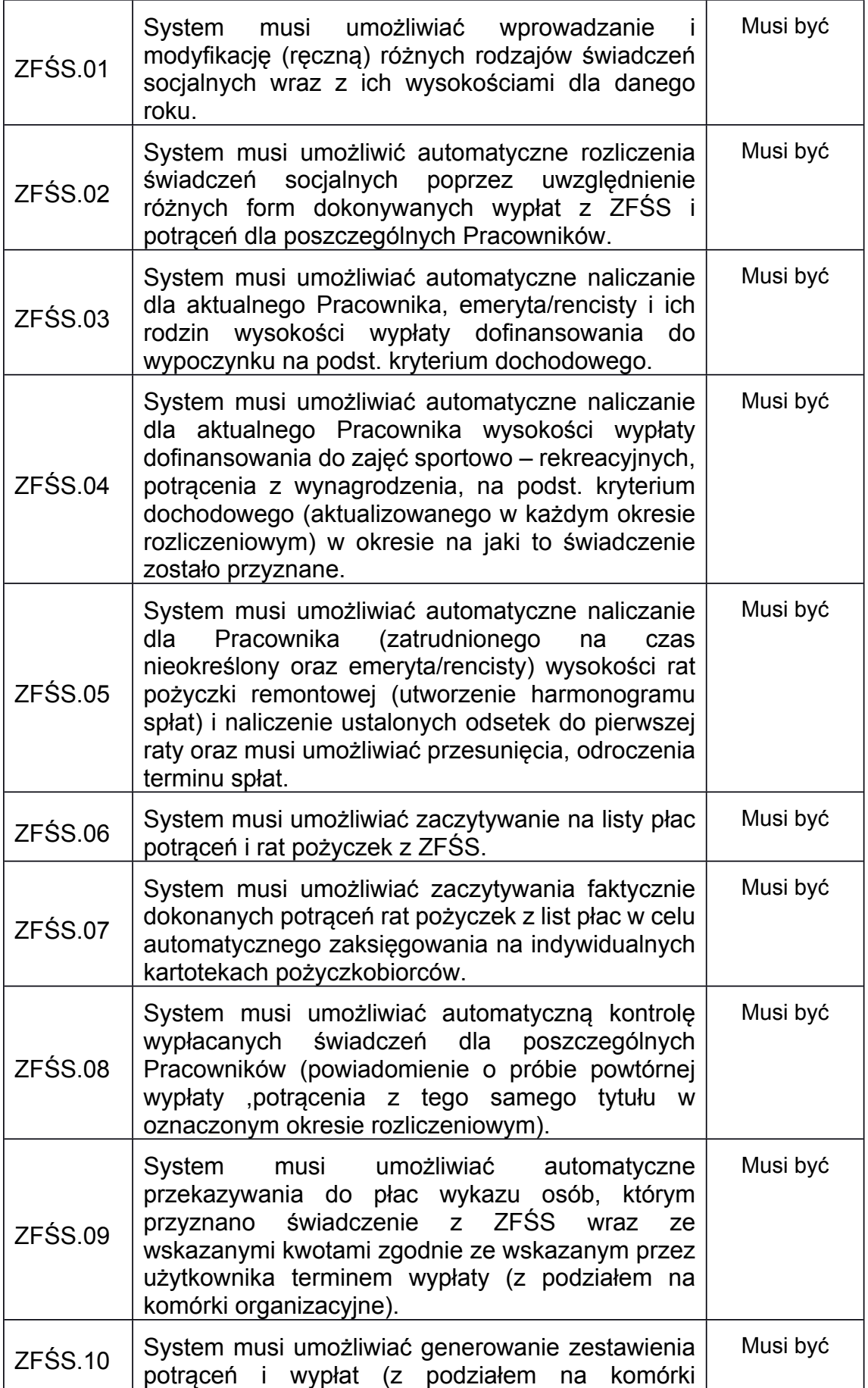

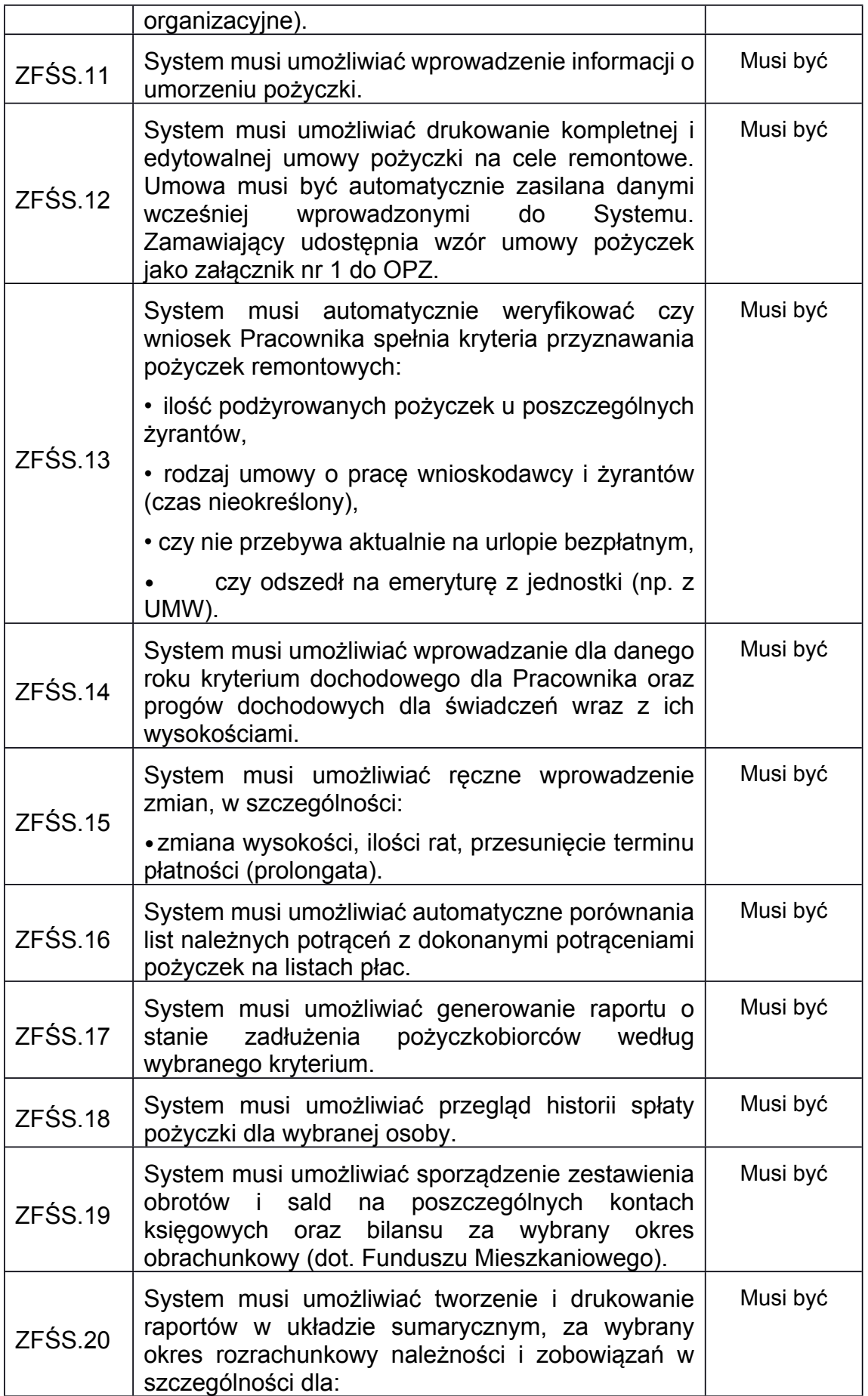

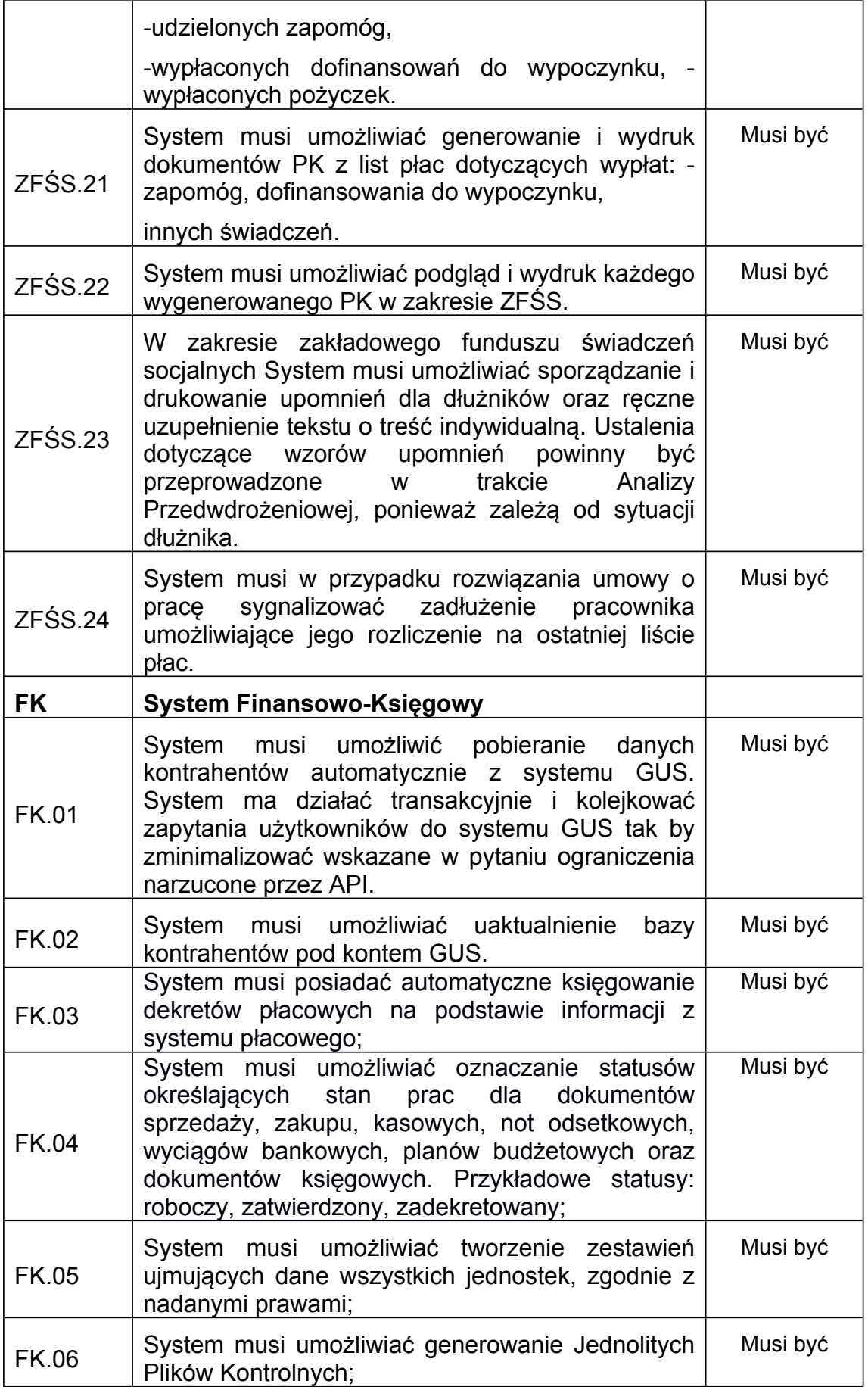

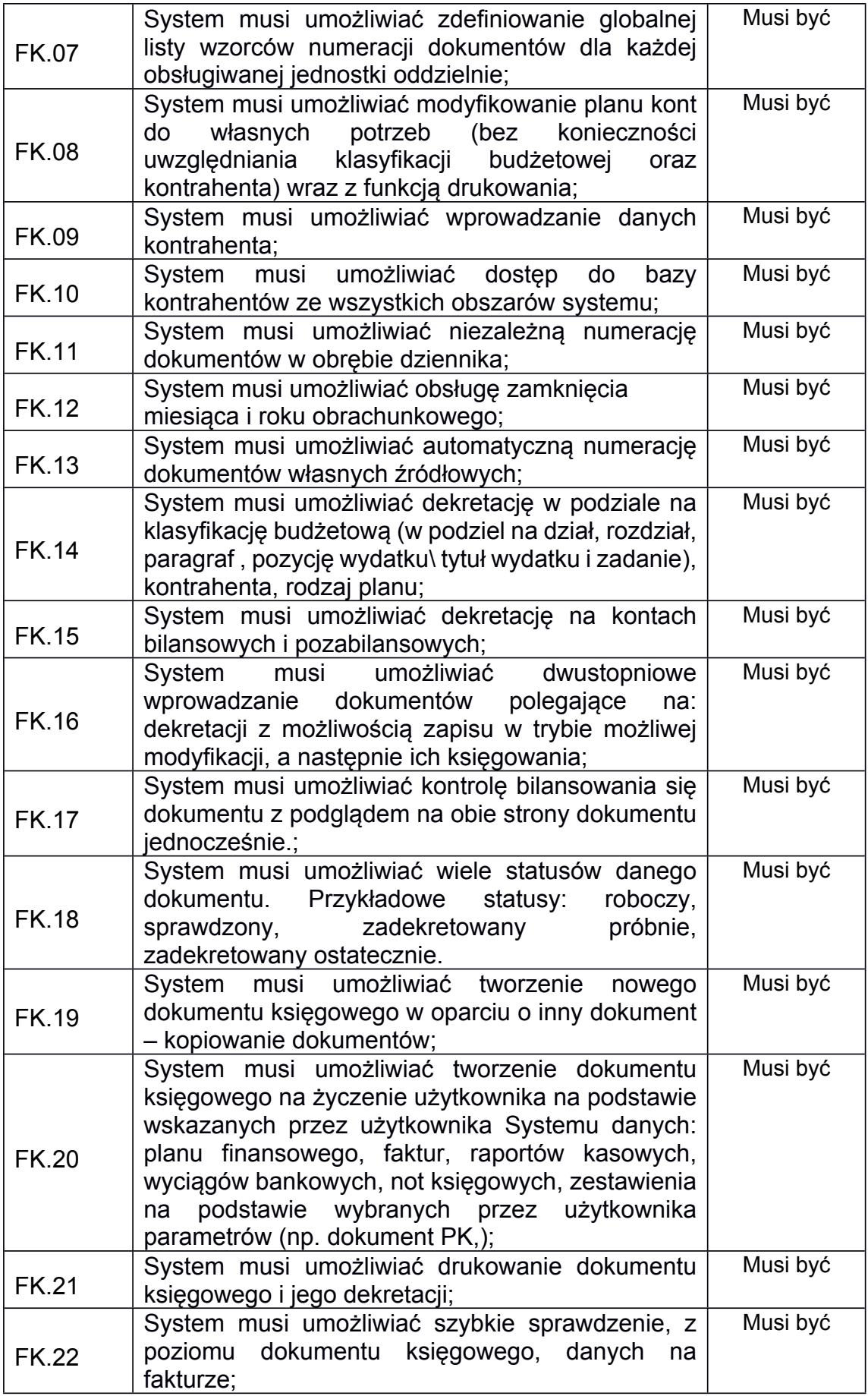

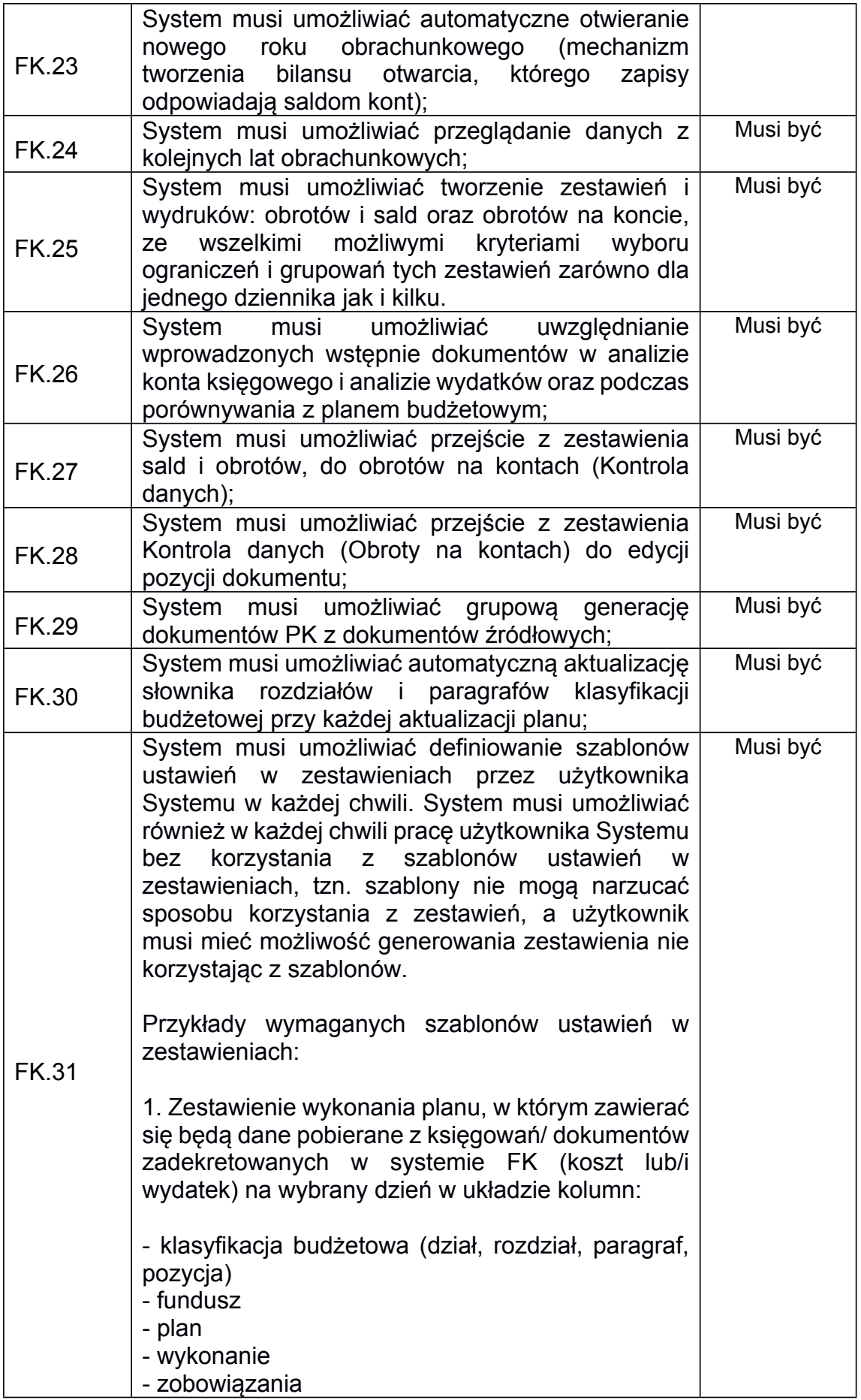

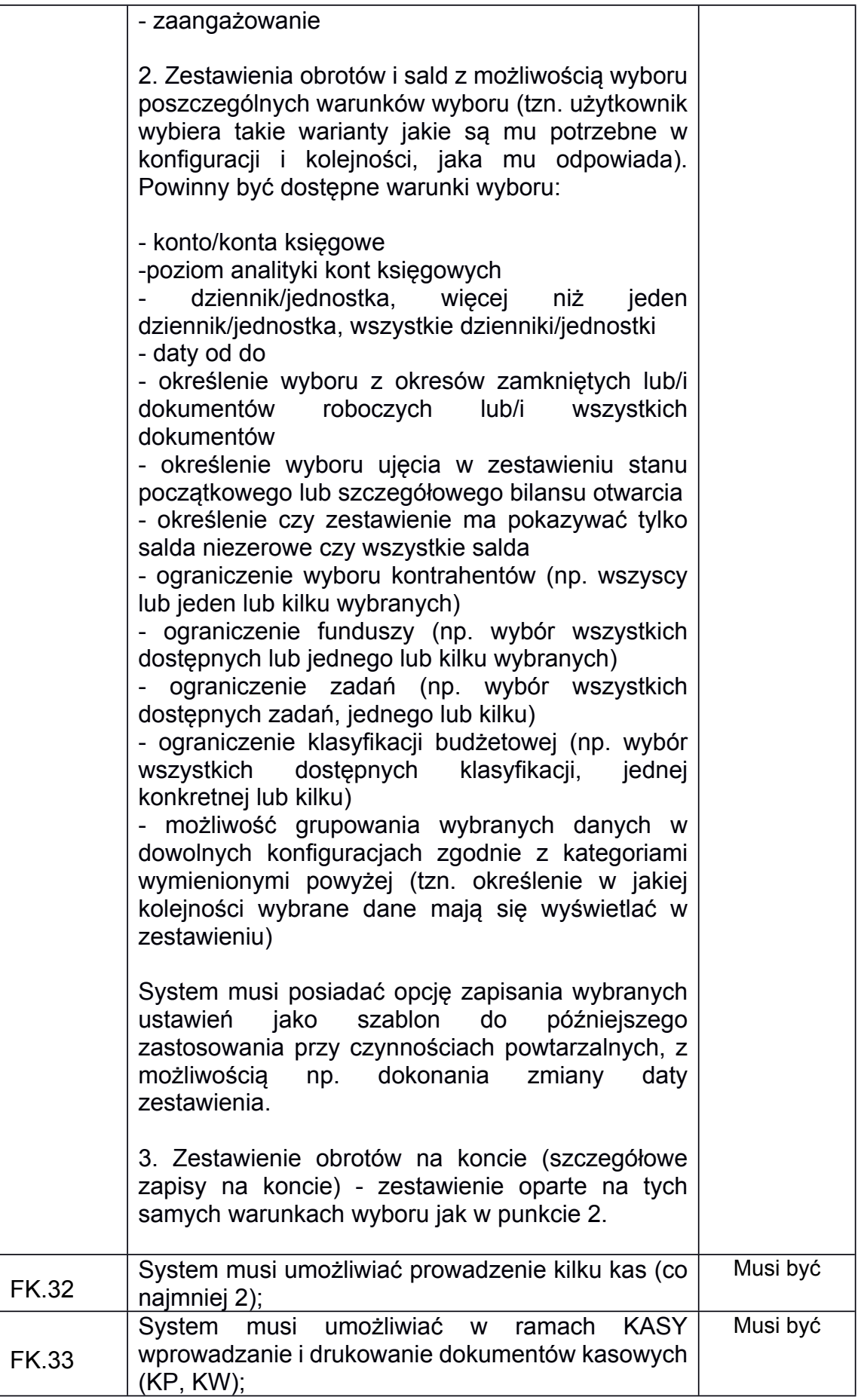

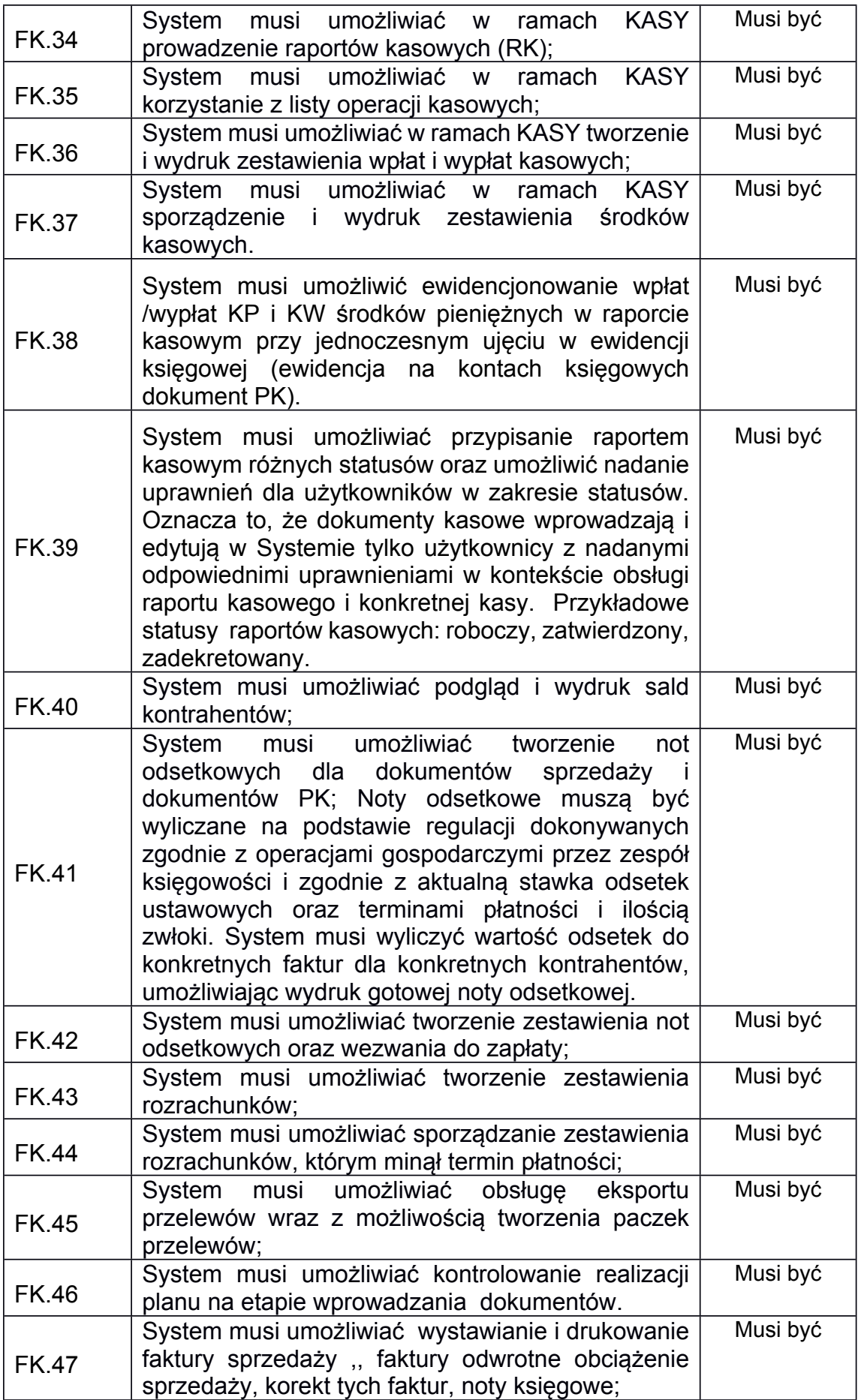

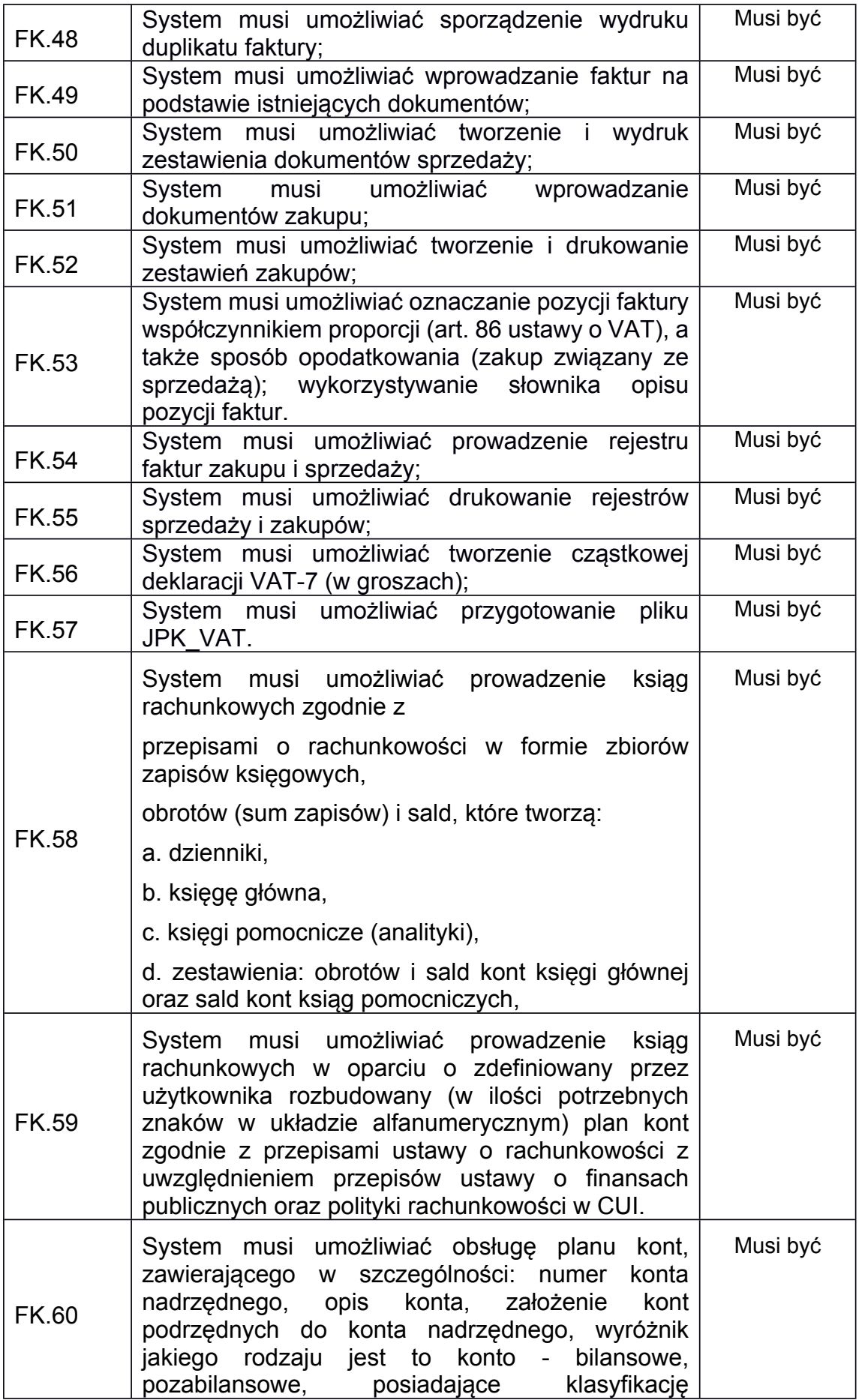

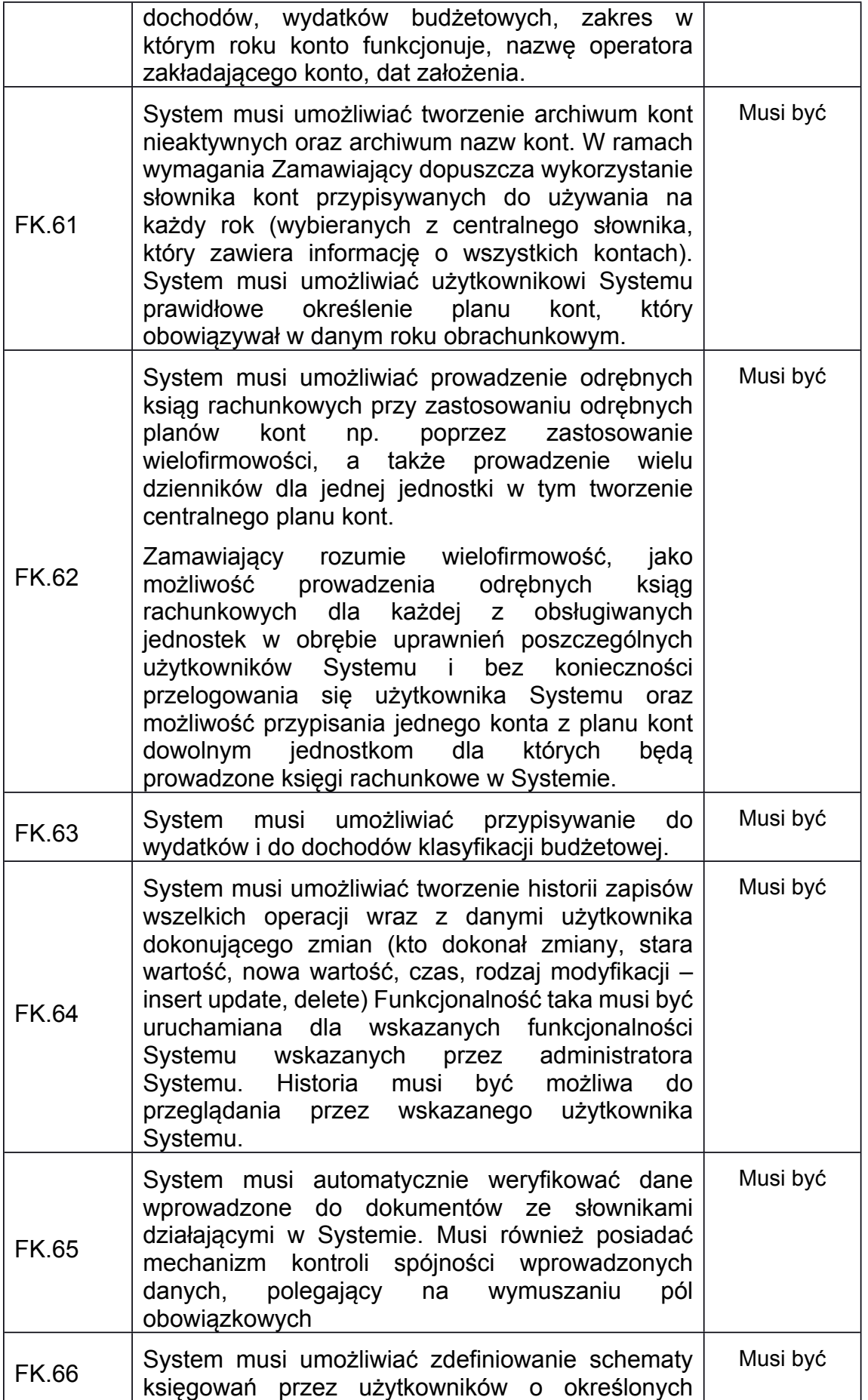

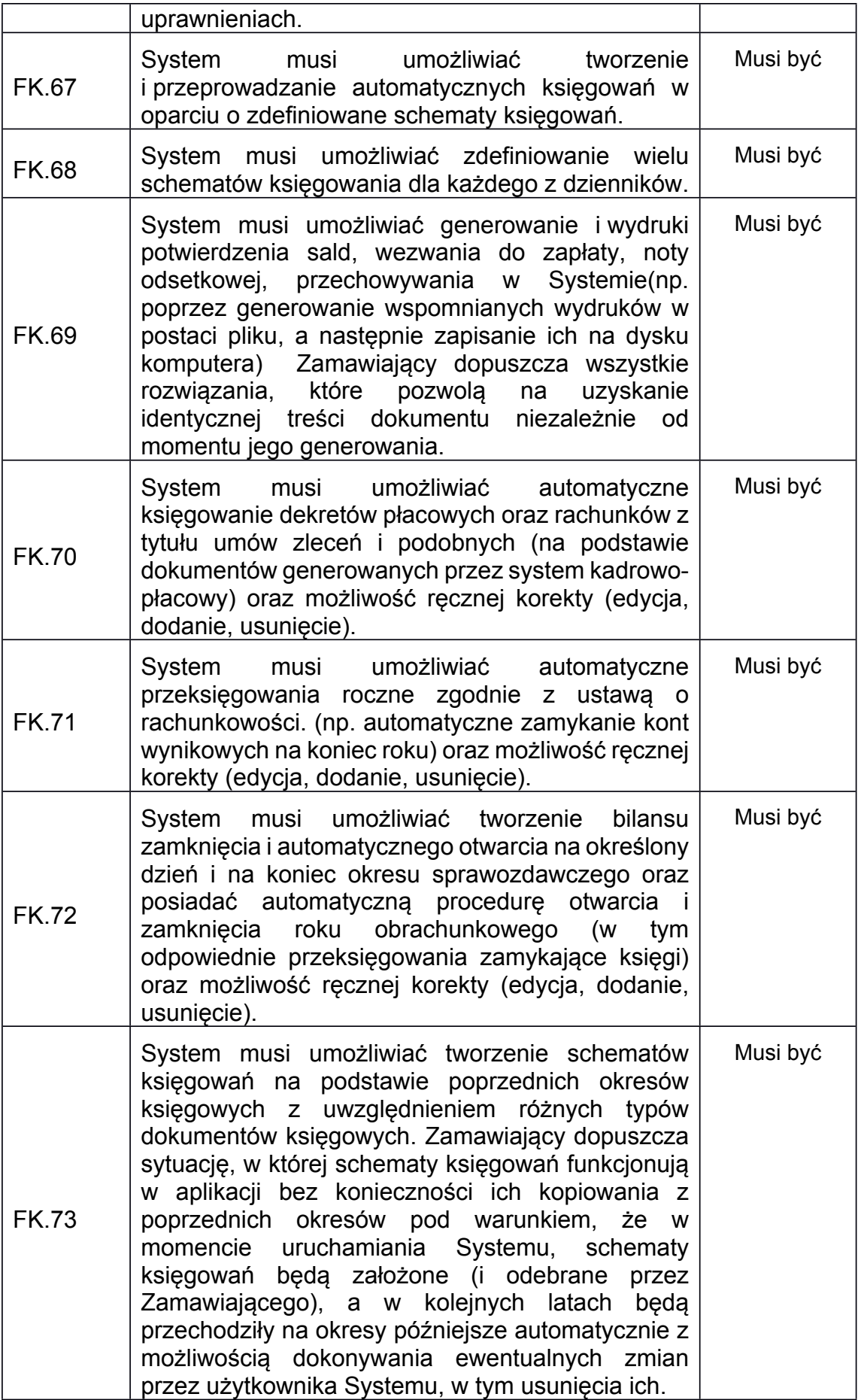

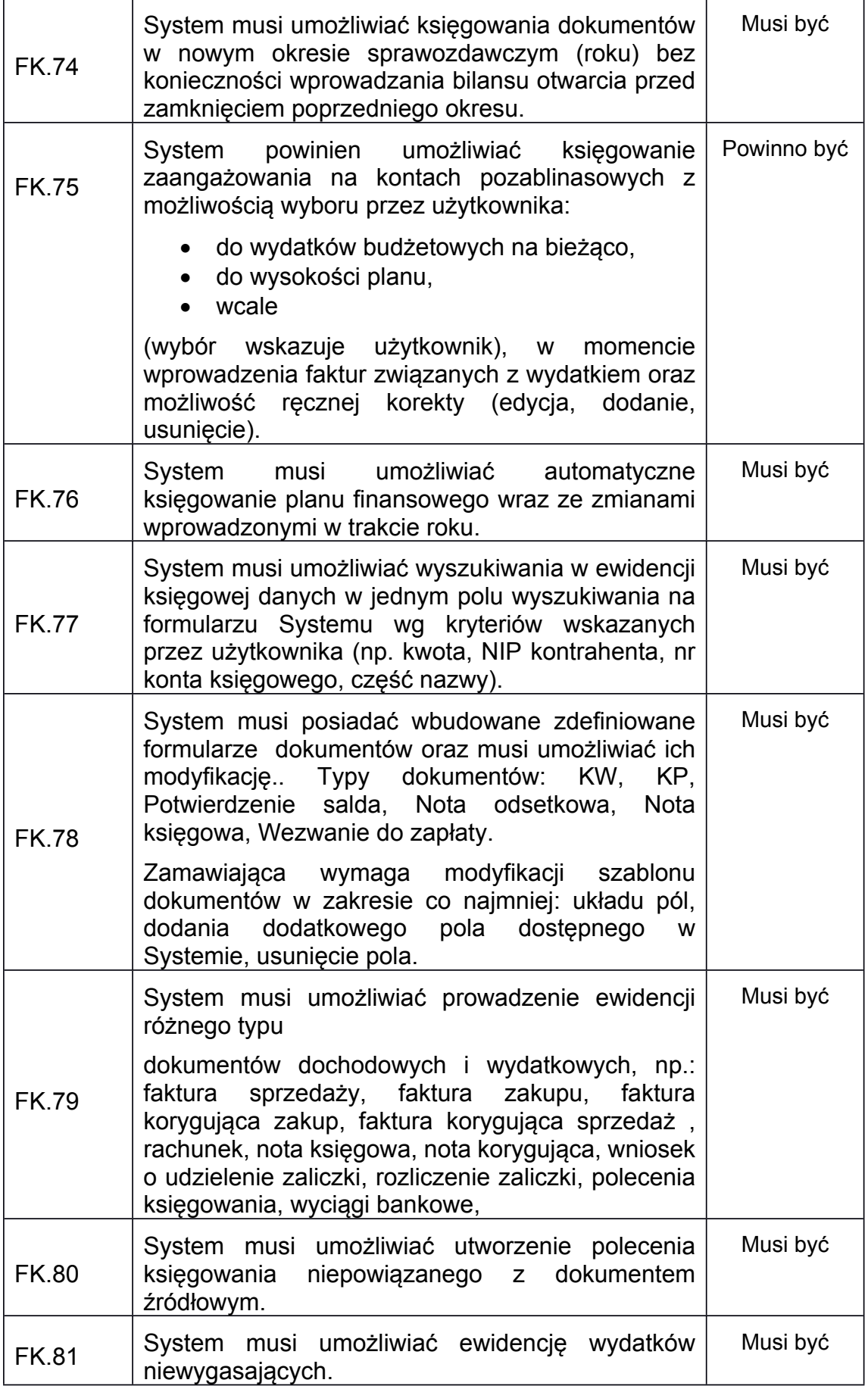

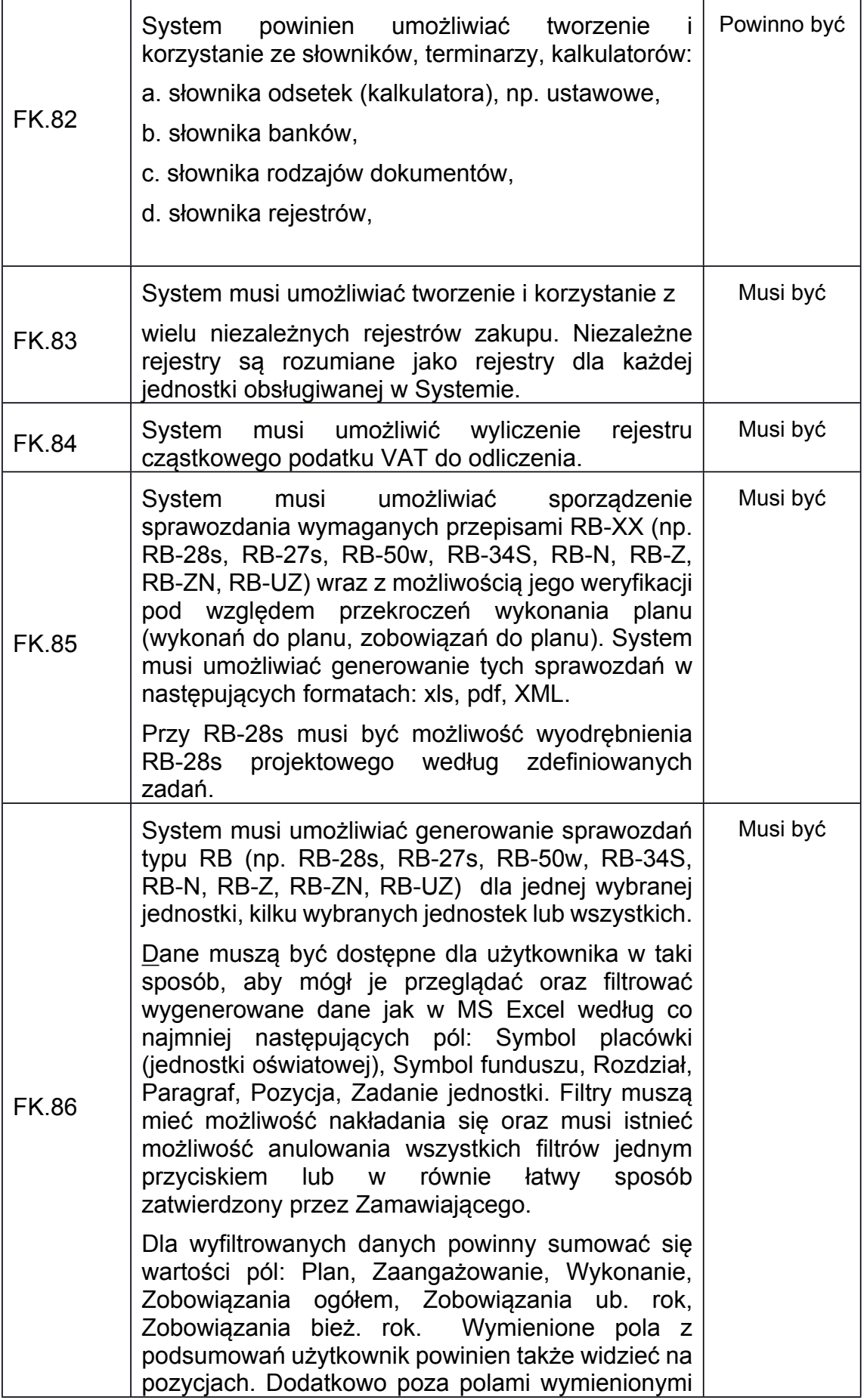

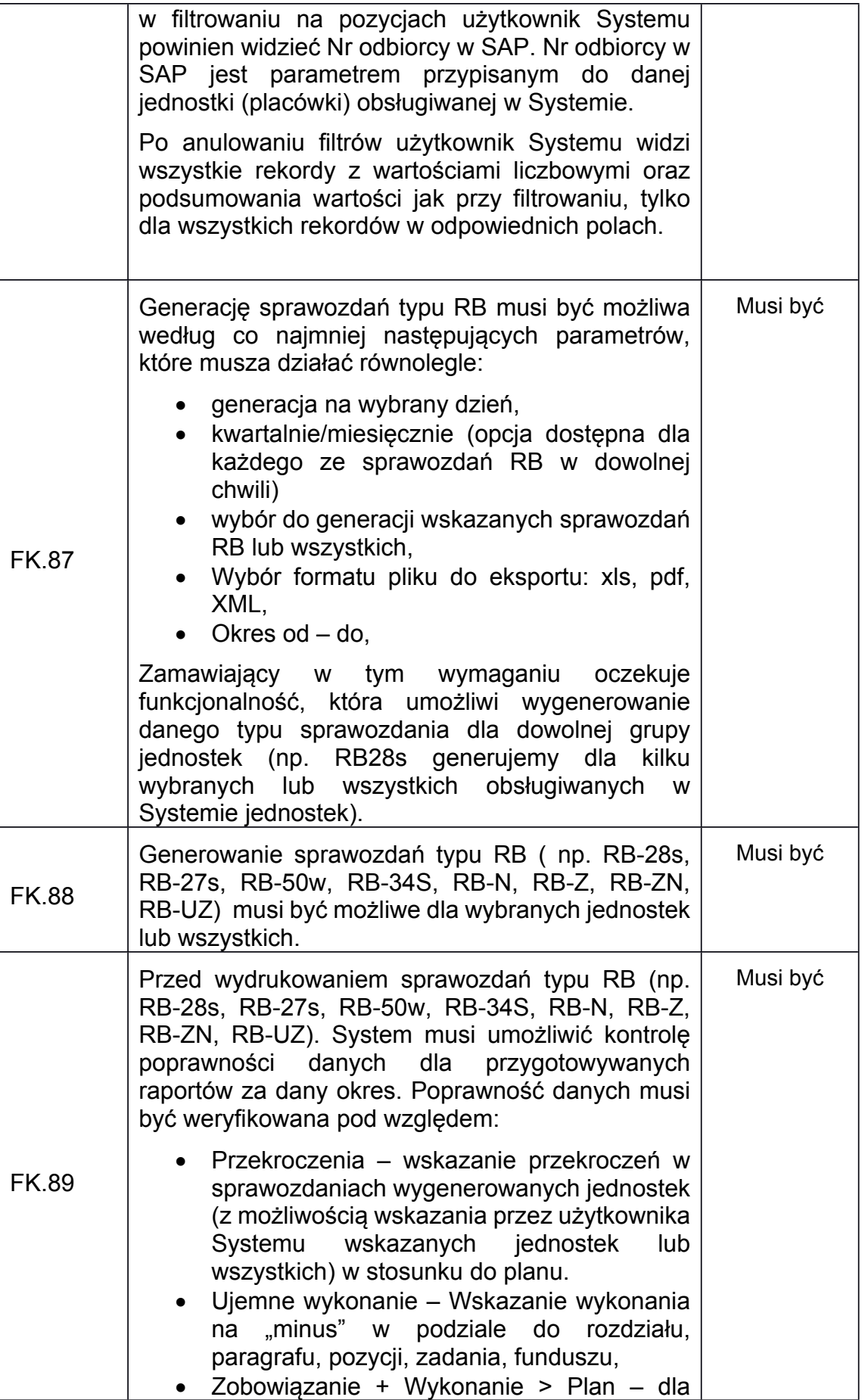

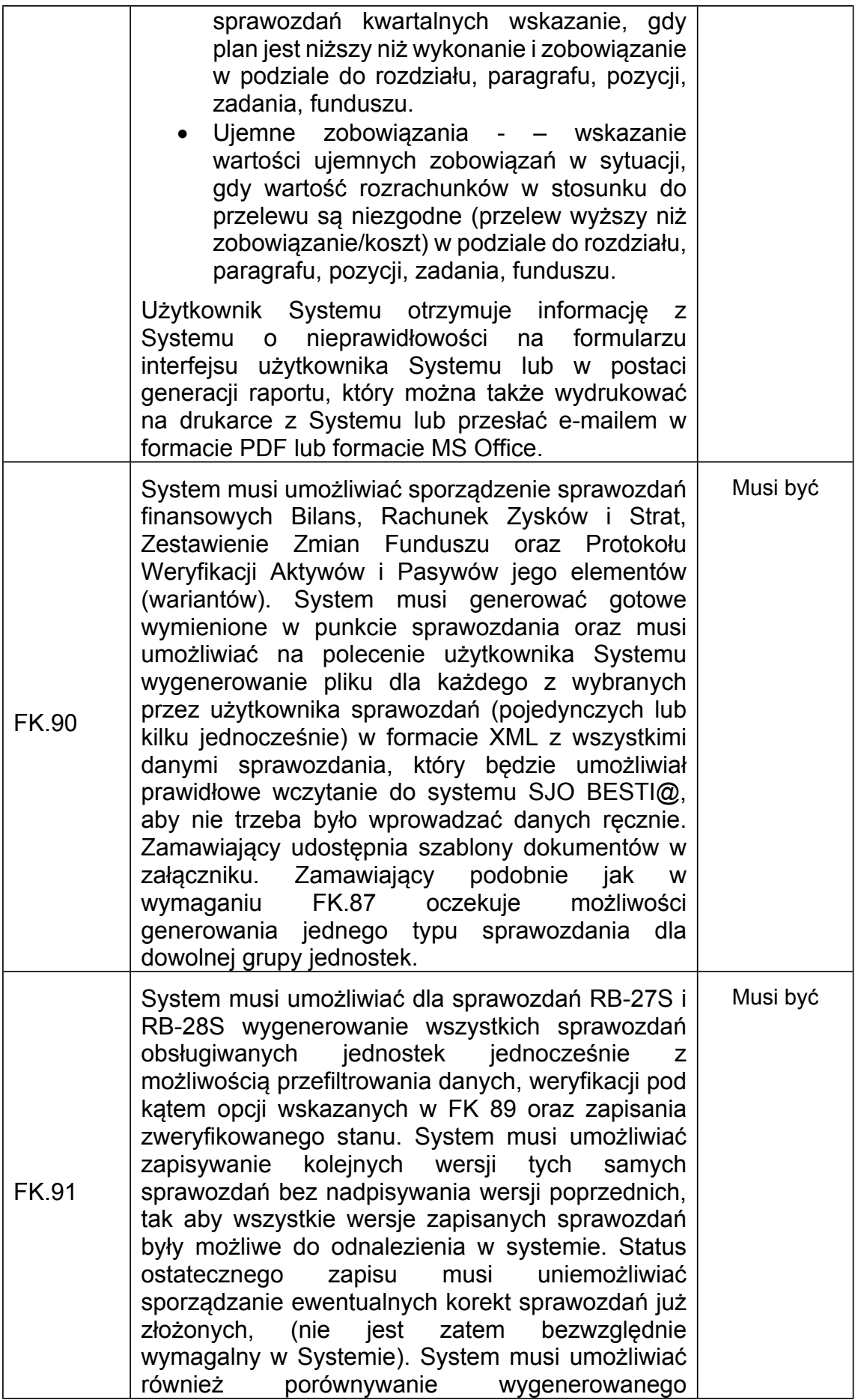

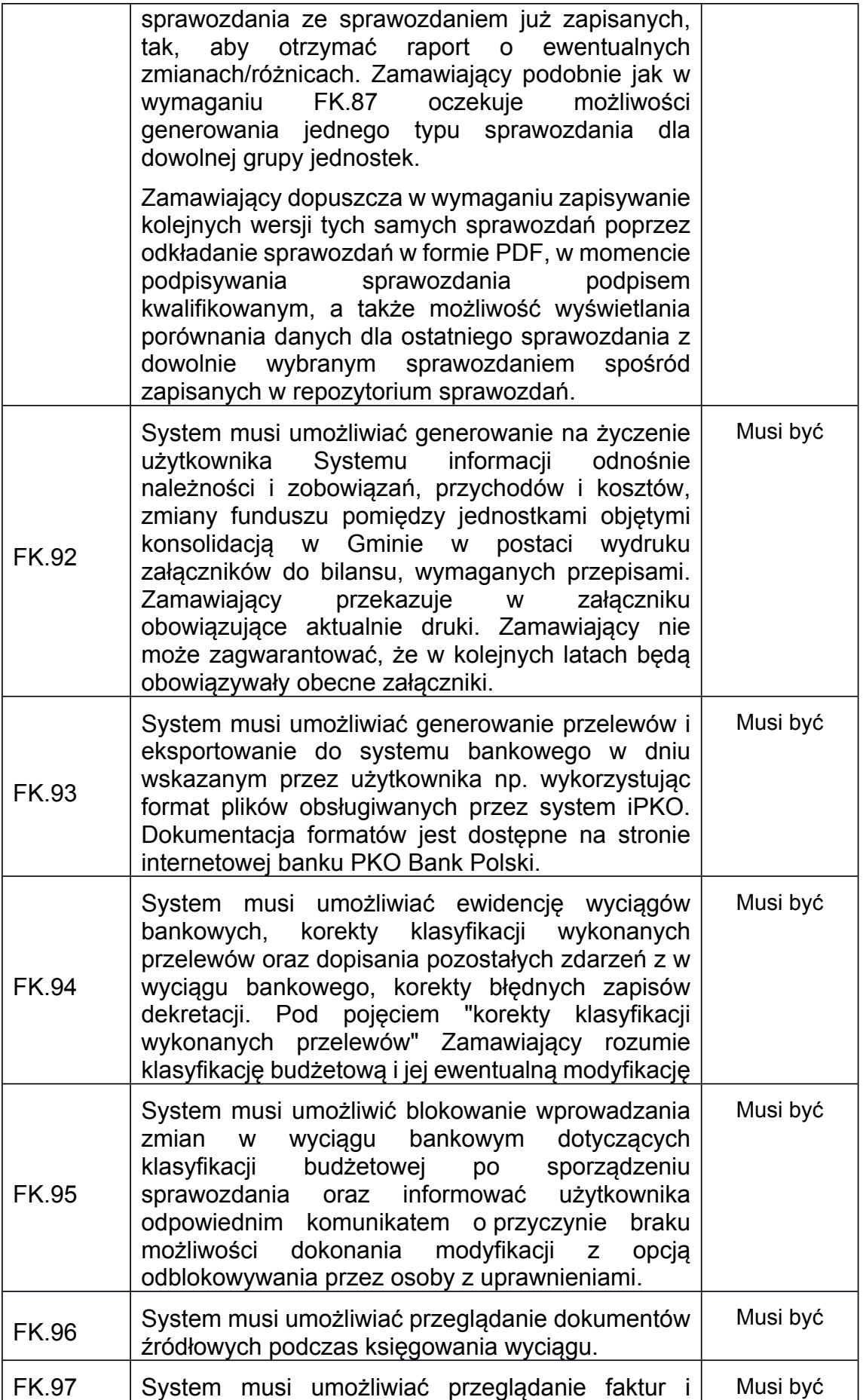

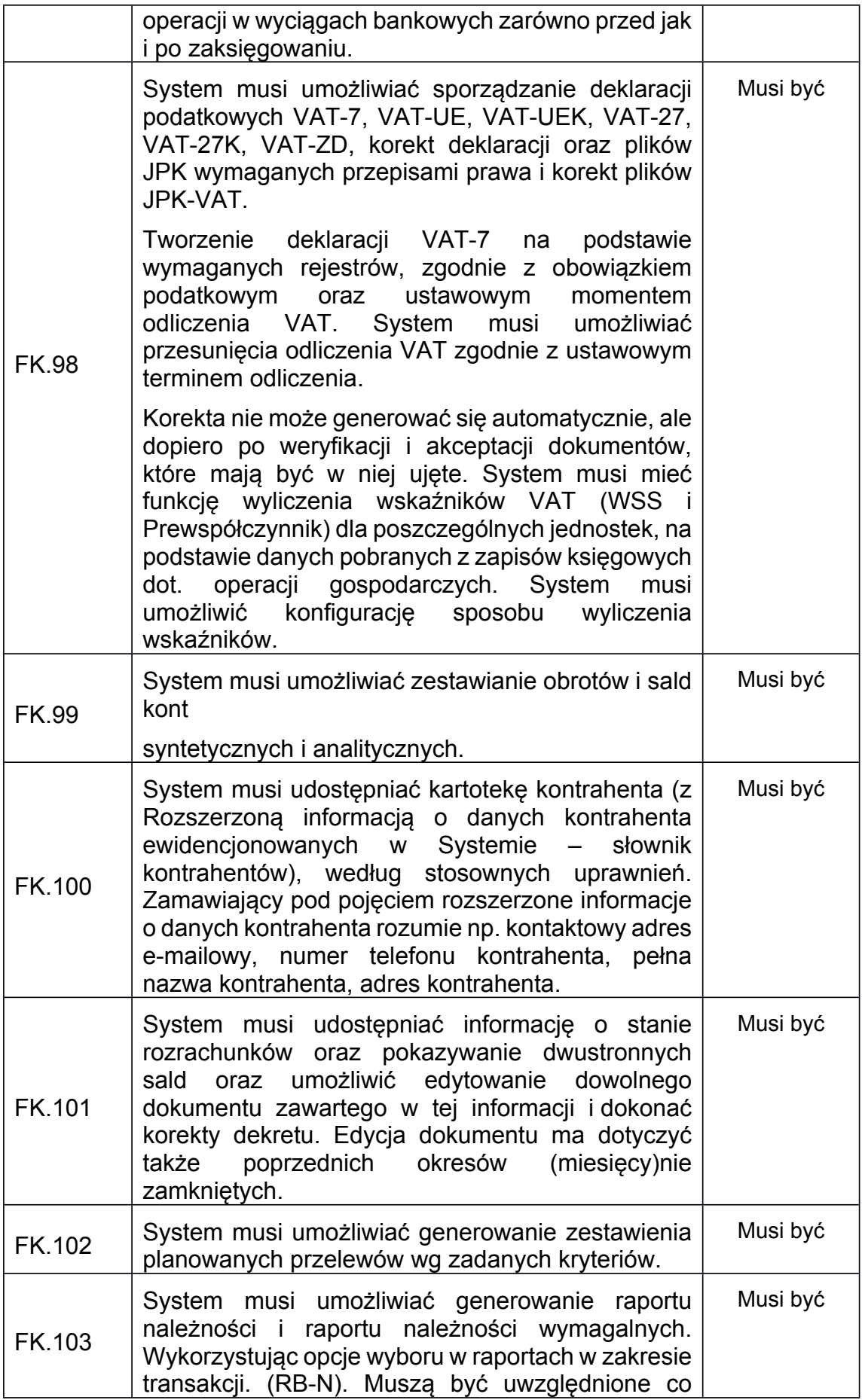

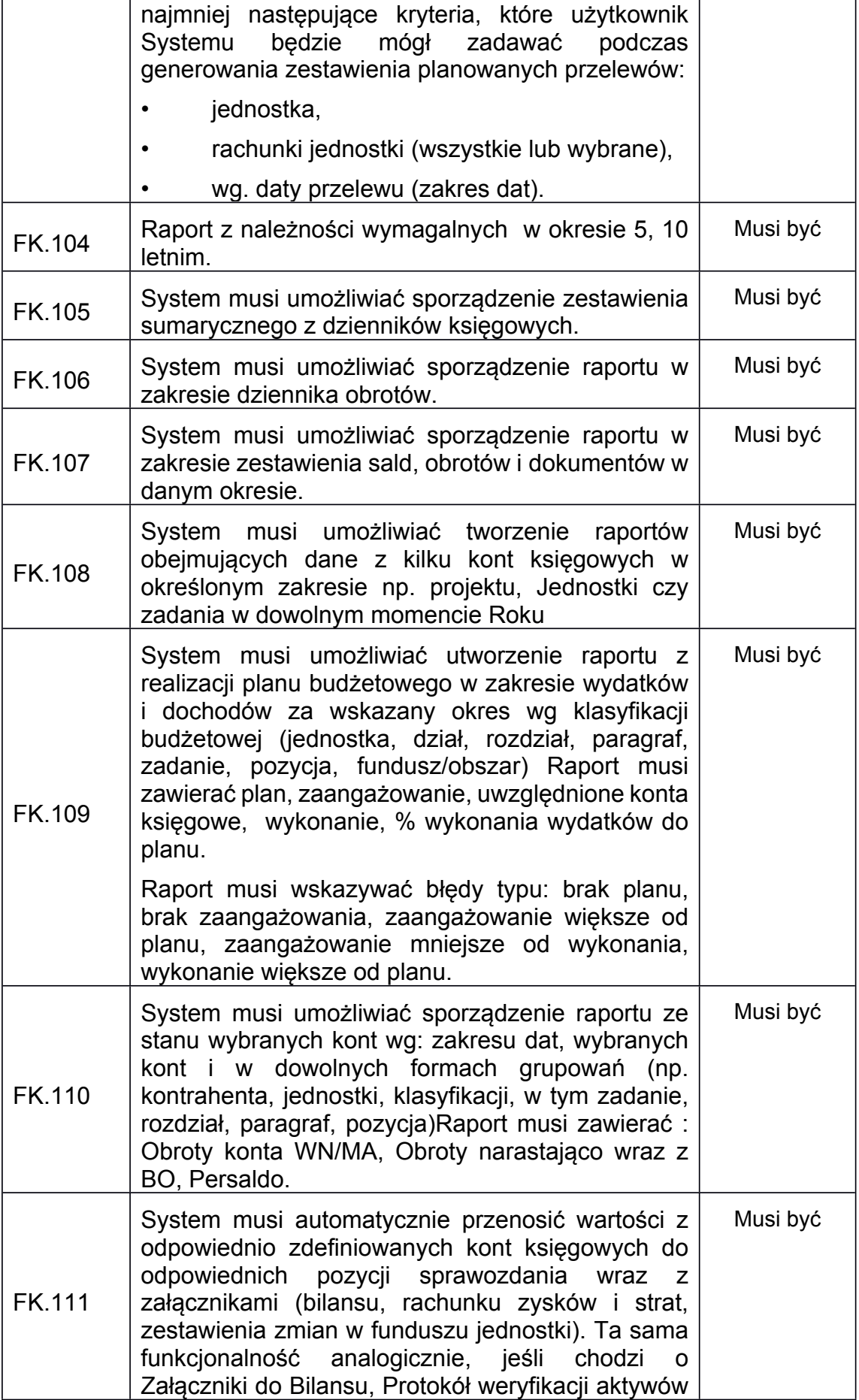

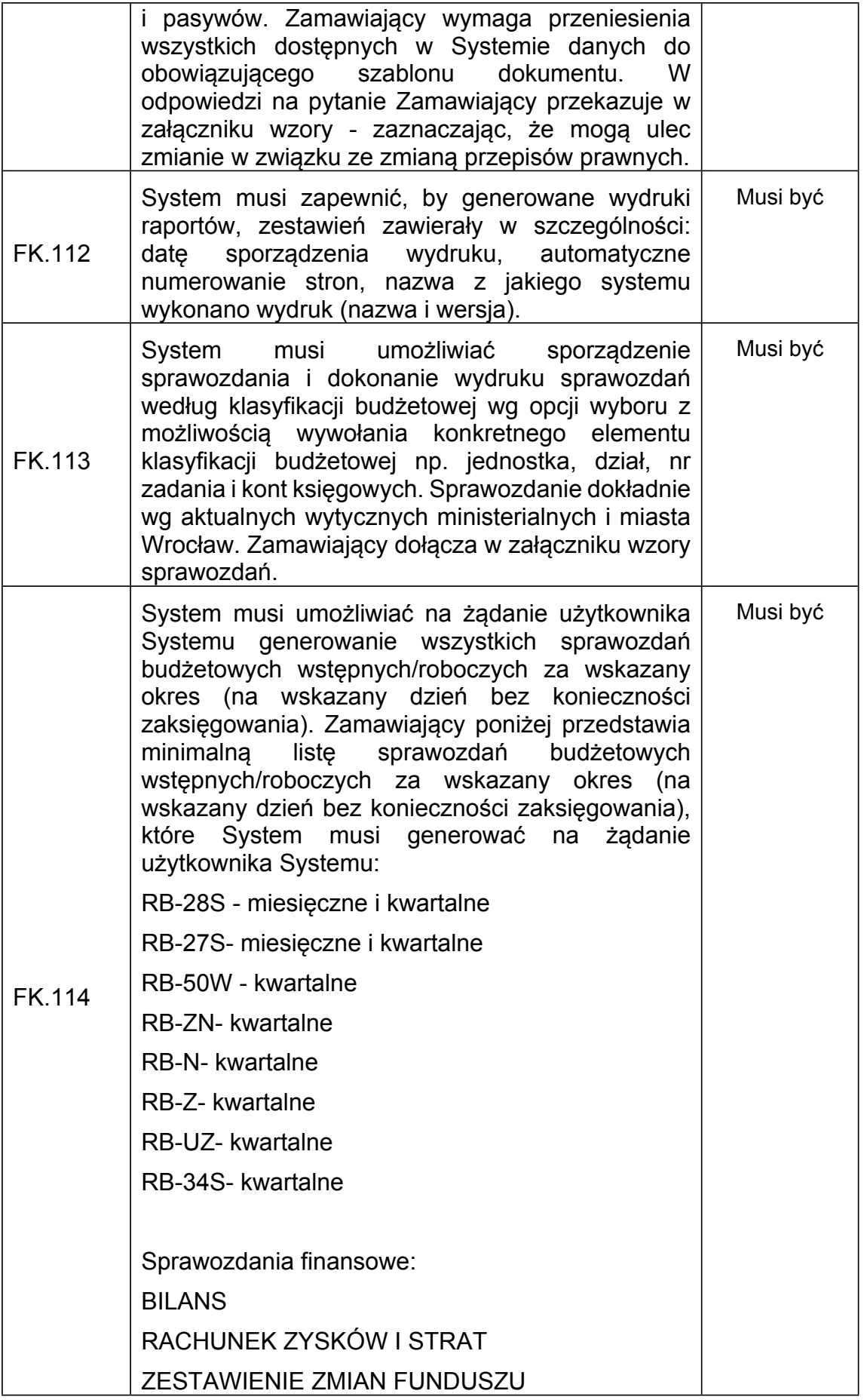

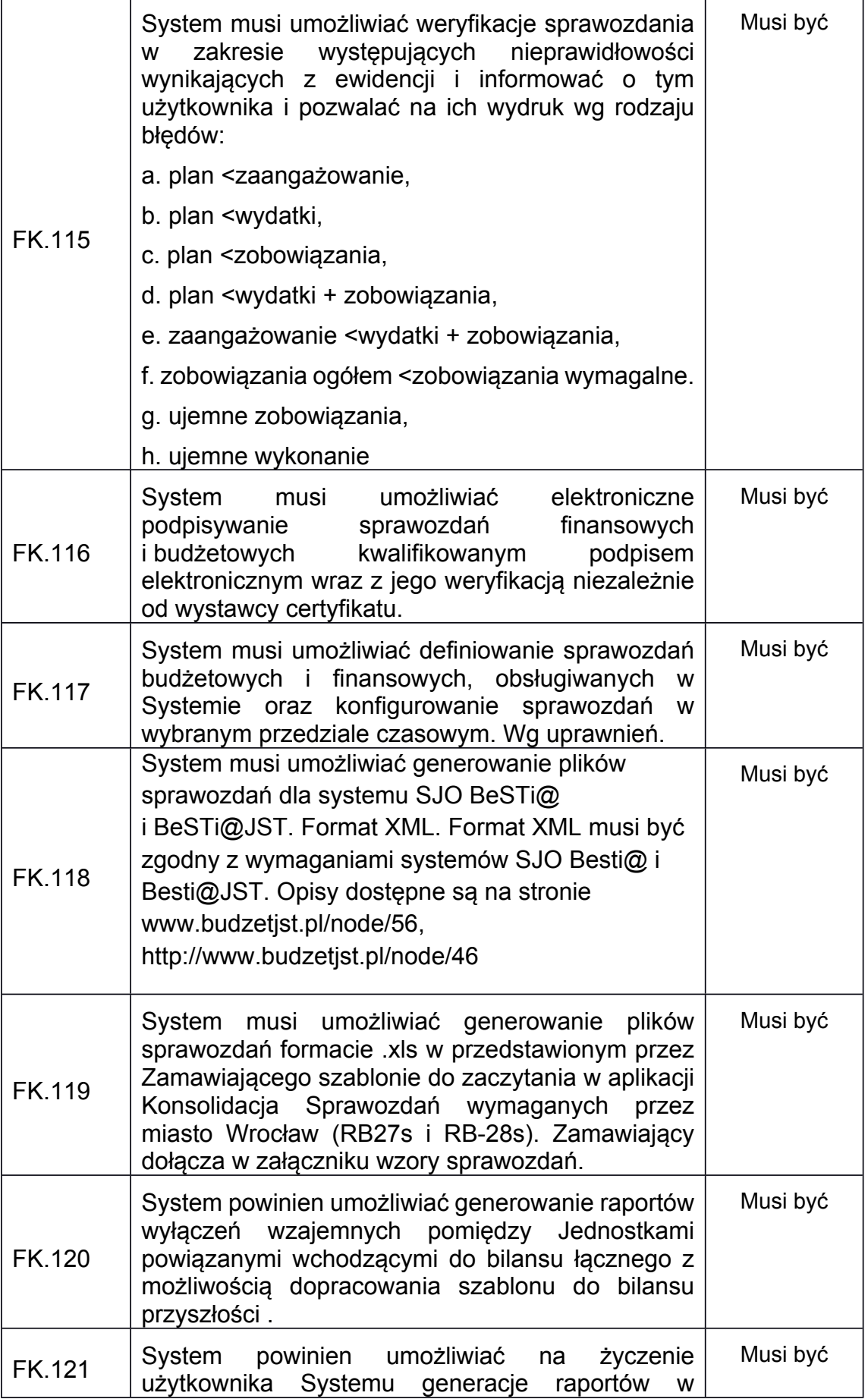

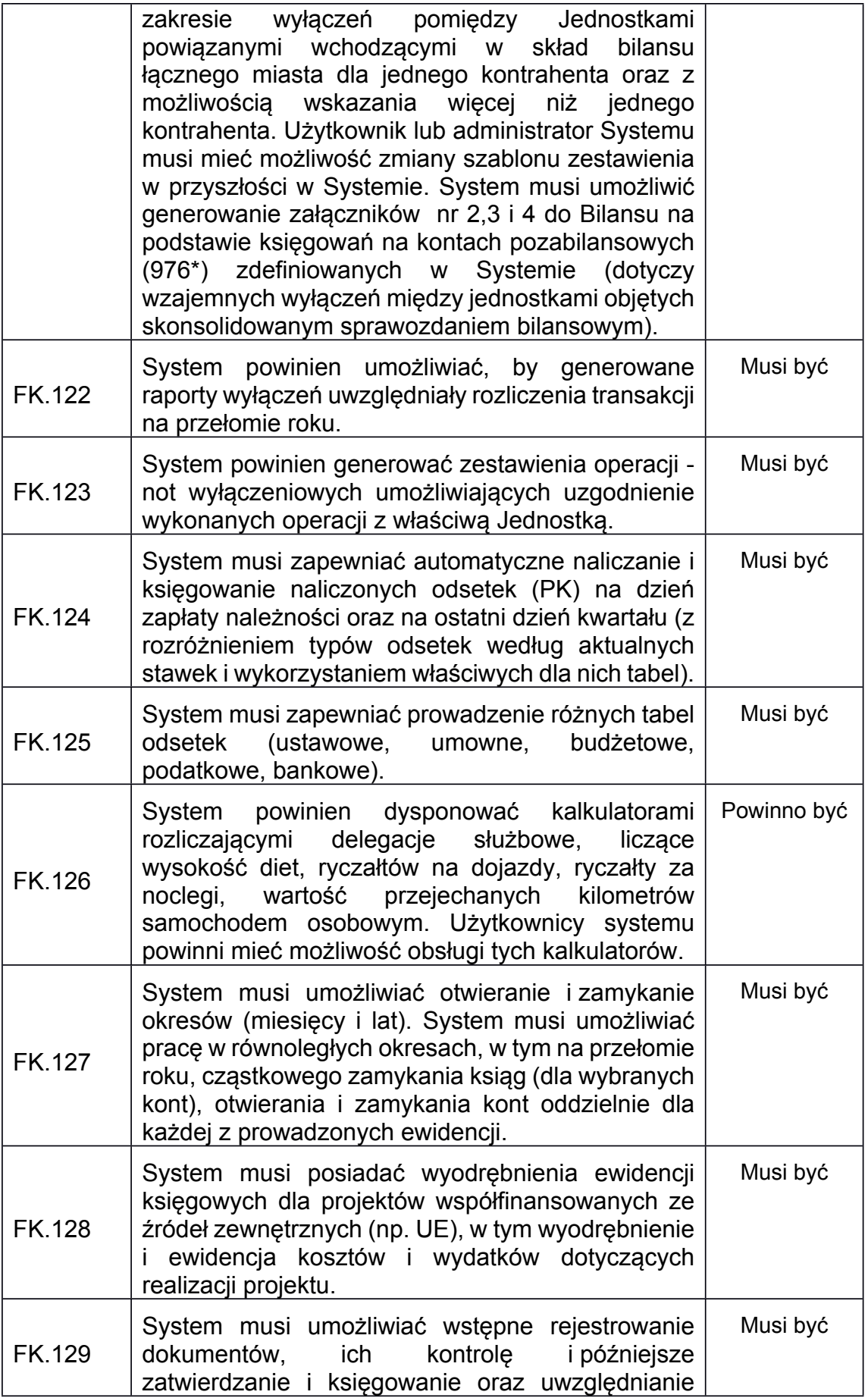

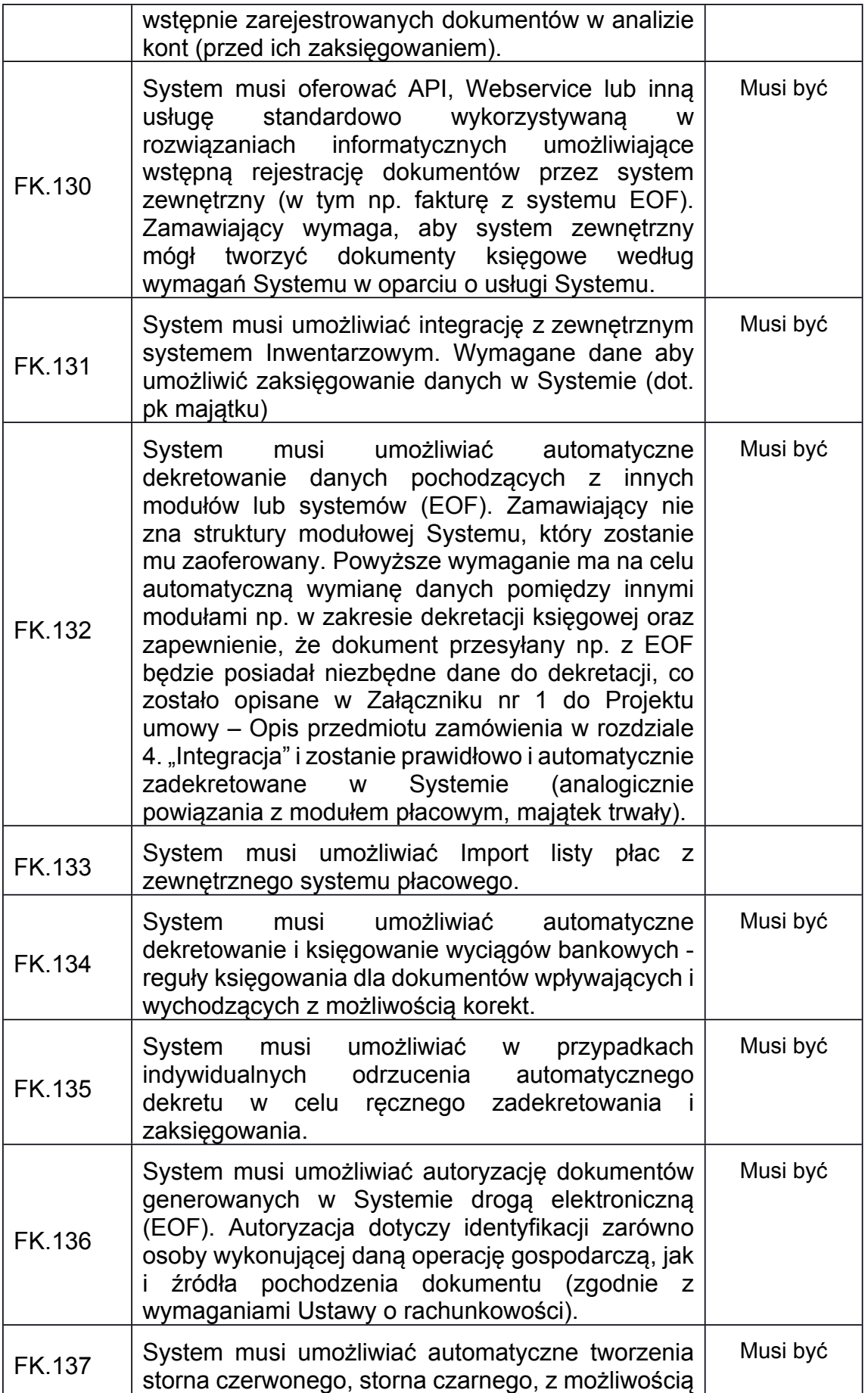

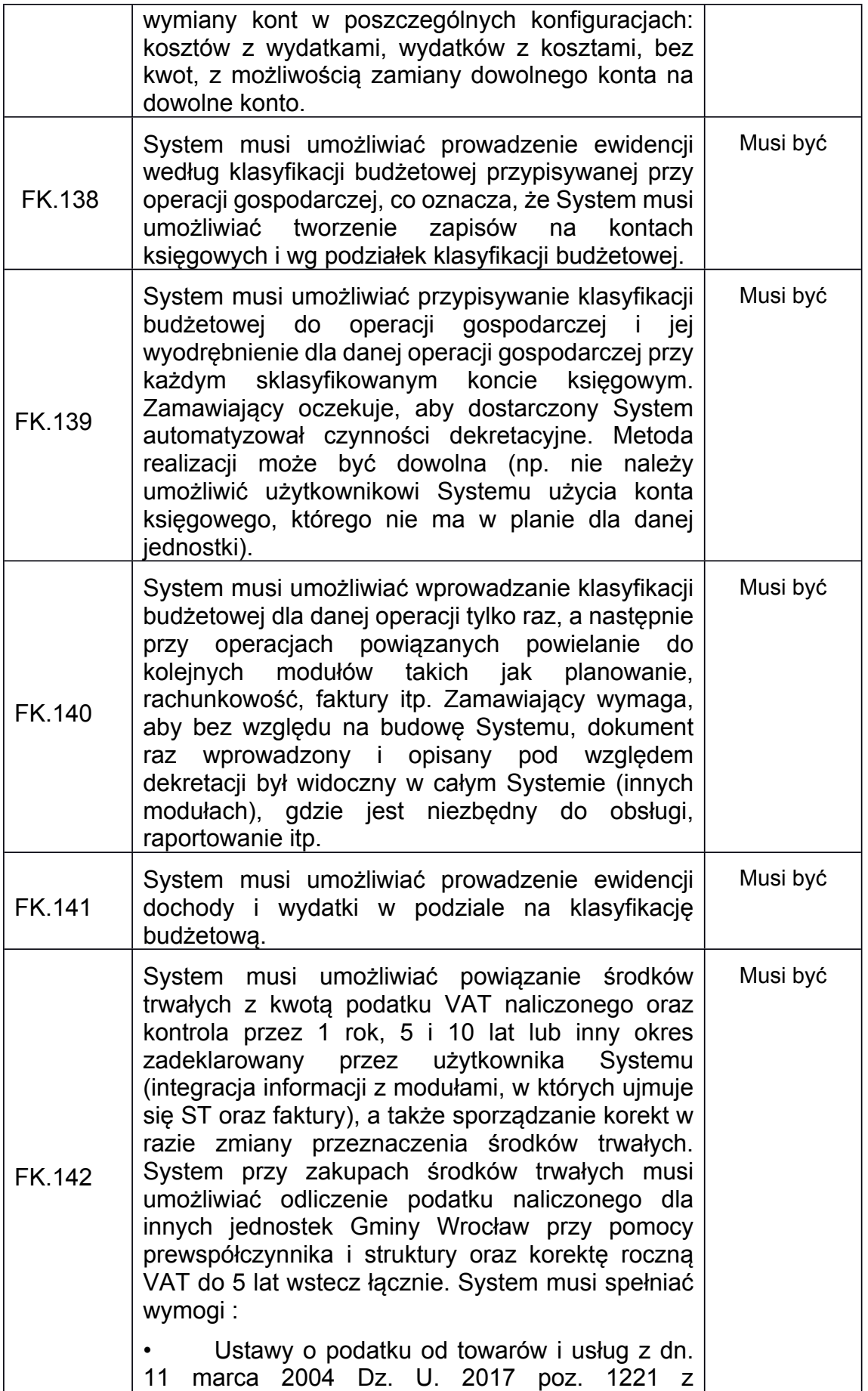

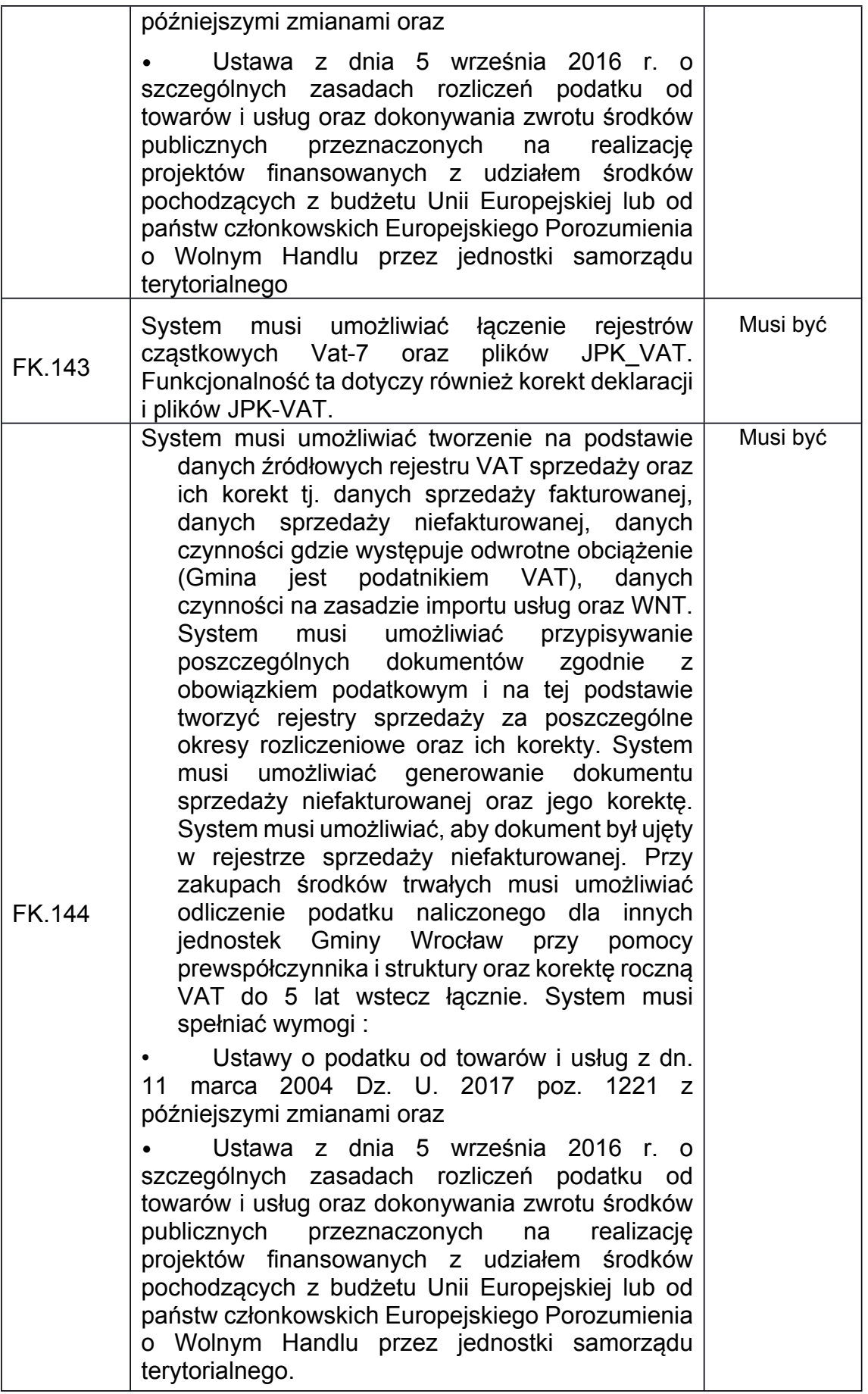

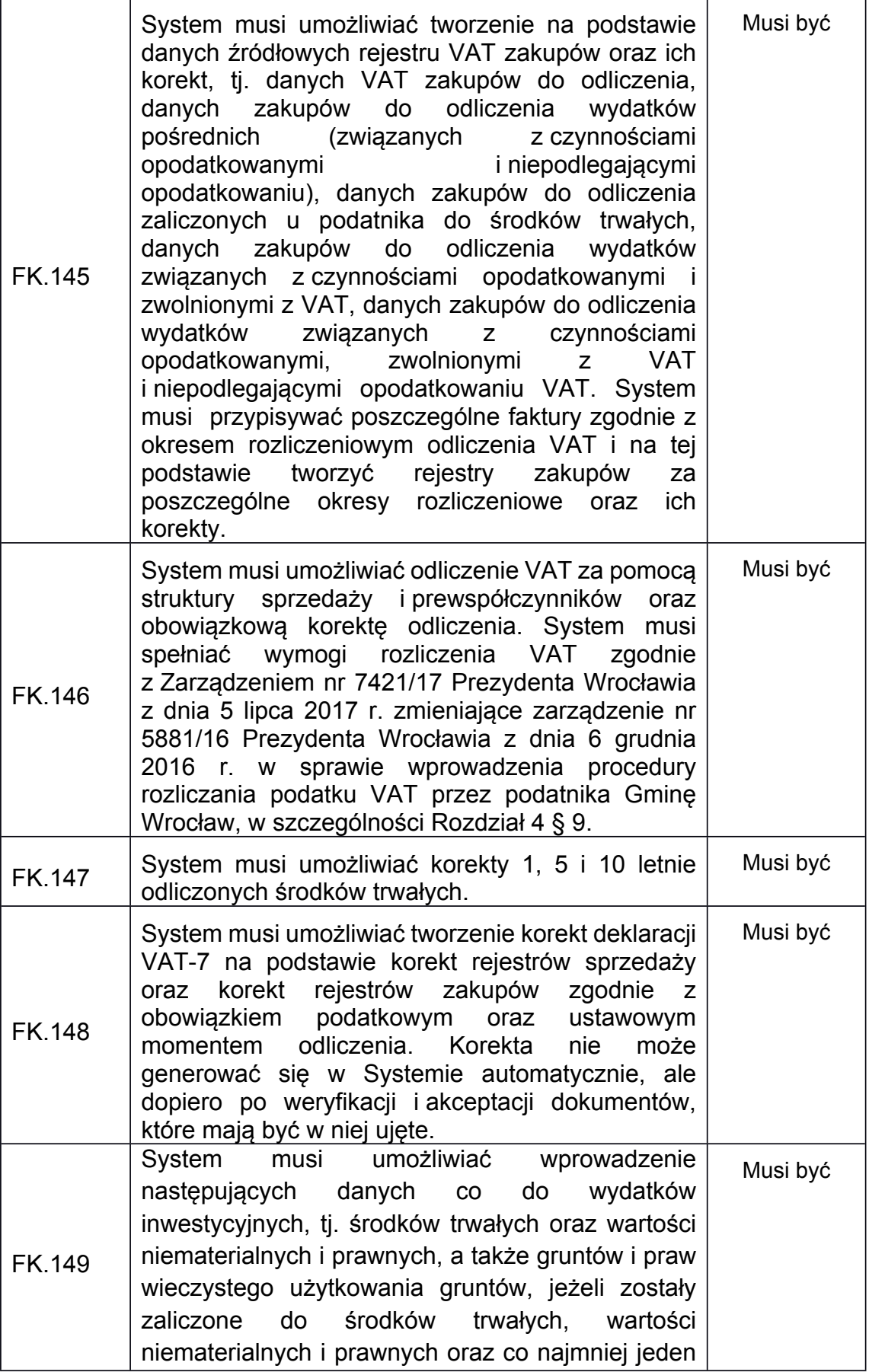

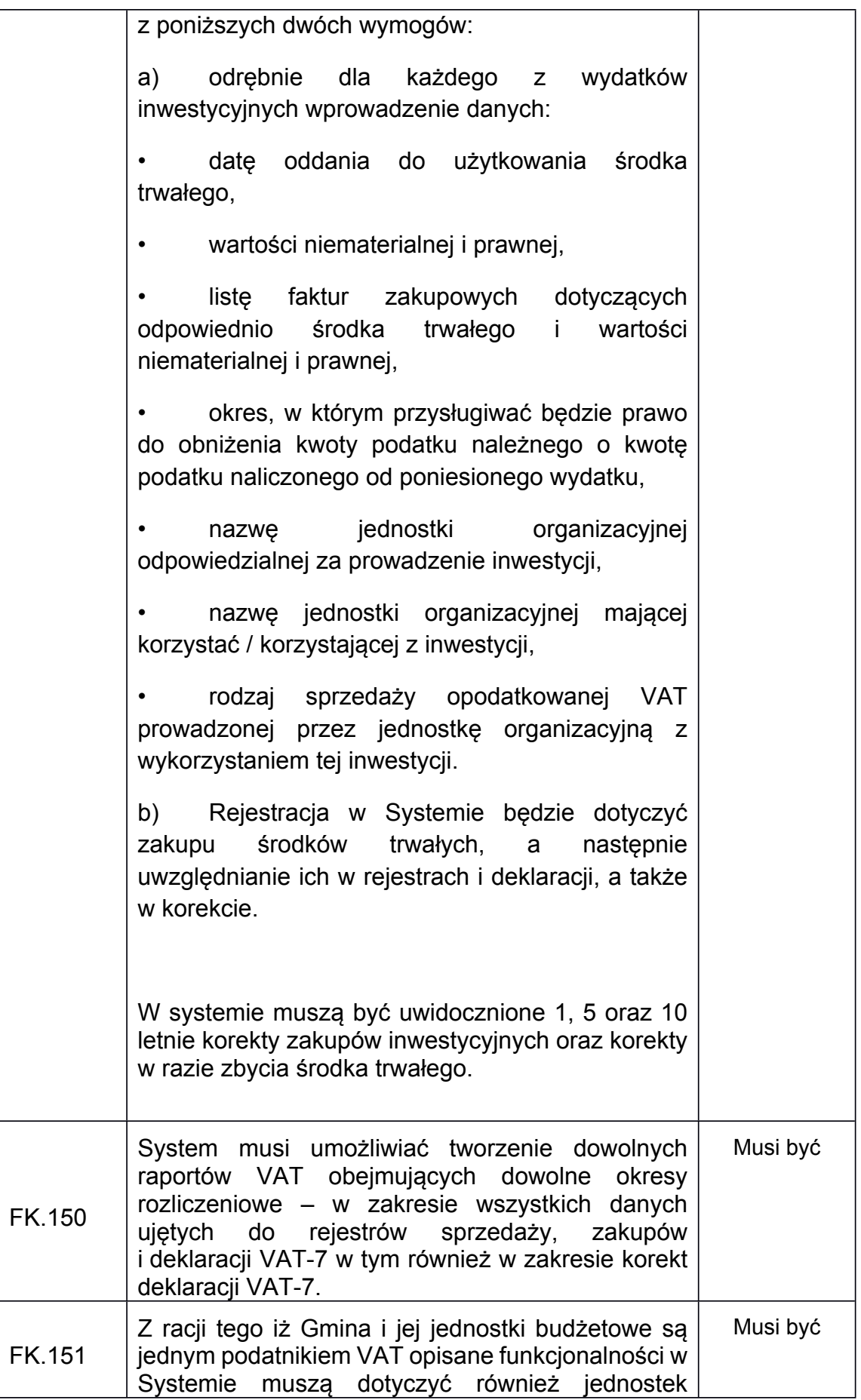

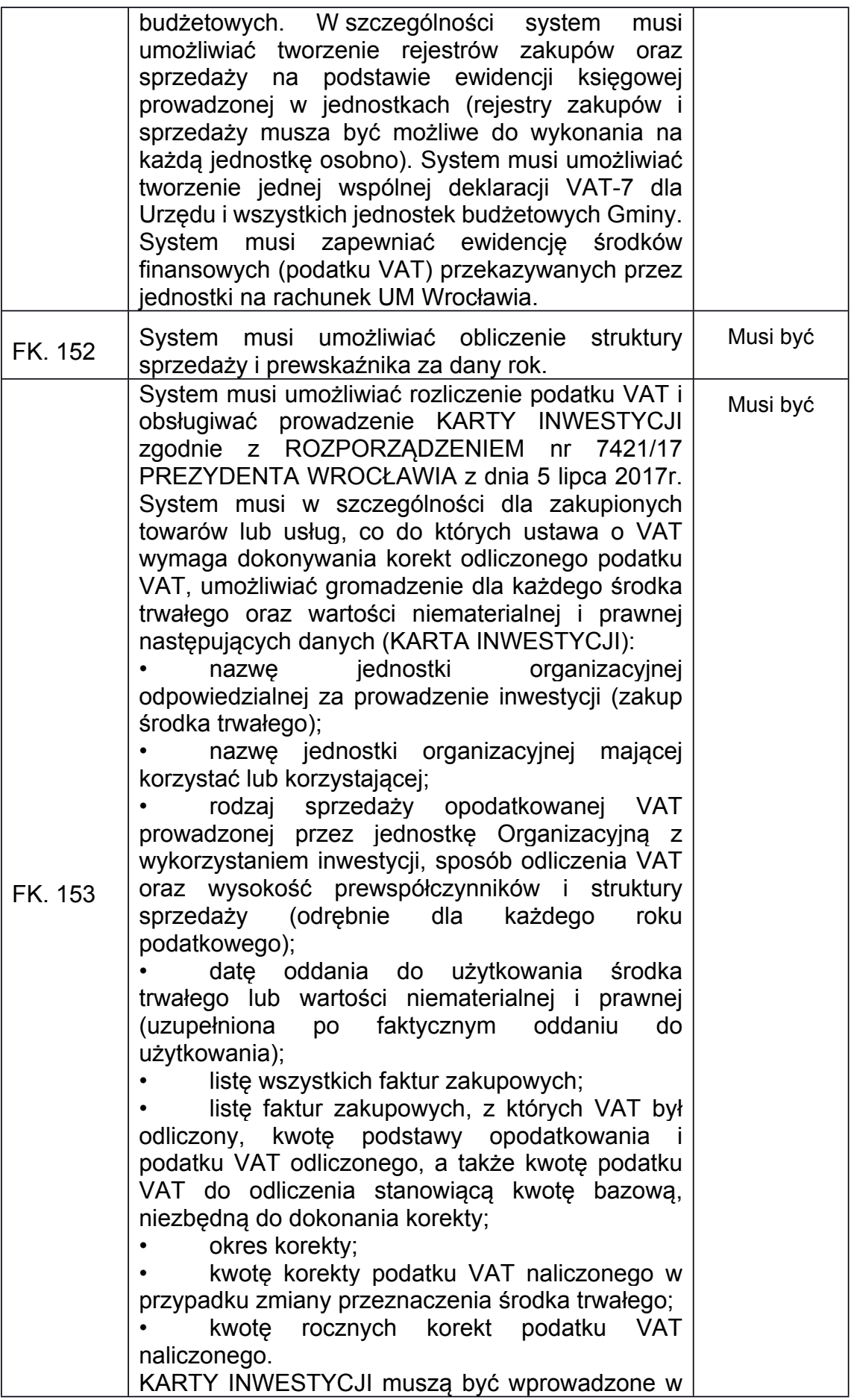

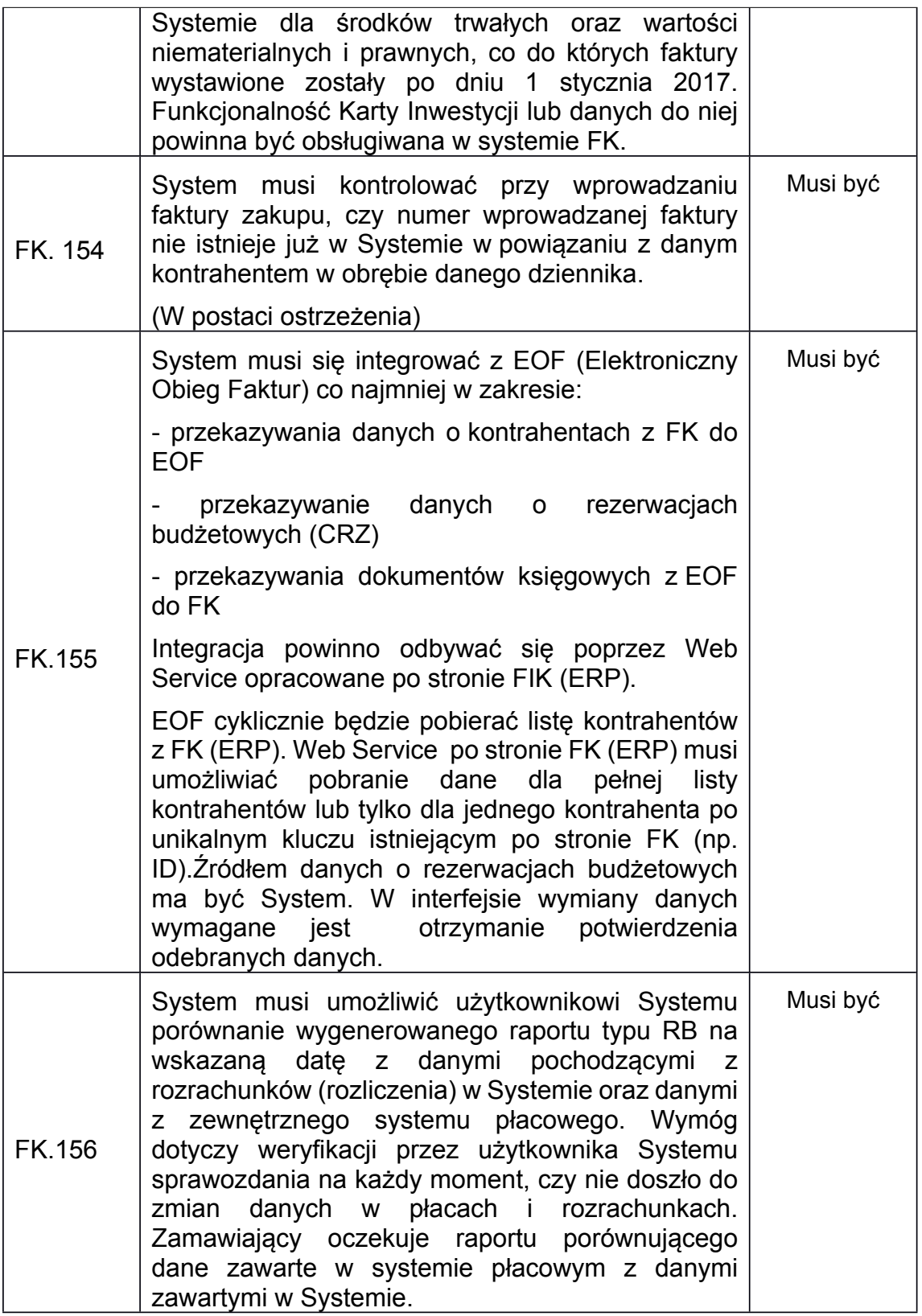

# *6. Wymagania techniczne*

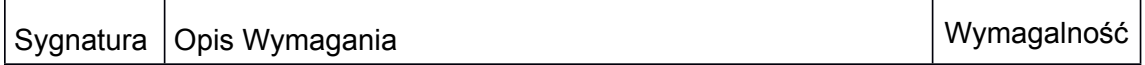

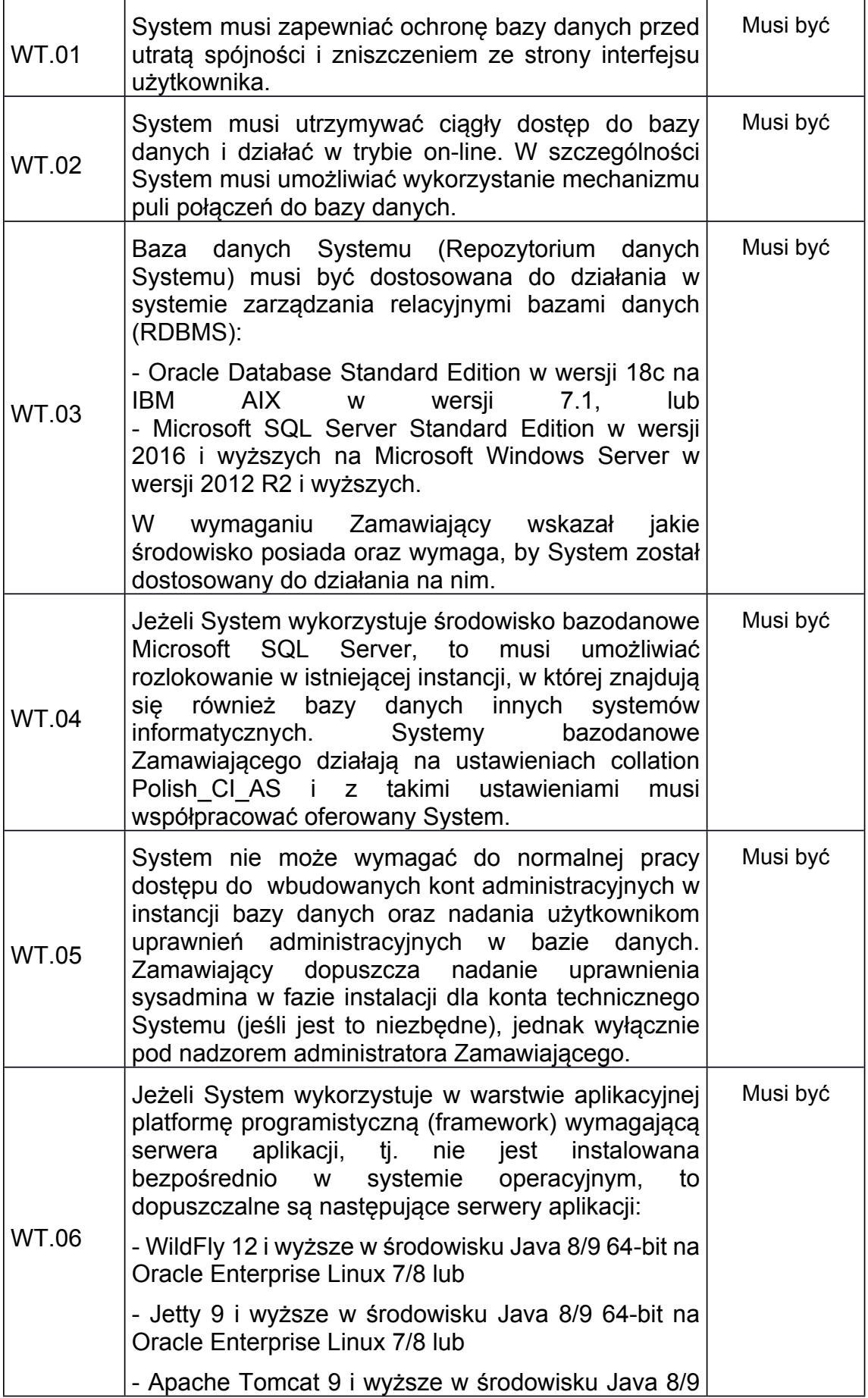

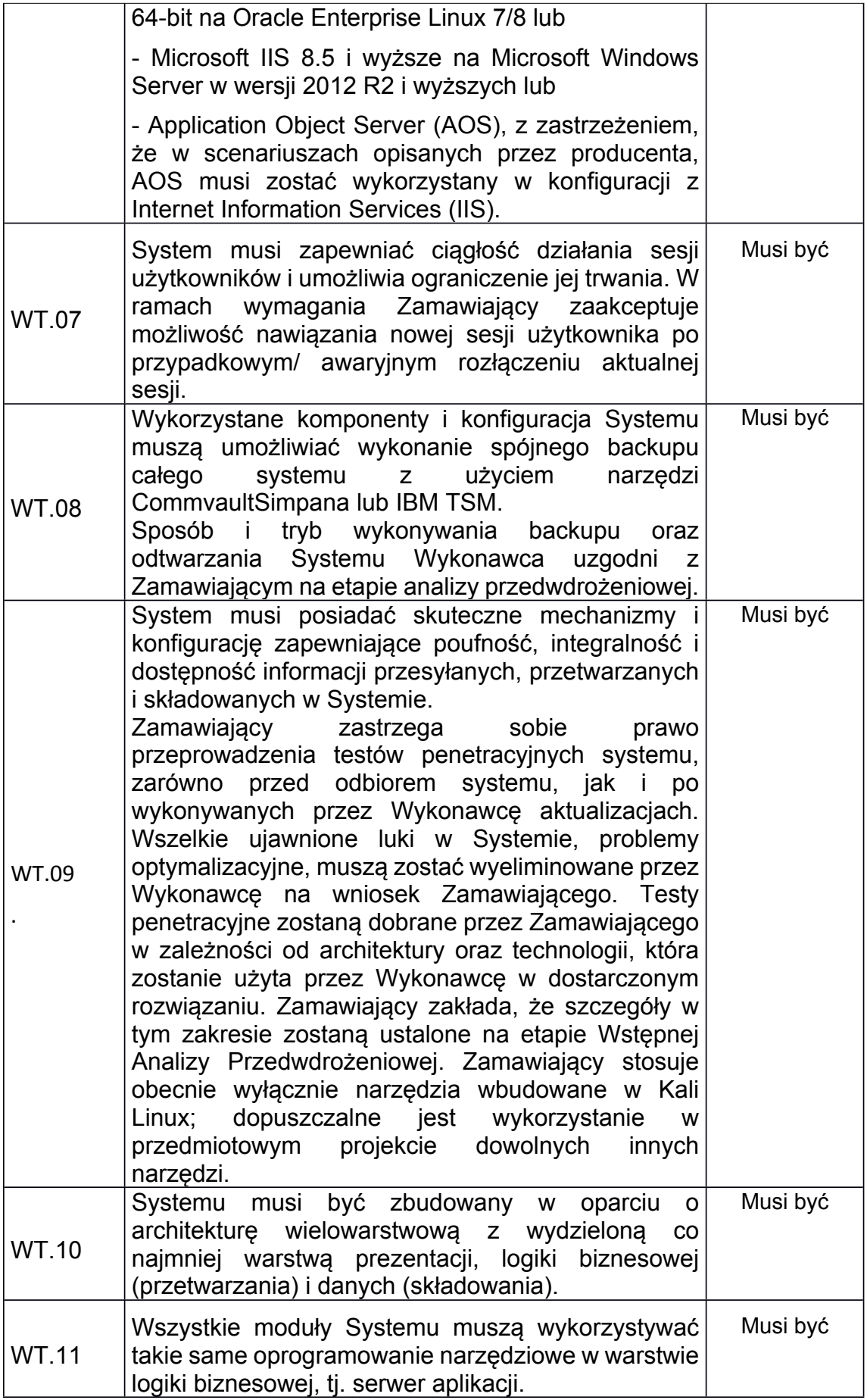

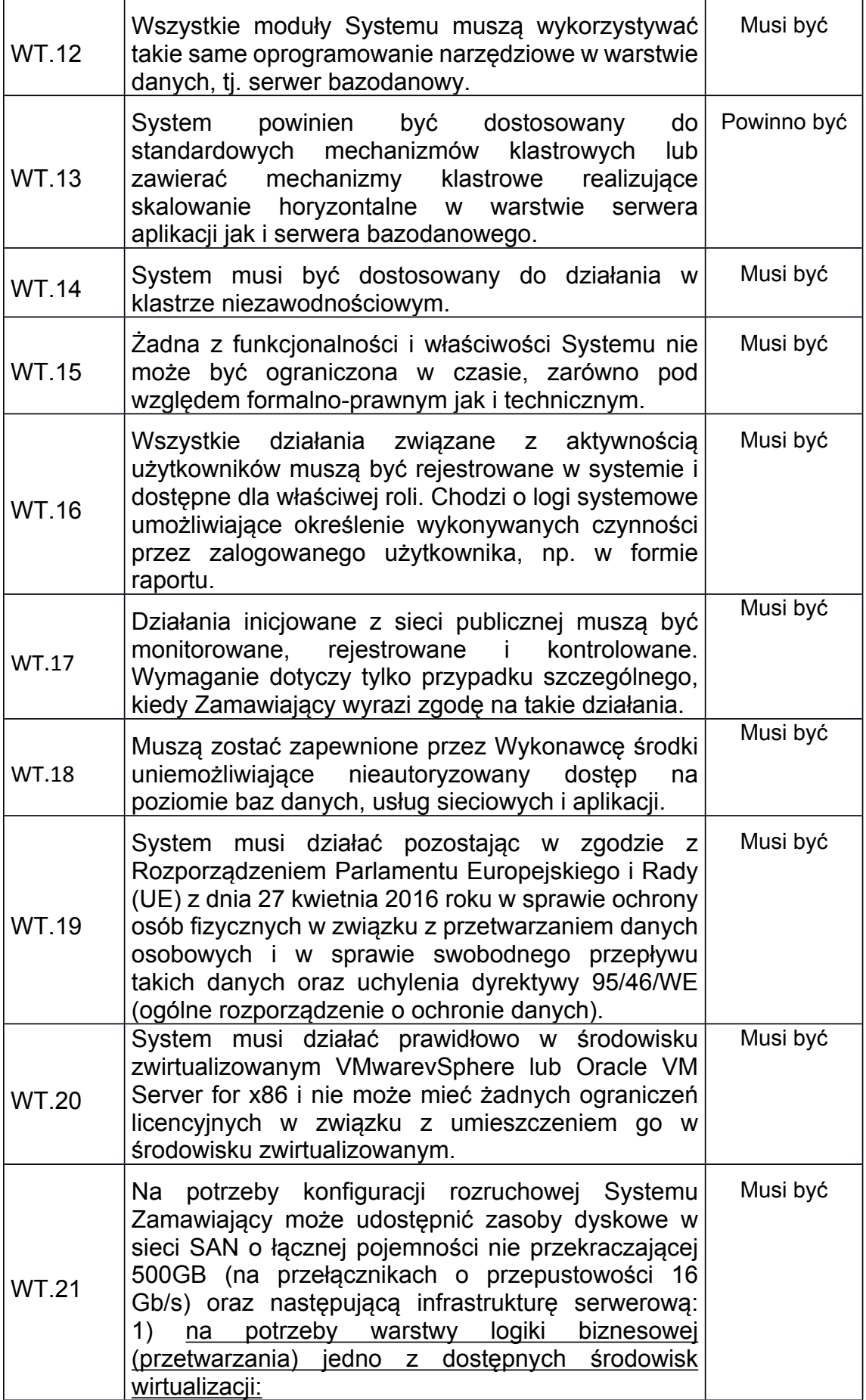

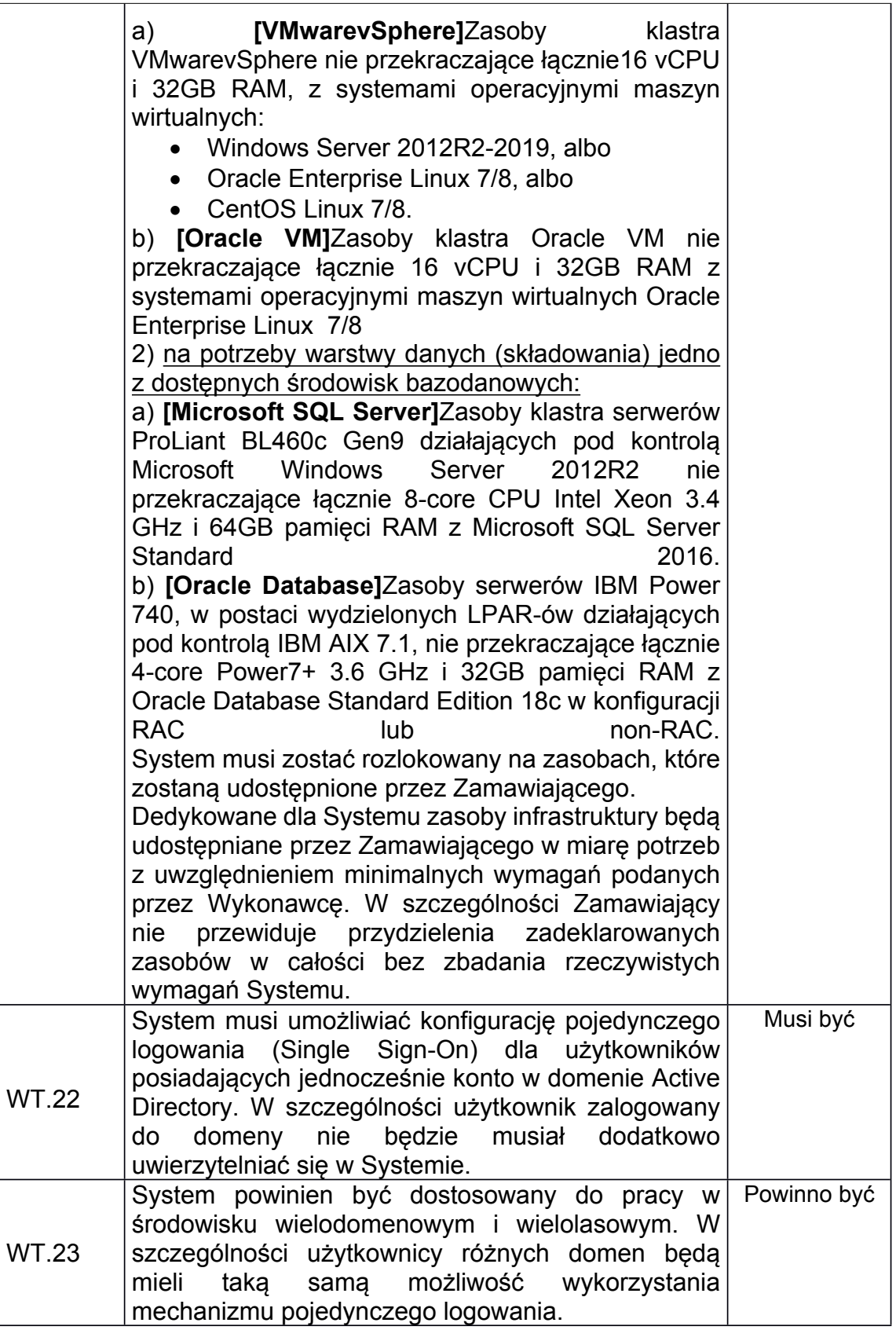

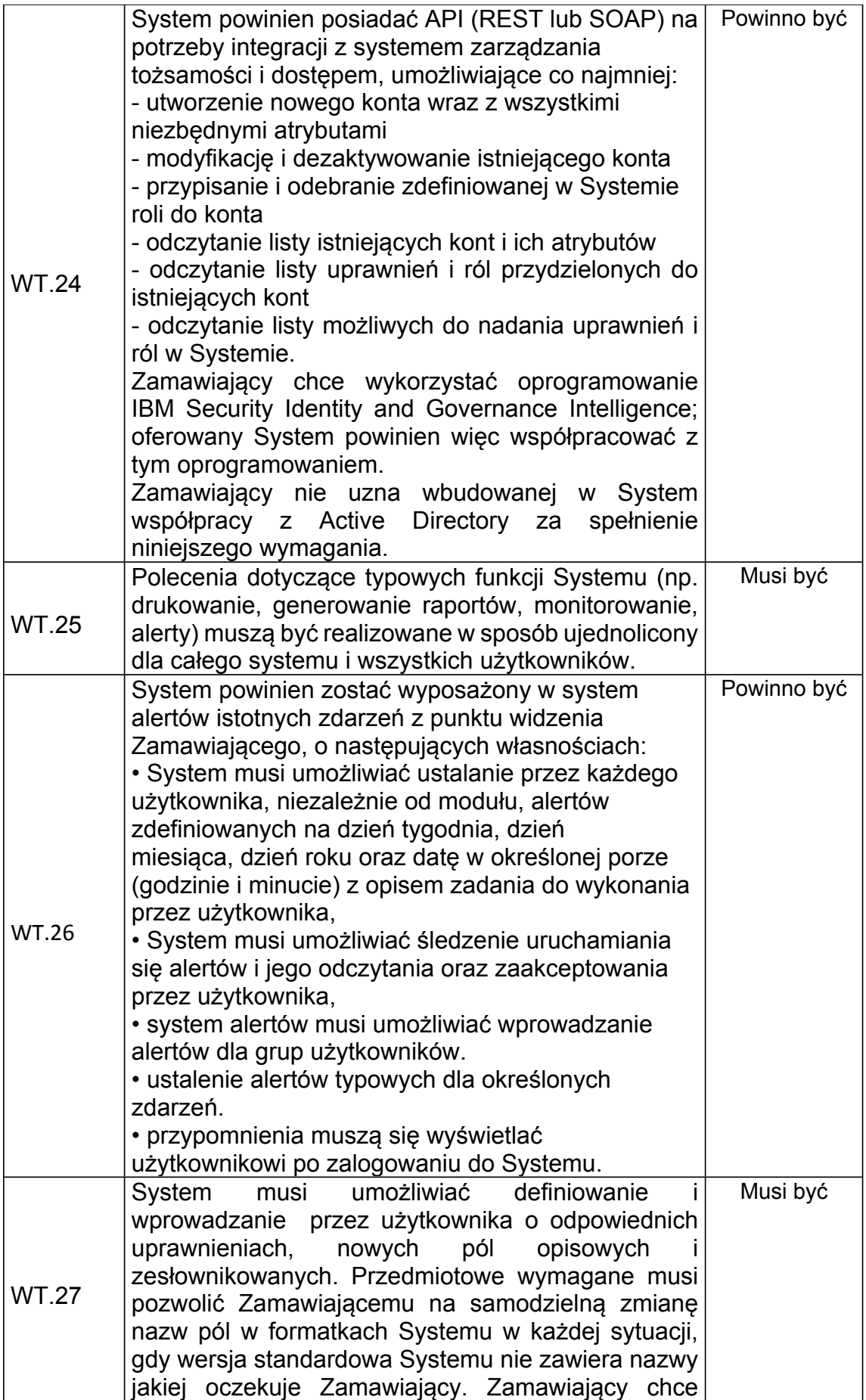

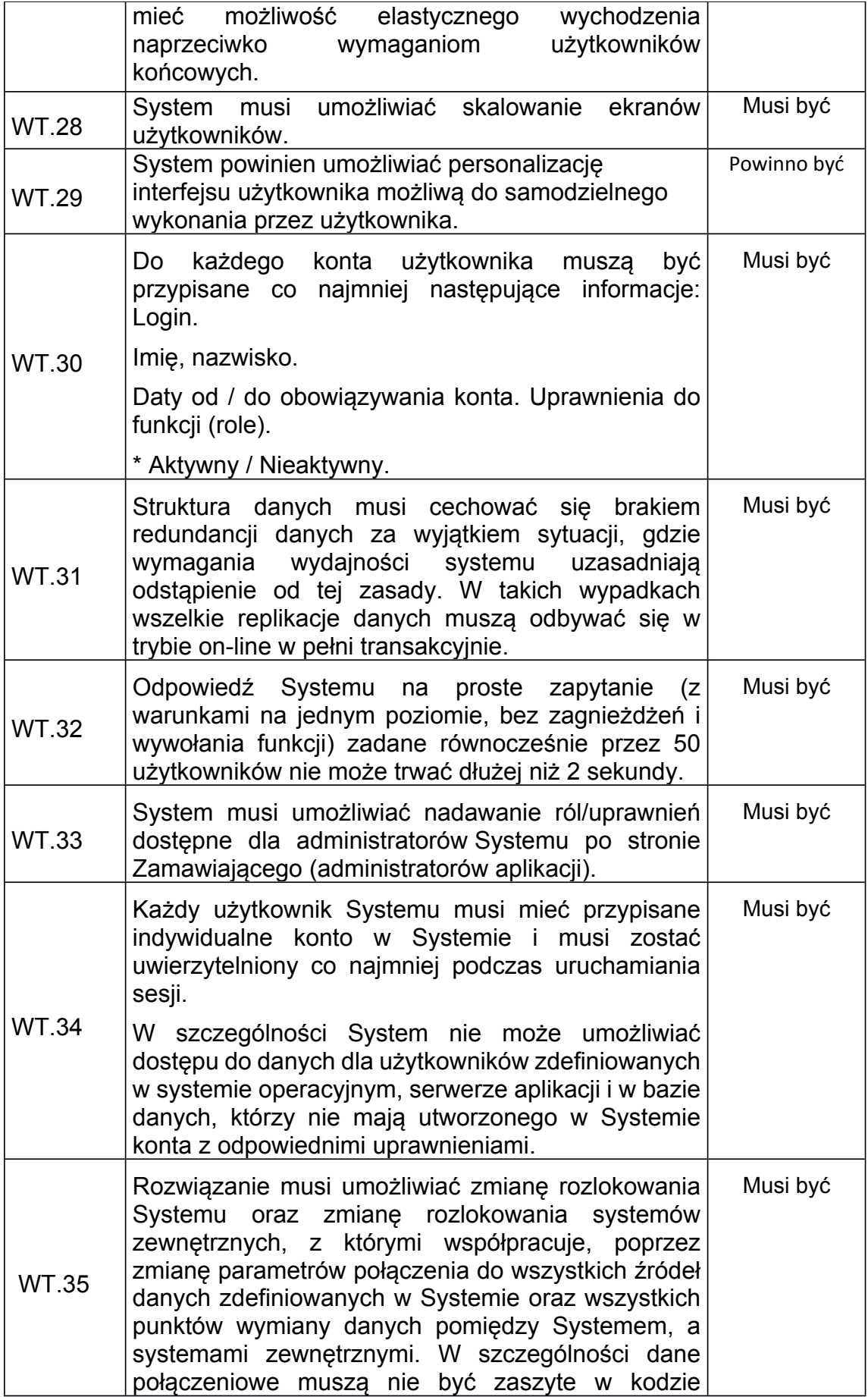

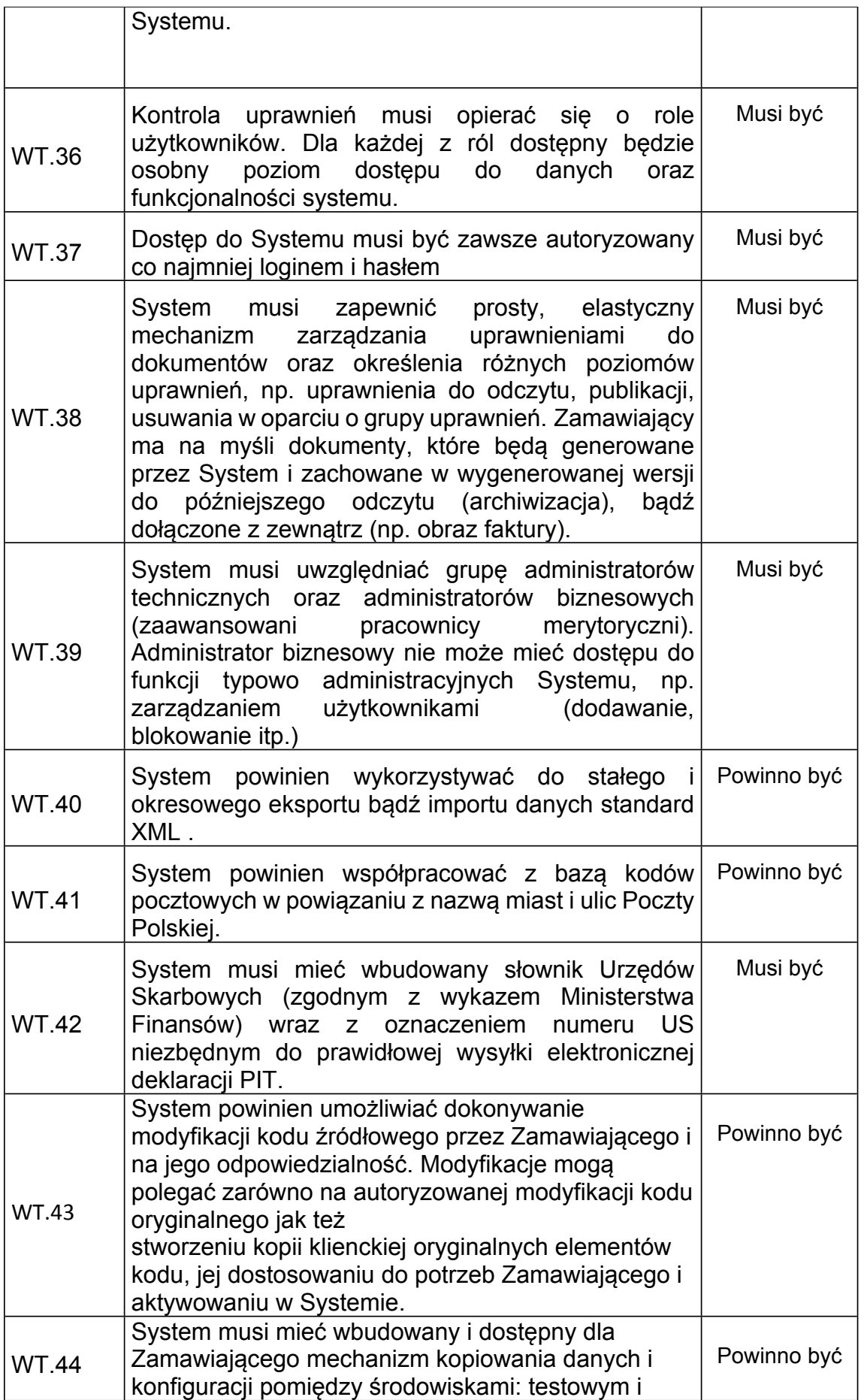

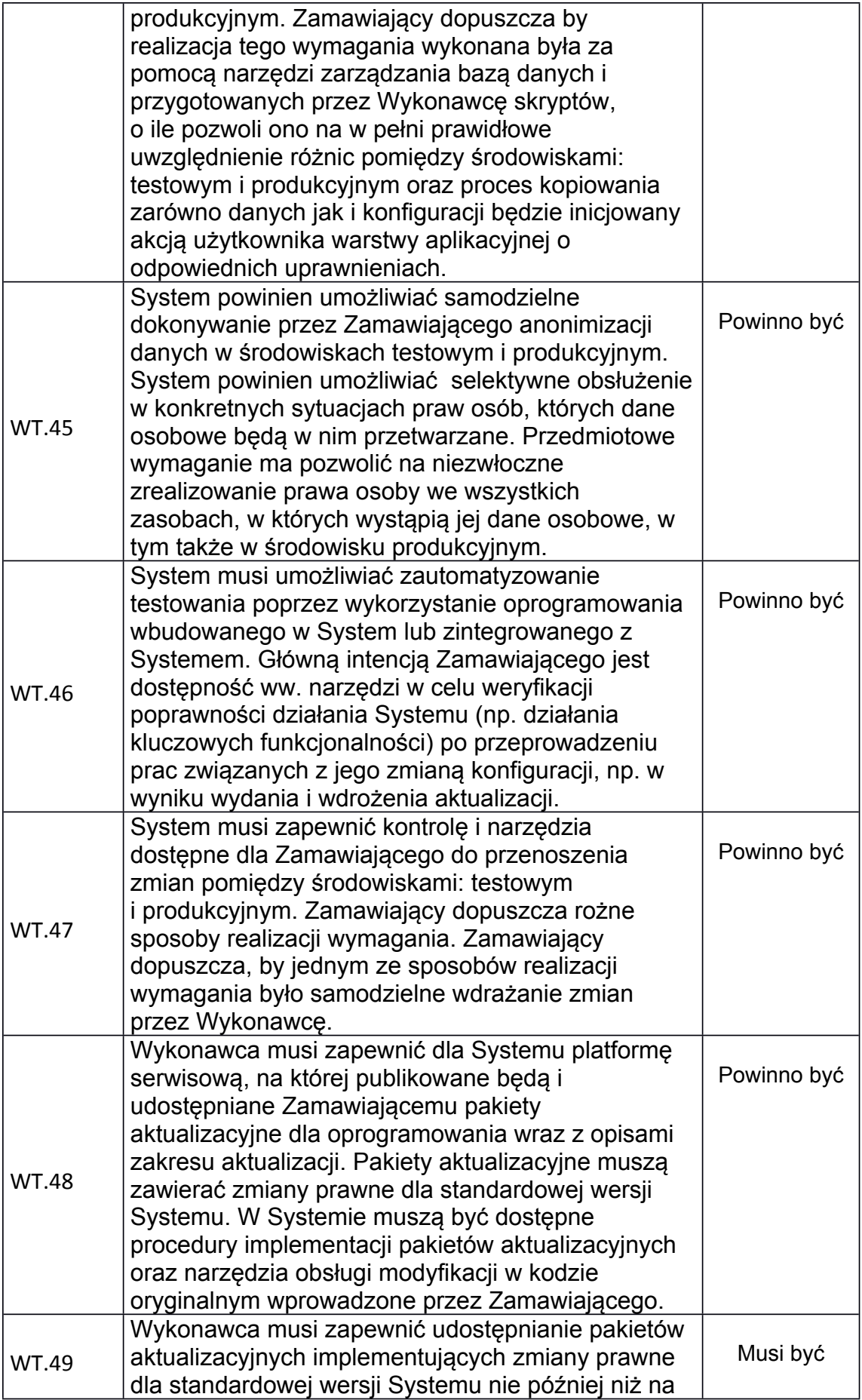

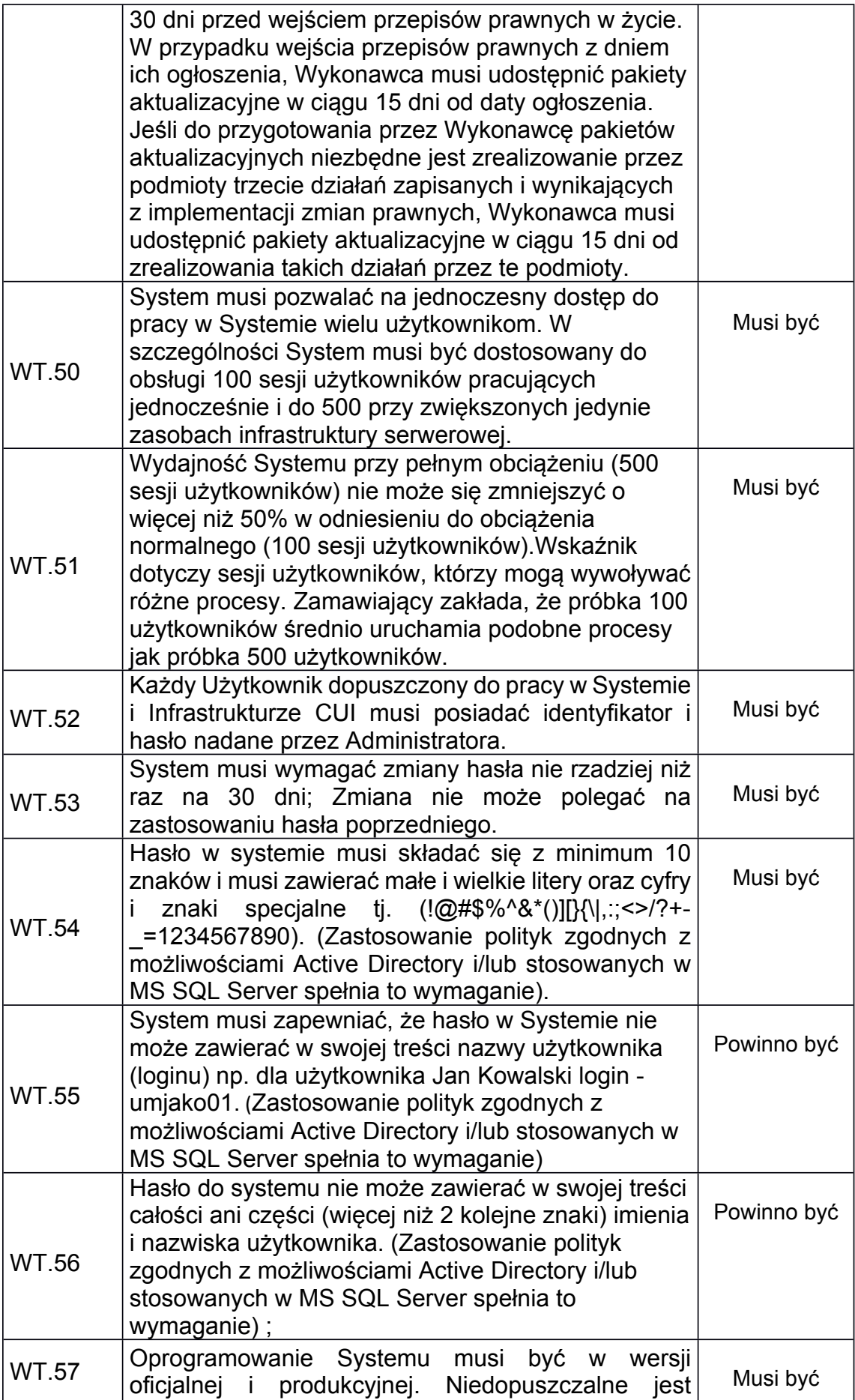

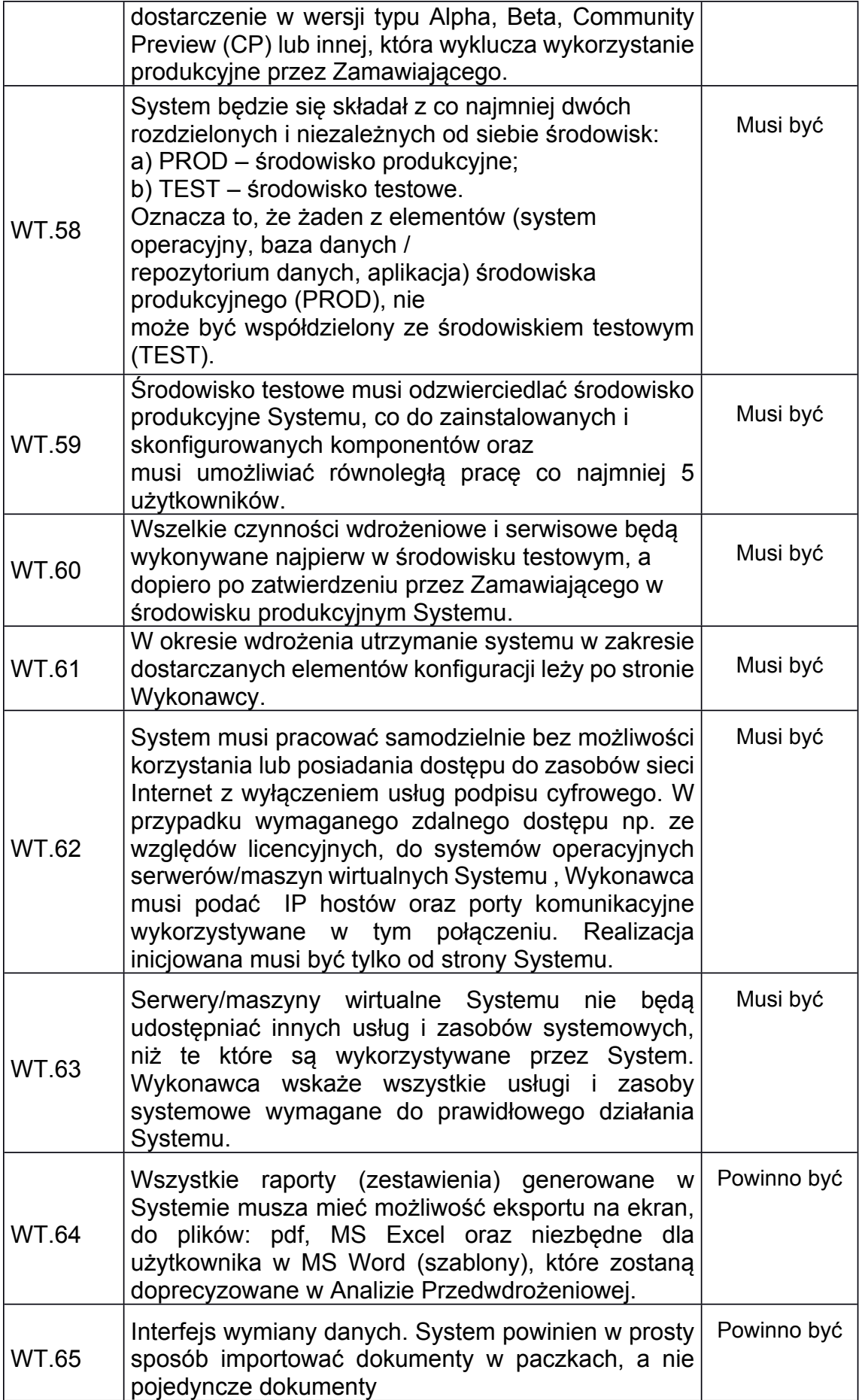

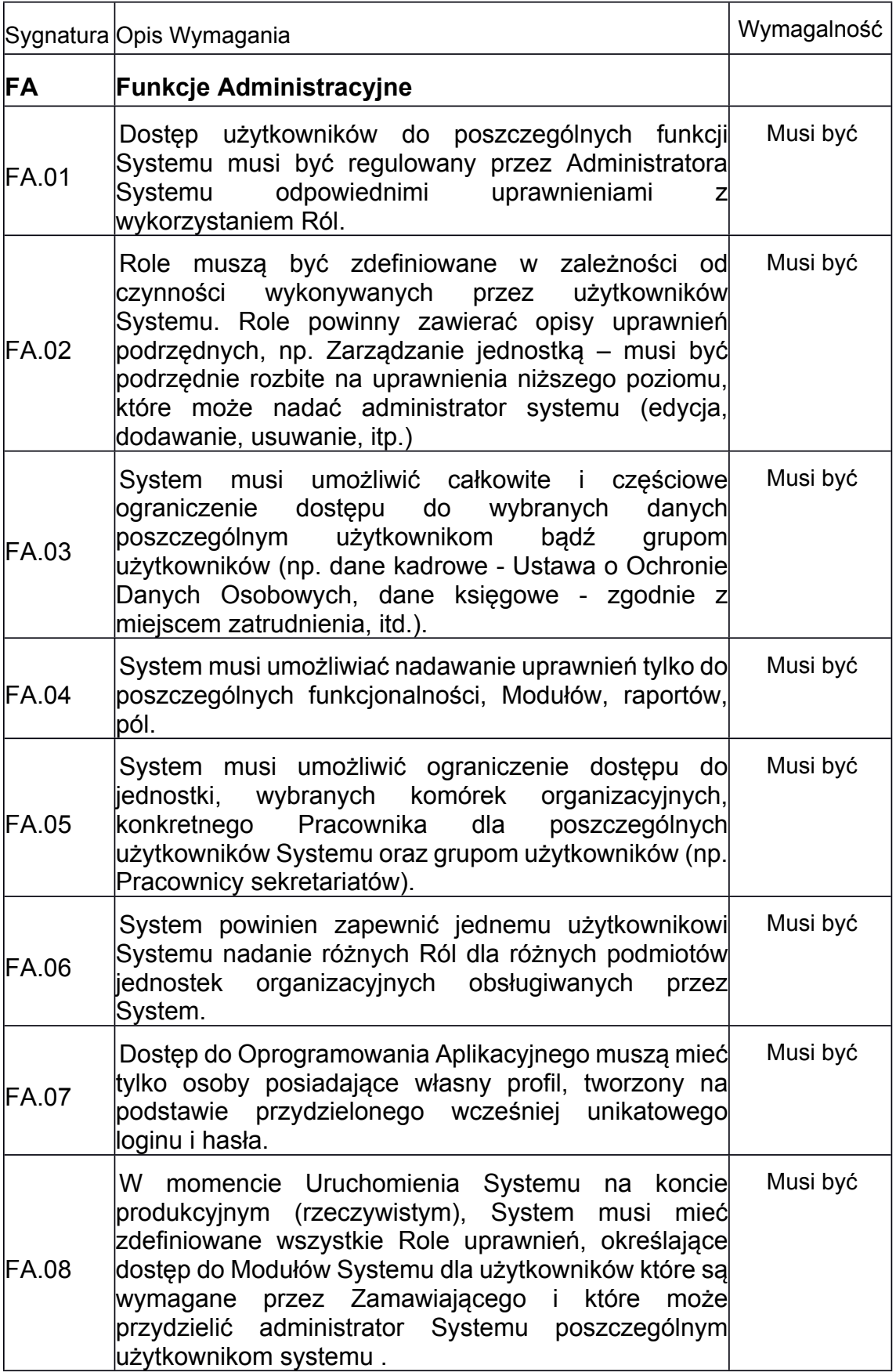

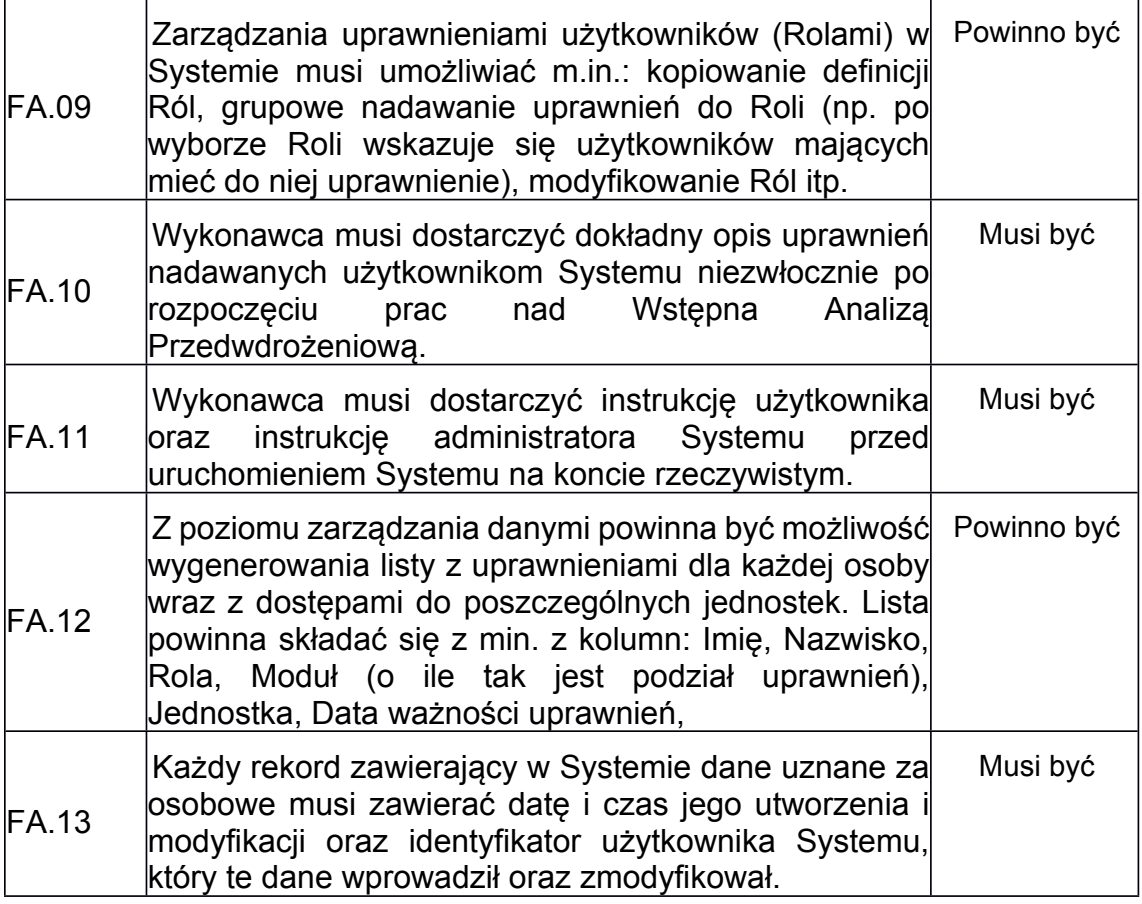

# *7. Wymagania administracyjne*

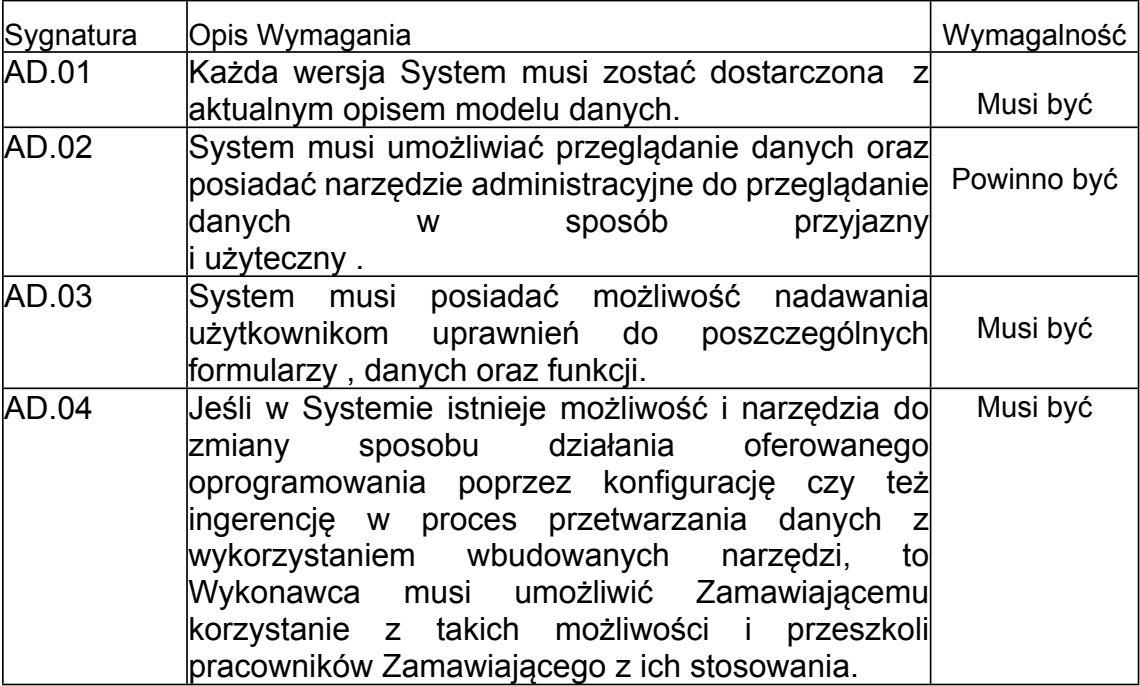

*8. Testy Systemu (TS)*

Dla dostarczonego Systemu Wykonawca musi opracować i zrealizować plan testów, opracować scenariusze testowe do zatwierdzenia przez Zamawiającego, przygotować dane testowe dla każdego obszaru funkcjonowania Systemu.

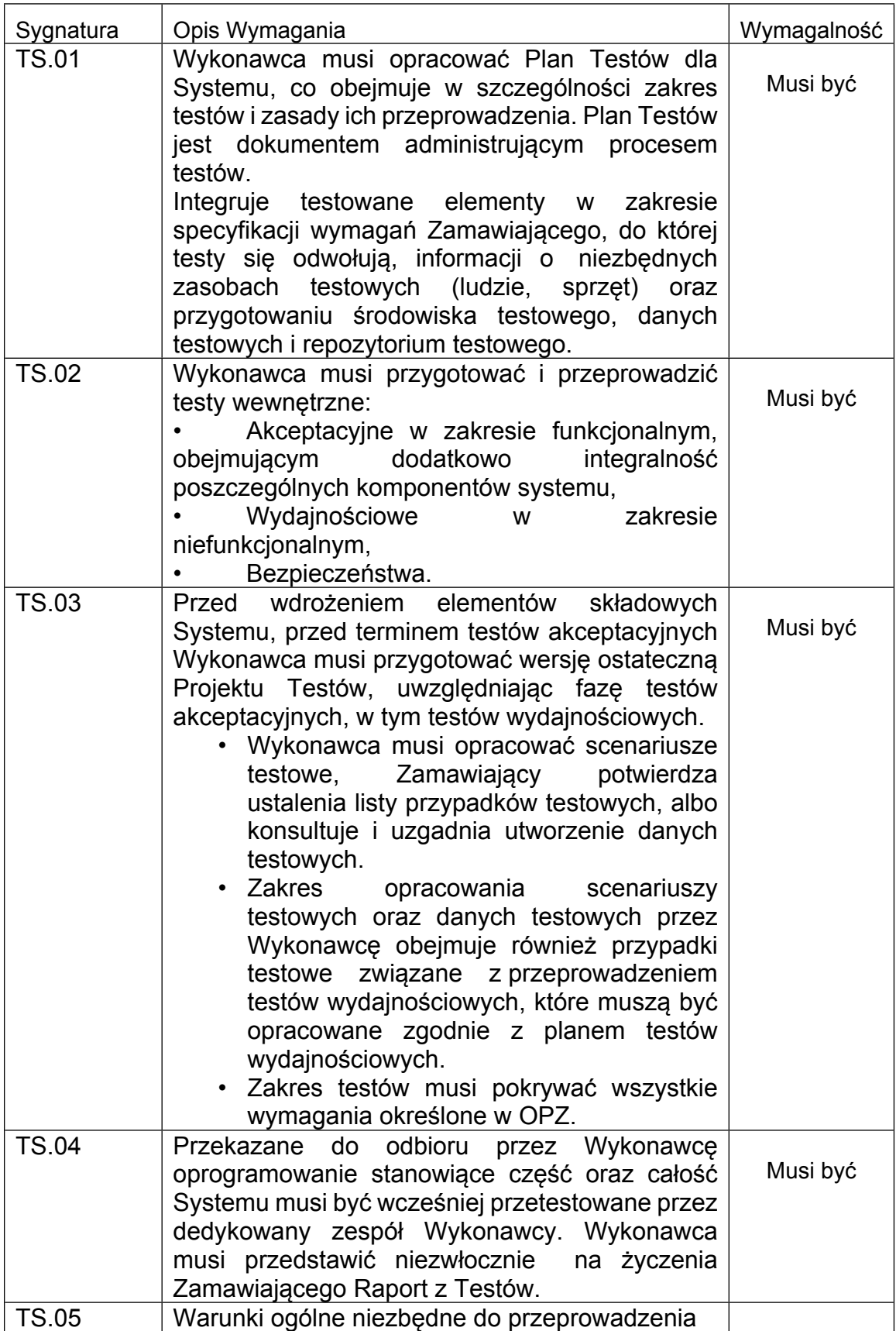

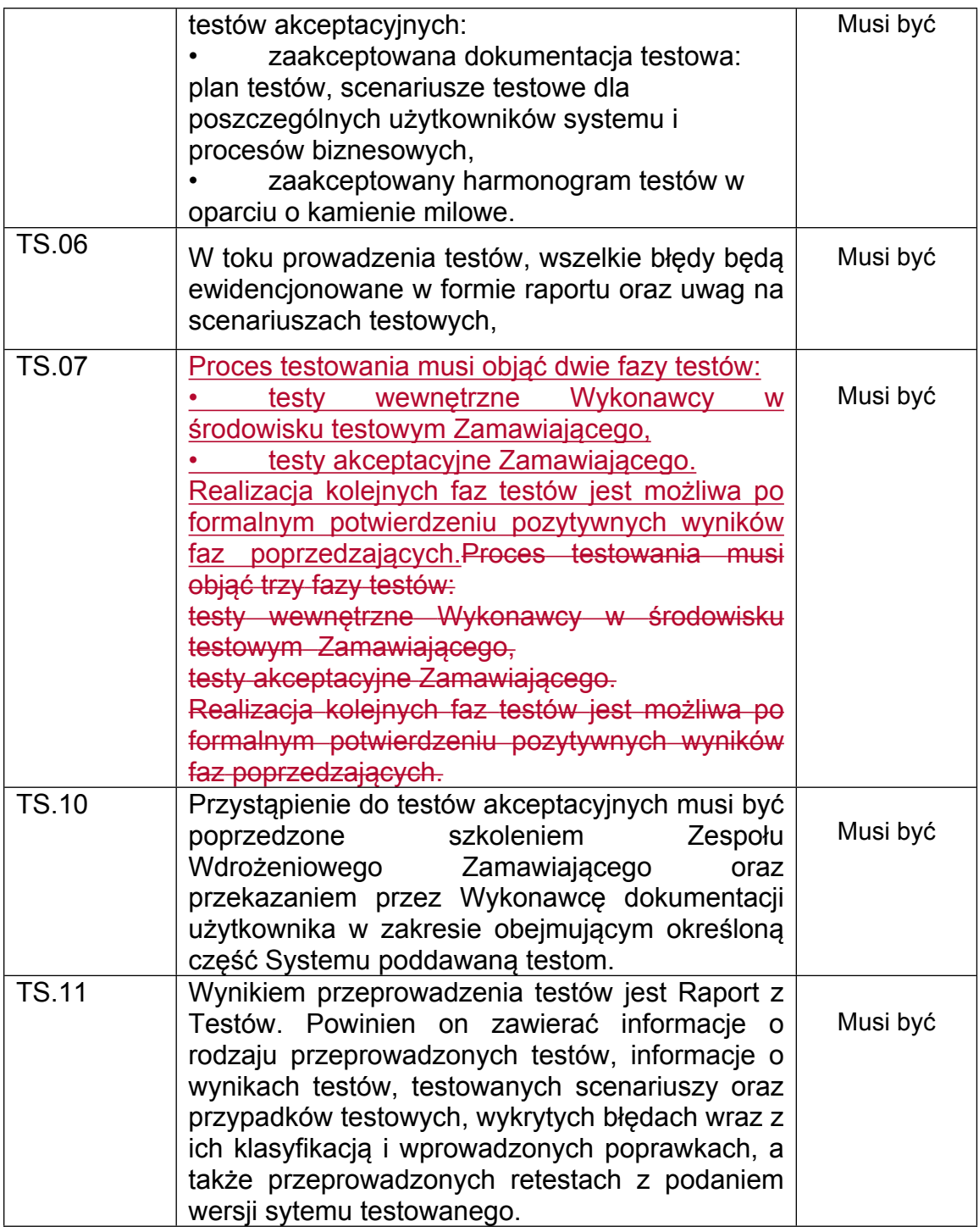

### *9. Sprawozdawczość*

Ze względu na złożoność przedmiotu zamówienia, Wykonawca zobowiązany jest do stosowania w projekcie metodyki zarządzania projektem. Zamawiający preferuje podejście zbliżone do zwinnego zarządzania projektem.

- Wykonawca musi prowadzić dokumentację realizacji projektu (notatki ze spotkań roboczych). Wszystkie dokumenty muszą być poprawnie wersjonowane i posiadać historię dokumentu, umożliwiającą śledzenie zmian.
- Wykonawca musi przygotować wykaz wszystkich produktów projektu.

• Wykonawca musi sporządzać cykliczne miesięczne raporty z postępu prac w projekcie. Raport zawierać musi informacje o zadaniach wykonanych w raportowanym okresie, z określeniem ilościowym i procentowym opracowanych danych, z podziałem tematycznym.

Wykonawca musi informować Zamawiającego o zaistniałych problemach i sposobach ich rozwiązania, o pojawiających się ryzykach związanych z realizacją projektu.

Wykonawca musi przekazywać Zamawiającemu informacje o planowanych pracach na kolejny okres raportowy oraz listę otwartych punktów.

### *10. Wykaz aktów prawnych*

Dla zapewnienia zgodności z wymogami prawa System **na dzień przedłożenia do odbioru końcowego** musi być zgodny z obowiązującymi oraz tymi przepisami prawa powszechnego, których termin wejścia w życie został już określony, a także przepisami prawa miejscowego (uchwałami Rady Miasta Wrocławia) oraz Decyzjami i Zarządzeniami Prezydenta Miasta Wrocławia dotyczącymi realizacji zadań z zakresu płatności podatków i opłat lokalnych. Musi także spełniać wymogi Rozporządzenia Rady Ministrów z dnia 12 kwietnia 2012 r. w sprawie Krajowych Ram Interoperacyjności, minimalnych wymagań dla rejestrów publicznych i wymiany informacji w postaci elektronicznej oraz minimalnych wymagań dla systemów teleinformatycznych (Dz. U. 2012 poz. 526).

### **System musi zapewniać zgodność z następującymi aktami prawnymi, w szczególności:**

### 1) *wewnętrzne*

• regulamin wynagradzania CUI

• Zarządzenie Prezydenta Miasta Wrocławia ws. Instrukcji Obiegu Dokumentów Finansowo-Księgowych w UMW Zarządzeniem Nr CUI/2/2017 Dyrektora Centrum Usług Informatycznych we Wrocławiu z dnia 2 stycznia 2017 r. w sprawie wprowadzenia w Centrum Usług Informatycznych we Wrocławiu Polityki Bezpieczeństwa Informacji i Instrukcji zarządzania systemami informatycznymi służącymi przetwarzaniu danych osobowych wydanym na podstawie § 3 ust. 3 Rozporządzenia Ministra Spraw Wewnętrznych i Administracji z dnia 29 kwietnia 2004r. w sprawie dokumentacji przetwarzania danych osobowych oraz warunków technicznych i organizacyjnych, jakim powinny odpowiadać urządzenia i systemy informatyczne służące do przetwarzania danych osobowych (Dz.U. Nr 100, poz. 1024) oraz art. 36 ust. 2 i 3 ustawy z dnia 29 sierpnia 199 7r. o ochronie danych osobowych (Dz.U. z 2016r., poz.922 ze zm.)

• ZARZĄDZENIE NR K/1/17 PREZYDENTA WROCŁAWIA z dnia 2 stycznia 2017 r. w sprawie Polityki Bezpieczeństwa Informacji w Urzędzie Miejskim Wrocławia wydanym na podstawie art. 33 ust. 3 i 5 ustawy z dnia 8 marca 1990 r. o samorządzie gminnym (Dz. U. z 2016 r. poz. 446, 1579 i 1948), art. 36a ustawy z dnia 29 sierpnia 1997 r. o ochronie danych osobowych (Dz. U. z 2016 r. poz. 922) i rozporządzenia Ministra Spraw Wewnętrznych i Administracji z dnia 29 kwietnia 2004 r. w sprawie dokumentacji przetwarzania danych osobowych oraz warunków technicznych i organizacyjnych, jakim powinny odpowiadać urządzenia i systemy informatyczne służące do przetwarzania danych osobowych (Dz. U. z 2004 r. Nr 100, poz. 1024)

• ZARZĄDZENIE NR 7421/17 PREZYDENTA WROCŁAWIA z dnia 5 lipca 2017 r. zmieniające zarządzenie nr 5881/16 Prezydenta Wrocławia z dnia 6 grudnia 2016 r. w sprawie wprowadzenia procedury rozliczania podatku VAT przez podatnika Gminę Wrocław

### *2) zewnętrzne*

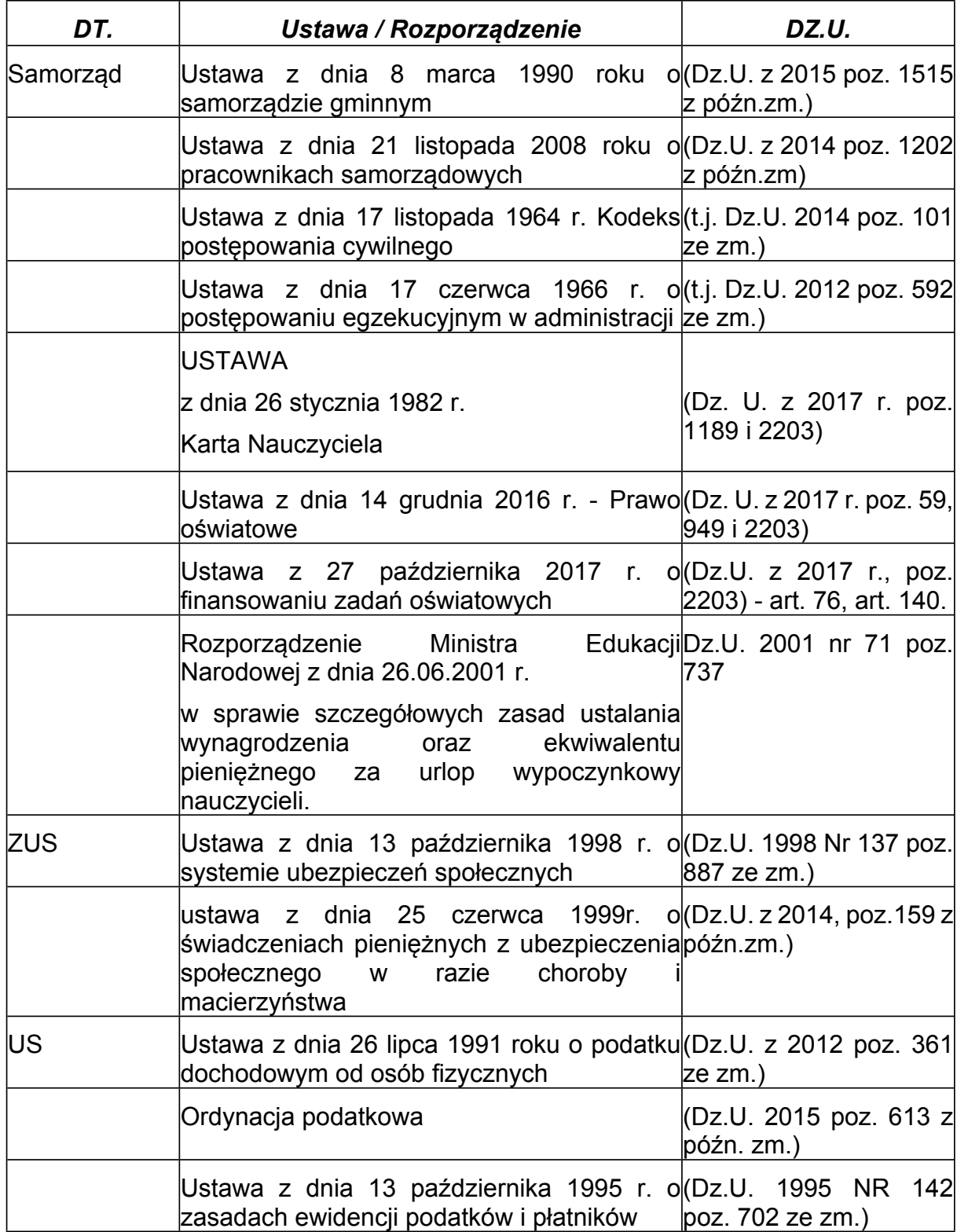

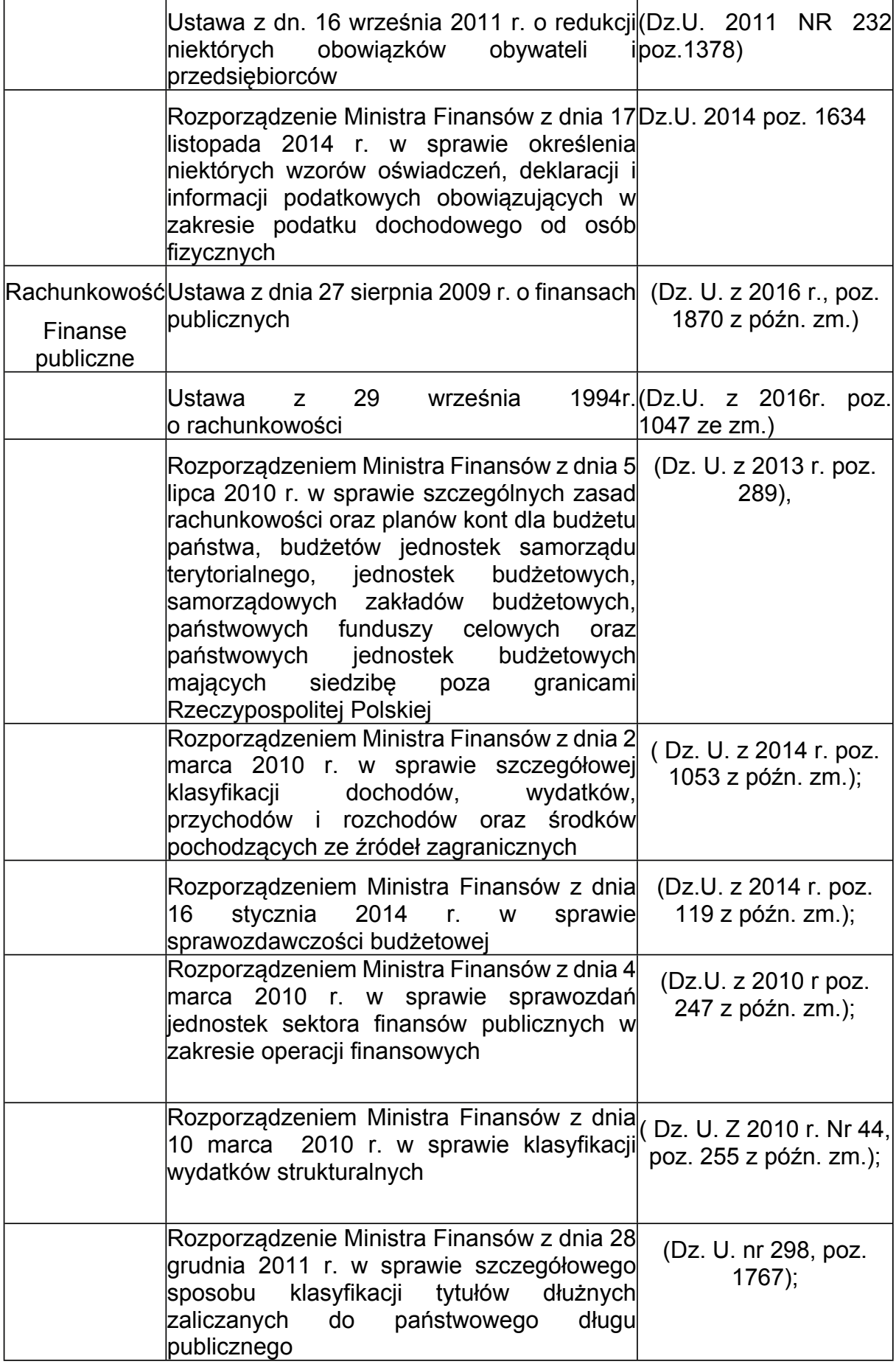

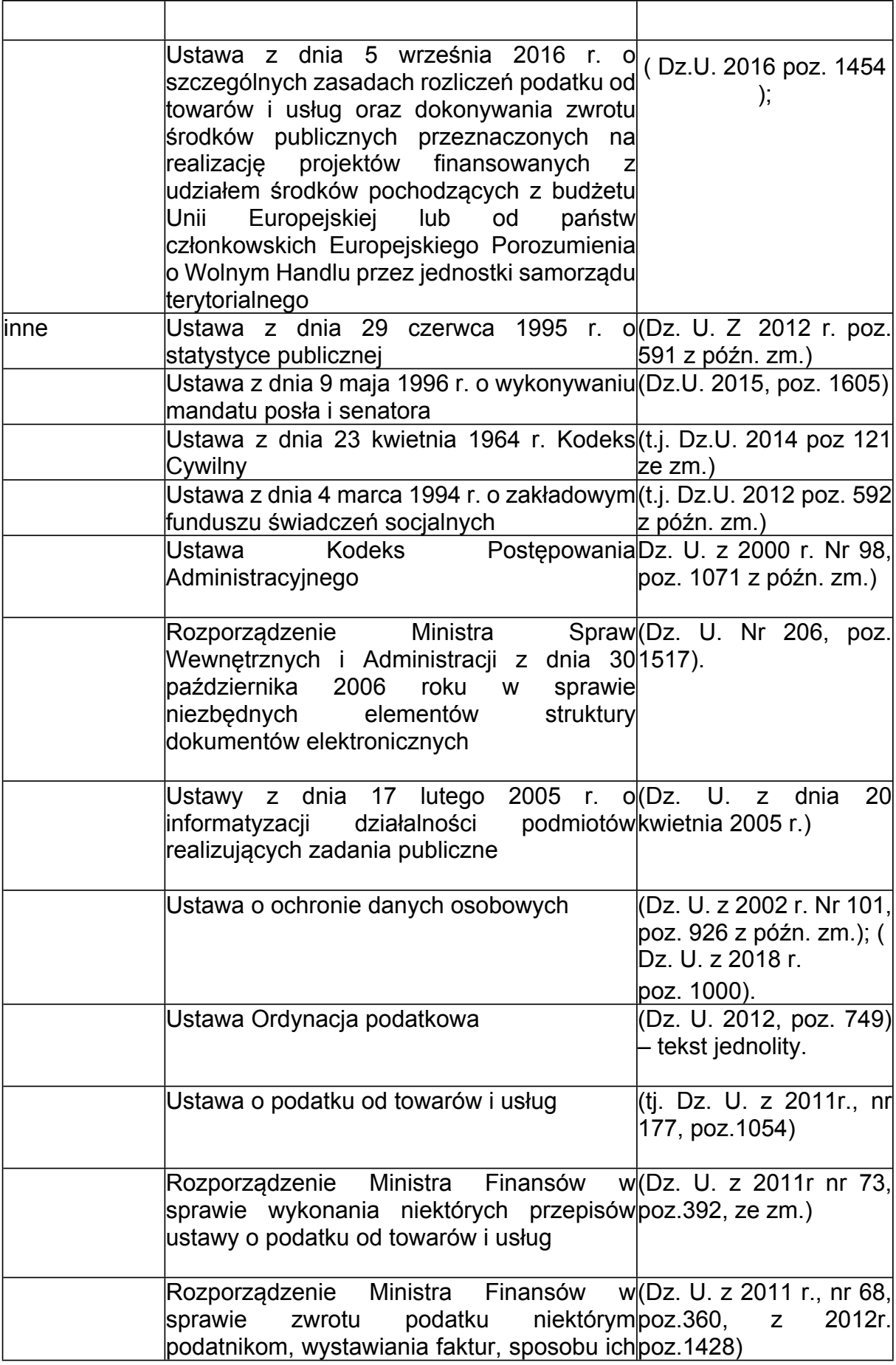

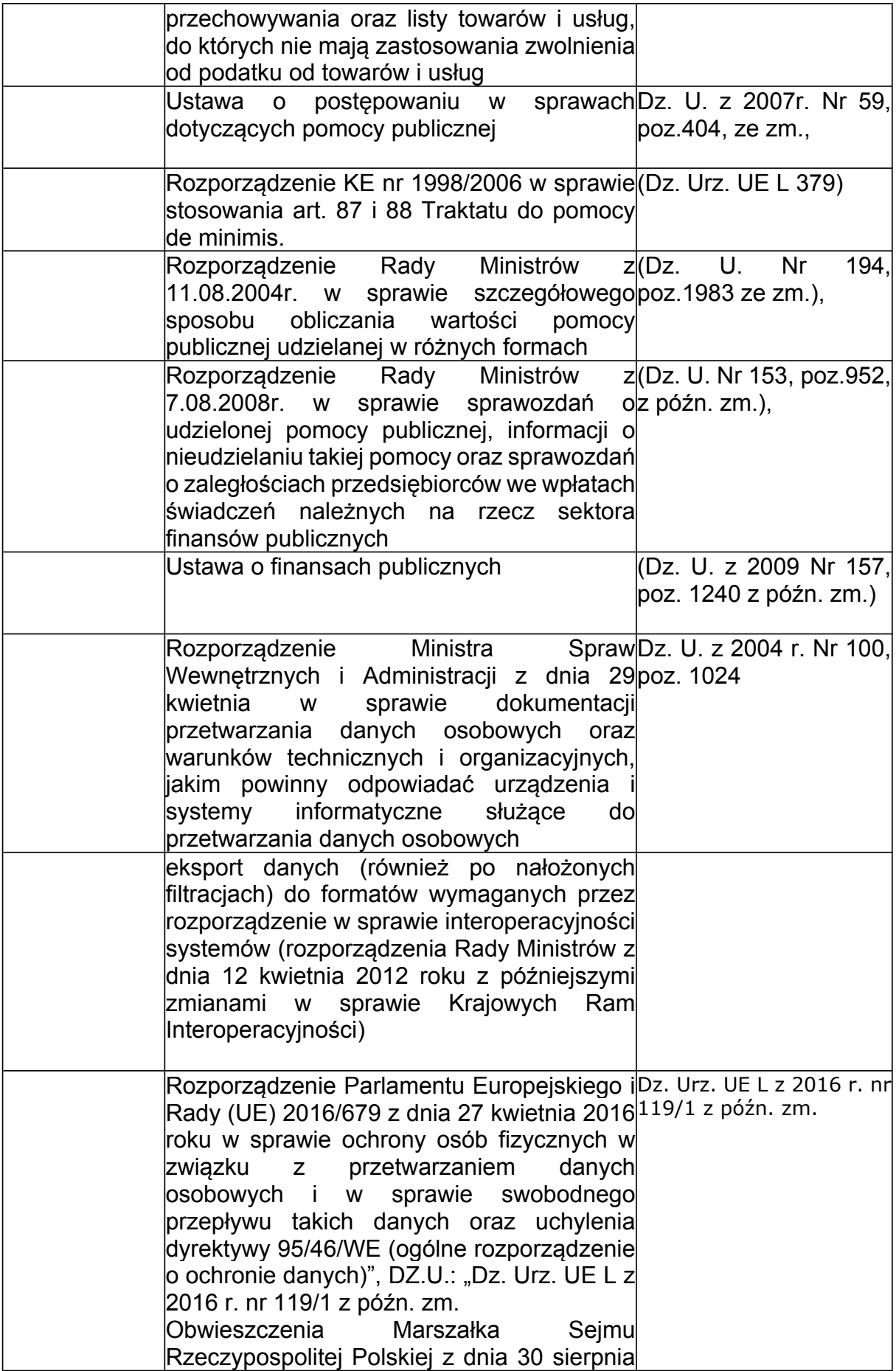

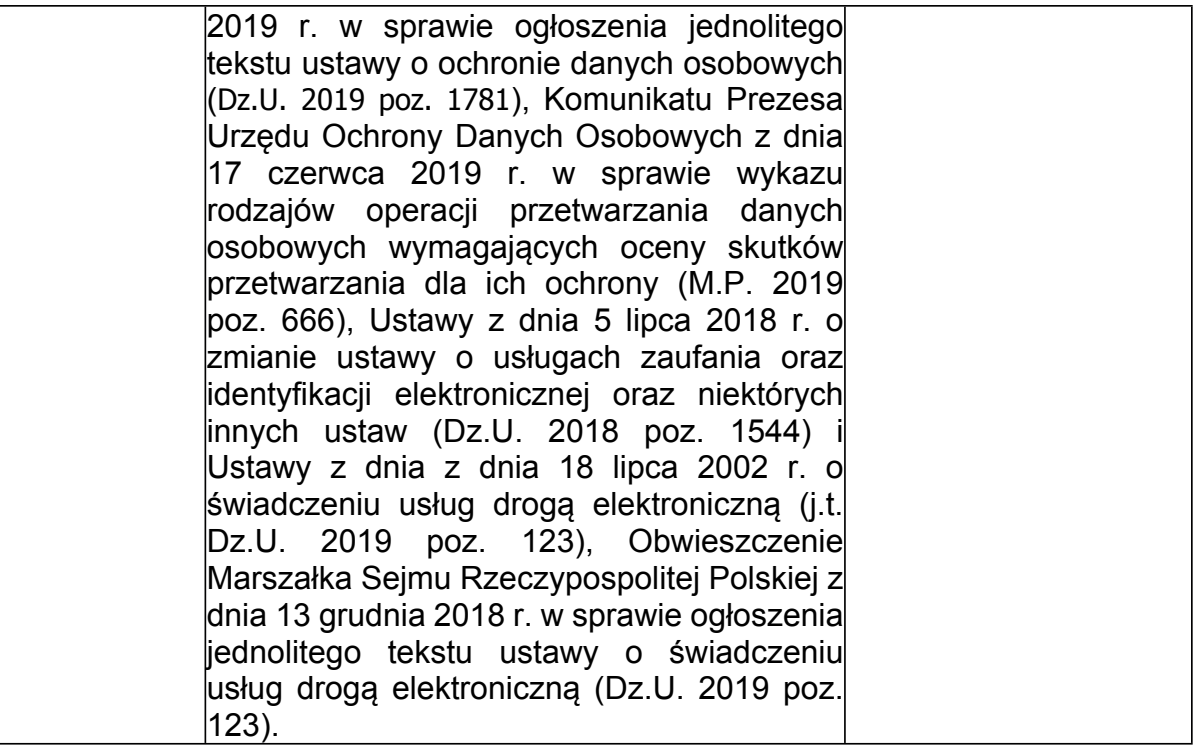

### *3) podstawa dotycząca; kierowników jednostek miejskich*

### *-zewnętrzne;*

- ustawa z dnia 25 października 1991 o organizowaniu i prowadzeniu działalności kulturalnej (Dz.U z 2012, poz.406)
- ustawa z dnia 15 kwietnia 2011r. o działalności leczniczej (Dz.U z 2015,poz.618)

# 11.*Załączniki*

Załącznik nr 1 - Wzór umowy pożyczek do wymagania ZFŚS.12.

Załącznik nr 2 - Szablony dokumentów do wymagania FK.90.

Załącznik nr 3 - Zamawiający przekazuje w załączniku obowiązujące aktualnie druki do wymagania FK.92. Zamawiający nie może zagwarantować, że w kolejnych latach będą obowiązywały obecne załączniki.

Załącznik nr 4 - Wzory do wymagania FK.111.

Załącznik nr 5 -Wzory sprawozdań do wymagania FK.113.

Załącznik nr 6 - Wzory sprawozdań do wymagania FK.119.